**Univerzita Palackého v Olomouci**

**Pedagogická fakulta**

**Katedra technické a informační výchovy**

# **DIPLOMOVÁ PRÁCE**

Rozvoj informatického myšlení ve výuce na 1. stupni základních škol

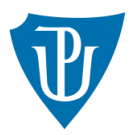

Univerzita Palackého v Olomouci

Vedoucí práce: Autor práce:

Mgr. Hana Bučková, Ph.D. Stephanie Kubešová

Olomouc 2021

#### **Prohlášení**

Prohlašuji, že jsem diplomovou práci na téma Rozvoj informatického myšlení ve výuce na 1. stupni základních škol zpracovala samostatně. Veškeré informace byly získávány z uvedených zdrojů v seznamu literatury.

podpis autora

#### **Poděkování**

Děkuji především Mgr. Haně Bučkové, Ph.D. za cenné rady při psaní mé diplomové práce, za její ochotu a příkladné vedení i v této nelehké době. Dále bych ráda poděkovala mému příteli za podporu, pomoc a vytrvalost při snaze naučit mě základům programování.

## **Bibliografické údaje**

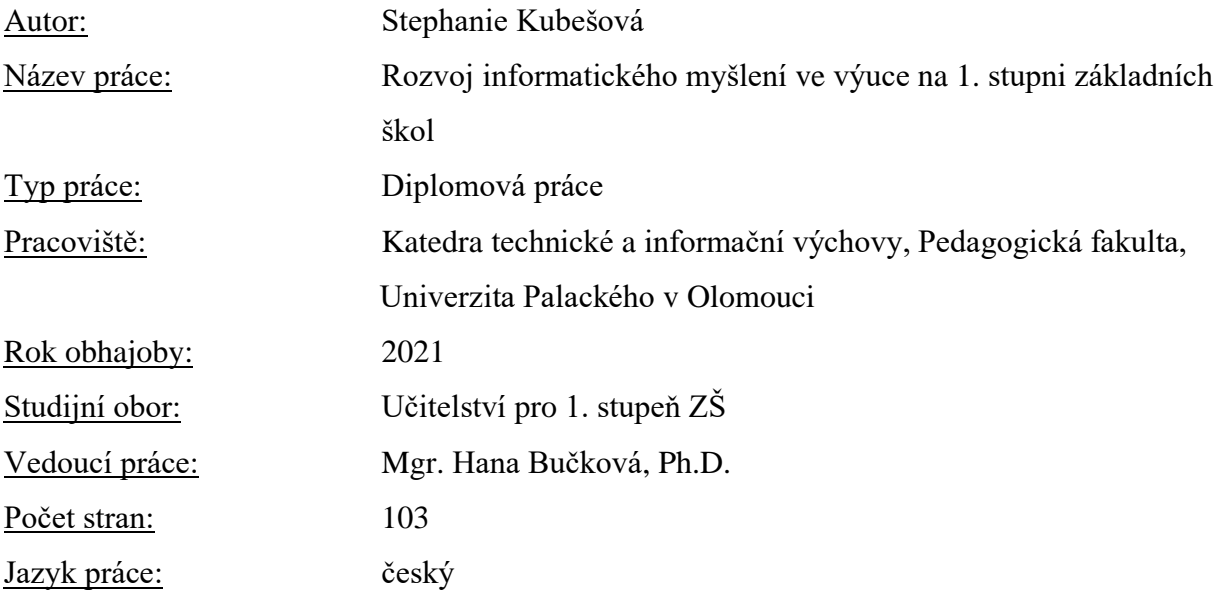

### **Bibliographic info**

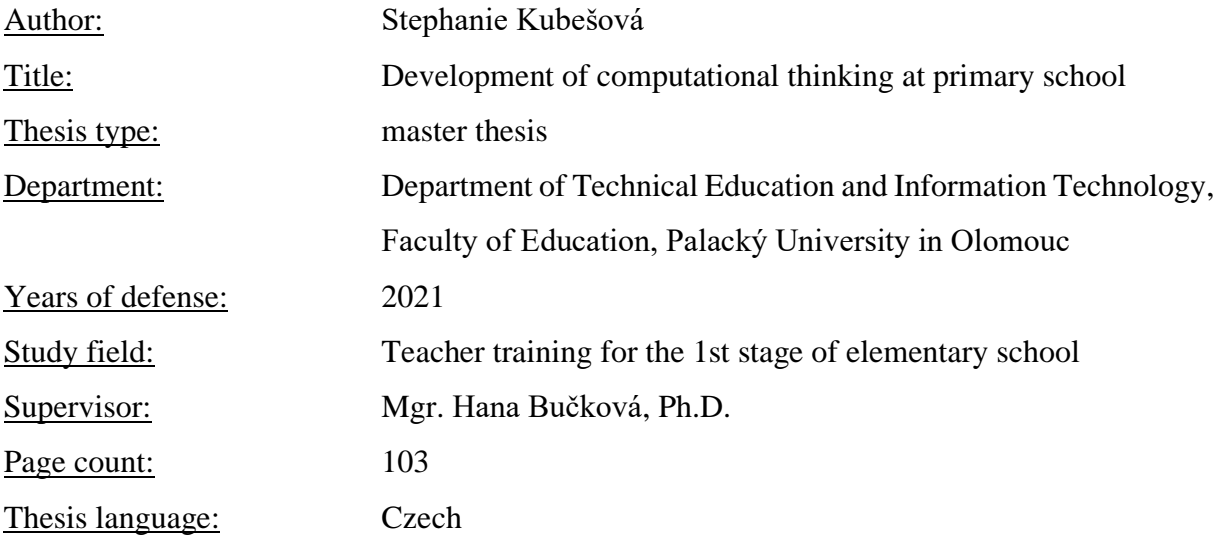

#### **Anotace**

Diplomová práce je zaměřená na rozvoj informatického myšlení u žáků na 1. stupni základních škol. V teoretické části práce je rozebrán současný stav výuky informatiky ukotvený v RVP a také nový plán výuky informatiky platný od začátku školního roku 2021/2022. Dále je v práci rozebrán pojem informatické myšlení a algoritmizace. V praktické části jsou navrženy metodické listy pro výuku informatiky na 1. stupni ZŠ.

#### **Synopsis**

This master thesis focuses on the development of computational thinking at primary school. In the theoretical part the thesis describes current situation in computer science teaching, how it is defined in RVP and how the updated programme of computer science teaching looks like. The thesis also talks about the definitions of computational thinking and algorithmization. In the practical part there are some methodical sheets for teaching the basics of computer science at primary school.

**Klíčová slova:** informatické myšlení, RVP, robotická hračka, řešení problému, informatika **Keywords:** computational thinking, RVP, robotic toy, problem solving, computer science

### Obsah

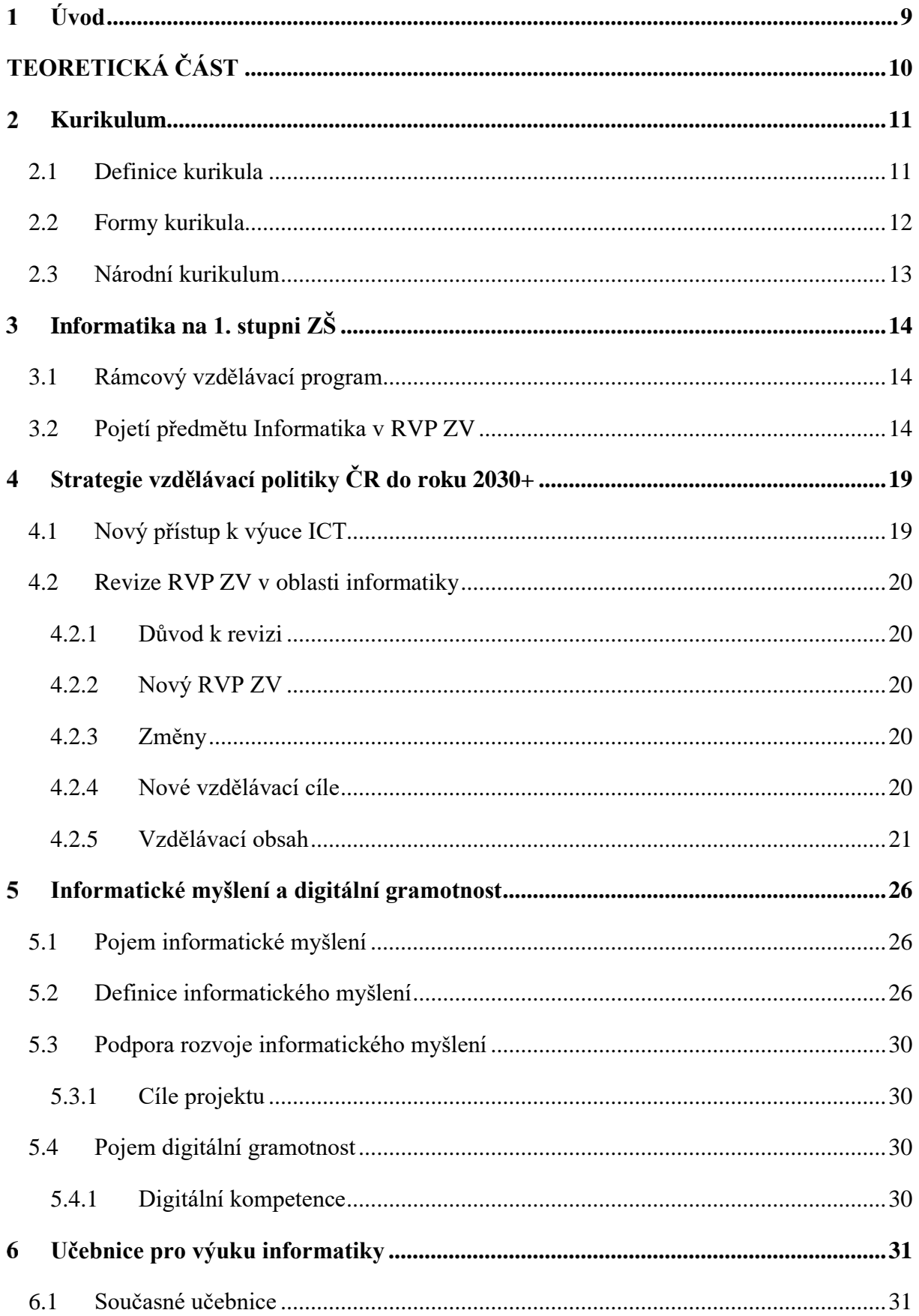

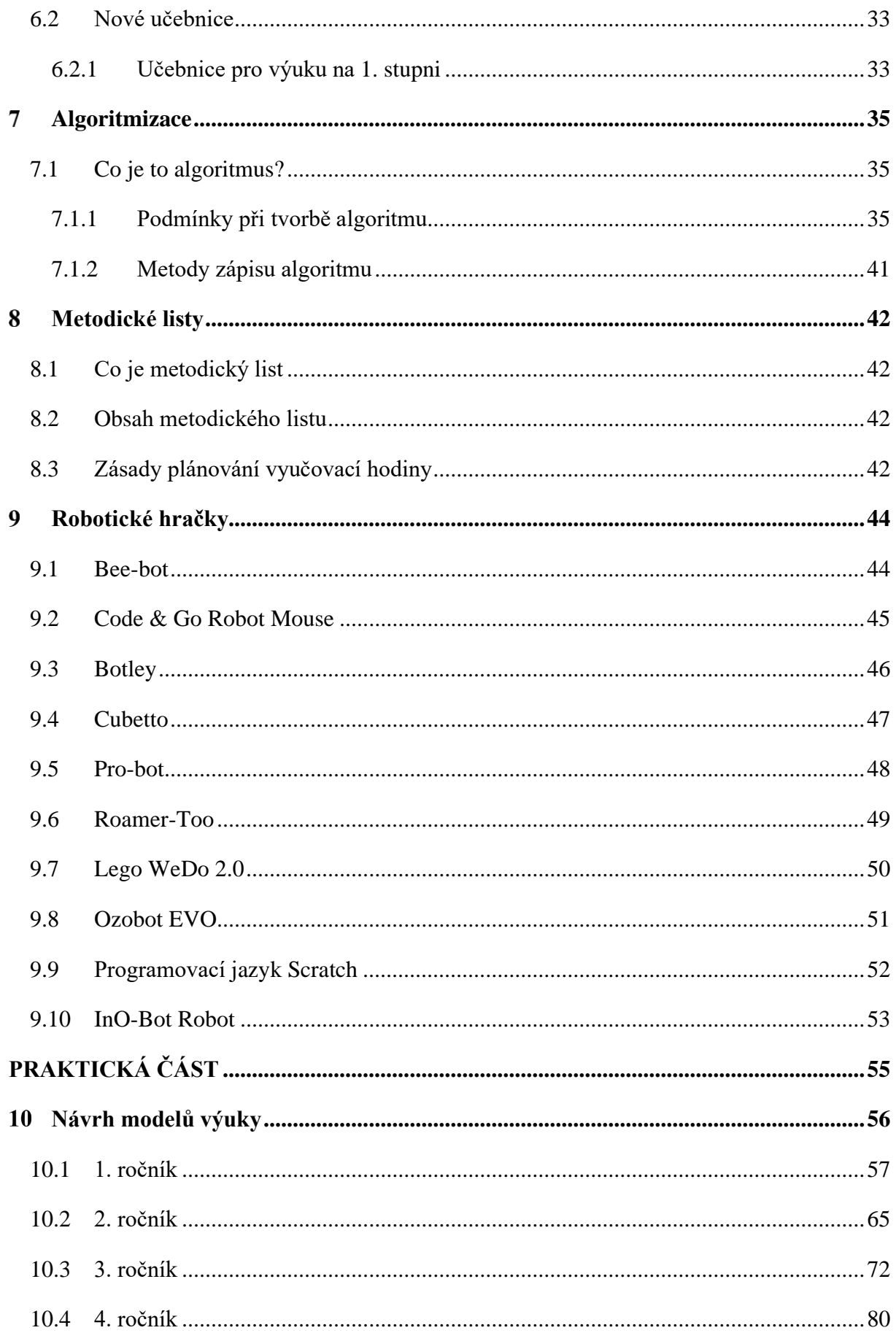

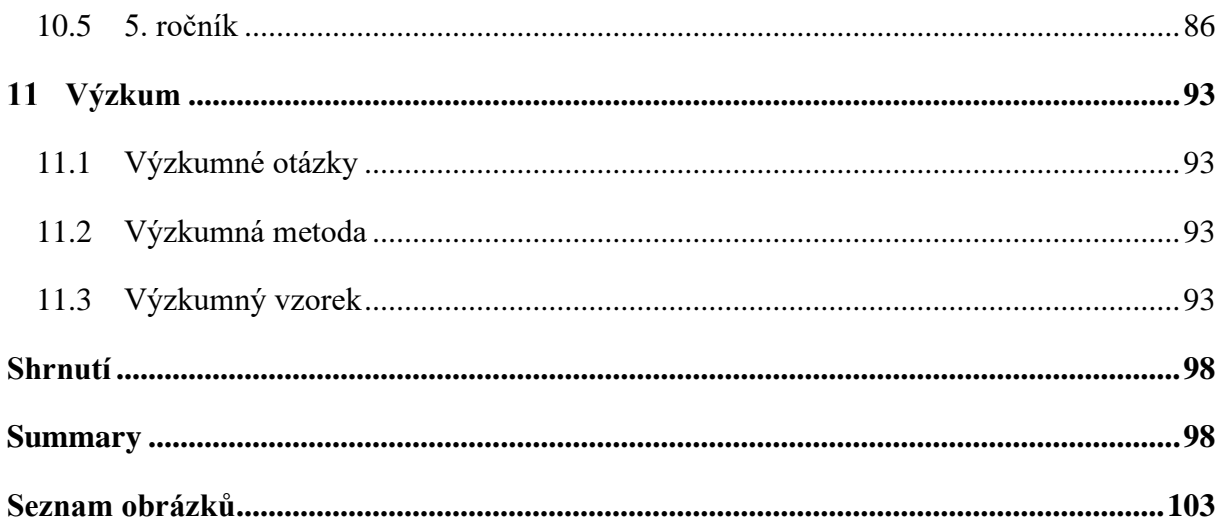

#### <span id="page-8-0"></span>**Úvod**  $\mathbf{1}$

Žijeme v době, kdy se rozvoji informatického myšlení nevěnuje dostatek prostoru. Lidé si neuvědomují, jak moc je důležité umět informaticky myslet. Svou představu informatického myšlení mají většinou spojenou pouze s využíváním technických a digitálních přístrojů. Ve skutečnosti je informatické myšlení postaveno převážně na řešení, i každodenních, problémů, a proto je velice důležité rozvíjet informatické myšlení již od útlého věku. Je obecně známo, že menší děti se učí snáze a rychleji než dospělí.

Také poptávka po programátorech je daleko širší než dříve. To ale neznamená, že budeme vychovávat pouze budoucí programátory. S programováním je úzce spjata i algoritmizace, se kterou se setkáváme i v jiných profesích či běžných činnostech.

Je tedy více než žádoucí seznamovat budoucí generace s problematikou informatického myšlení co nejdříve. Již u dětí v mateřských školách lze začít rozvíjet algoritmické myšlení. Děti jsou schopny řešit jednoduché problémy, učit se zadávat jednoduché příkazy nebo sestavovat postupy. S přibývajícím věkem by se děti měly seznamovat se základy robotiky a jednoduchými programovacími jazyky, jako je například Scratch.

Bohužel, realita je od ideálu vzdálena a žáci se na 1. stupni s programováním téměř nesetkávají. V současné době se s výukou informatiky začíná obvykle až v 5. ročníku a náplň hodiny není zdaleka taková, jak si dnešní doba vyžaduje. Z tohoto důvodu došlo ke schválení reformy, vedoucí ke změně požadavků výuky informatiky.

Hlavním cílem této práce je navržení přehledných metodických listů k výuce informatiky, které u dětí podpoří rozvoj informatického myšlení. Pro každý ročník 1. stupně jsou vytvořeny dvě vzorové vyučovací hodiny. Dílčím cílem je vyzkoušení těchto metodických listů v praxi a zároveň předvést nové učební procesy a postupy ve výuce informatiky.

Diplomová práce je rozdělena na část teoretickou a část praktickou.

V teoretické části jsem se zabývala převážně postavením předmětu Informační a komunikační technologie v současném i budoucím RVP a jeho náplní. Dále jsem se věnovala učebnicím, které se při výuce používají. Vysvětleny jsou pojmy digitální gramotnost, informatické myšlení a algoritmizace. Poslední kapitola teoretické části popisuje, jak se vypracovávají metodické listy.

Praktická část obsahuje metodické listy, které byly zhodnoceny učiteli základních škol.

<span id="page-9-0"></span>**TEORETICKÁ ČÁST**

## <span id="page-10-0"></span>**Kurikulum**

Výraz kurikulum je odvozen z latinského názvu *curro, currere, cursum*. V českém jazyce má přeložený výraz taktéž více významů. Překládáme jej jako běh, závod, závodní dráha, závodní vůz. Do podvědomí téměř celého světa se výraz zapsal především podobou curiculum vitae = průběh života.

Již po dlouhou dobu je však pojem využíván především ve vzdělávání. V České republice se poprvé vyskytuje po roce 1989.

### <span id="page-10-1"></span>**2.1 Definice kurikula**

Existuje několik definic kurikula. Definice se odlišují převážně překladem do cizích jazyků, dále rozdíly ve vzdělávacích systémech a také pedagogickém myšlení.

### **Klíčové definice:**

**Podle** Evropského pedagogického slovníku je pojem kurikulum vymezen jako "*Seznam vyučovacích předmětů a jejich časové dotace pro pravidelné vyučování na daném typu vzdělávací instituce.*" 1

Britský pedagogický slovník Dictionary of Education popisuje pojem curriculum takto "*Kurikulum v užším vymezení znamená program výuky. Kurikulum v širším vymezení znamená veškeré učení, jež probíhá ve škole nebo v jiných institucích, a to jak plánované, tak neplánované učení. V posledních letech je kurikulum vymezováno jako výběr z kultury společnosti a kurikulum je tvořeno v procesu kulturní analýzy.*" 2

Německá definice kurikula je vymezena v pedagogické encyklopedii Pädagogik. Dle nich je pojem kurikulum synonymem ke slovu učební plán. Jejich definice je pojata takto "*Kurikula jsou učební plány, a sice takové, jež vznikají na základě vědeckých postupů, určují jasné časové úseky pro vyučování a jsou uzpůsobeny evaluační kontrole a případné inovaci.*" 3

V České republice byla v roce 1994 vydána odborná vědecká publikace věnovaná pouze tématu kurikula. Autorem této monografie je E. Walterová. Její pojetí kurikula je ale spíše obecné, není

<sup>1</sup> (Průcha, 2017, str. 237)

<sup>2</sup> (Průcha, 2017, str. 237)

<sup>3</sup> (Průcha, 2017, str. 237)

zde přesně vyjádřena česká definice. Kurikulum popsala jako "*obsah veškeré zkušenosti, kterou žáci získávají ve škole a v činnostech ke škole se vztahujících, její plánování a hodnocení.*" 4

Obecně můžeme říct, že kurikulum je vlastně obsah vzdělávání.

### <span id="page-11-0"></span>**2.2 Formy kurikula**

Existuje několik druhů forem kurikula.

#### **Kurikulum formální**

Jedná se o formu kurikula, které je realizováno ve vzdělávacím procesu. Je podrobně písemně zpracováno, obsahuje cíle vzdělávání, prostředky, organizaci a také způsob kontroly či hodnocení.

### **Kurikulum neformální**

Tato forma kurikula je ve většině případů bez písemného plánu. Často se využívá v mimoškolních aktivitách, např. při různých soutěžích, výletech, ale také při domácím studiu (babička učí své vnouče abecedu, myslí si, že by ji dítě mělo znát).

Již v 80. letech se objevily snahy o ukázání rozdílů mezi naplánovanou formou kurikula a realizovanou formou kurikula. Ne vždy se žáci byli schopni naučit to, co bylo naplánované. V tom shledával výzkumný tým patrné rozdíly.

### **Kurikulum zamýšlené**

Jedná se o plánované cíle a obsah vzdělávání žáků žijících na určitém území. Tyto cíle a obsahy jsou obsaženy v kurikulárních dokumentech.

### **Kurikulum realizované**

Tato forma kurikula popisuje skutečně probrané učivo, které učitelé žákům během výuky předali. Mezi hlavní zdroje zkoumání této formy slouží dotazníky pro učitele a ředitele škol. Dotazníky jsou zaměřeny na kvalifikaci učitelů, organizaci výuky v různých předmětech, používání učebnic a dalších didaktických materiálů ve výuce.

### **Kurikulum dosažené**

Pod tímto termínem si můžeme představit učivo, které si žáci doopravdy osvojili. Výsledky osvojení učiva jsou získávány pomocí testů pro měření vzdělávacích výsledků. Patří zde také

<sup>4</sup> (Průcha, 2017, str. 237)

oblíbenost jednotlivých předmětů mezi žáky a úroveň dosažení kurikula z pohledu rodinného zázemí.

### <span id="page-12-0"></span>**2.3 Národní kurikulum**

Jedná se o státem garantovaný dokument, který je určen pro žáky navštěvující základní školu. Tento dokument zahrnuje především cíle a obsah vzdělávání, jenž mají žáci v určitých obdobích dosáhnout.

V Československu se snahy o jednotné vzdělávání ustanovily již v roce 1948. Roku 1995 byl vydán kurikulární dokument s názvem Standard základního vzdělávání. Mezi důležité funkce tohoto dokumentu patří především schvalování a posuzování vzdělávacích programů a určování standardu cíle základního vzdělávání. Dále také slouží jako hlavní kritérium hodnocení a kontroly pro školní inspekci a samostatnou evaluaci školy.

V současné době se základní školy řídí Rámcovým vzdělávacím programem, ve kterém jsou stanovené výstupy žáka v jednotlivých obdobích. [1]

## <span id="page-13-0"></span>**Informatika na 1. stupni ZŠ**

Pro porovnání současného způsobu výuky informatiky a plánovaných změn, je potřeba zhodnotit vzdělávací oblast informatiky v Rámcovém vzdělávacím programu (dále jen RVP). Jaké cíle a učivo zahrnuje a vyhovuje-li současným trendům.

## <span id="page-13-1"></span>**3.1 Rámcový vzdělávací program**

RVP vymezuje závazné rámce vzdělávání pro jeho jednotlivé etapy - předškolní, základní a střední vzdělávání. Tento dokument je vydávaný Ministerstvem školství, mládeže a tělovýchovy. Poprvé byl vydán v roce 2005 a je neustále inovován. Jeho obsahem jsou požadavky a cíle, které by měli žáci v jednotlivých období splňovat.

Na základě RVP vytváří pedagogičtí pracovníci školy Školní vzdělávací program (dále je ŠVP), který je schvalován ředitelem školy a musí být veřejně přístupný. Každá škola si určuje svůj název pro ŠVP. Název se odvozuje například podle zaměření školy (ŠVP s názvem Zedník). [2], [3]

## <span id="page-13-2"></span>**3.2 Pojetí předmětu Informatika v RVP ZV**

Veškeré RVP by na sebe měly navazovat. Největším problémem výuky informatiky je, že tato oblast vzdělávání není již dlouhou dobu revidována. Nové podněty pro modernizaci výuky zastarají dříve, než dojde k jejich aplikaci. [4]

### **Charakteristika vzdělávací oblasti**

Vzdělávací oblast nepopisuje pouze informatiku jako vědní celek, ale zahrnuje také orientaci ve světě informací a následné využití těchto informací v praktickém životě. Tyto dovednosti jsou nezbytným předpokladem pro uplatnění člověka na trhu práce i podmínkou k efektivnímu rozvíjení profesní i zájmové činnosti. Zvládnutí učiva výpočetní techniky usnadňuje, urychluje a vhodně doplňuje standardní učební pomůcky a texty.

Dovednosti, které žák získá ve vzdělávací oblasti Informační a komunikační technologie, je schopen využít ve všech vzdělávacích oblastech základního vzdělávání, stávají se součástí vyučování. [2]

### **Cílové zaměření vzdělávací oblasti**

Výuka informatiky je zcela odlišná od výuky ostatních předmětů. Většinou se vyučuje ve specializovaných učebnách. Jedná se o cíle, které utvářejí a rozvíjejí klíčové kompetence. Tyto cíle vedou žáky k:

- "poznání úlohy informací a informačních činností a k využívání moderních informačních a komunikačních technologií,
- porozumění toku informací, počínaje jejich vznikem, uložením na médium, přenosem, zpracováním, vyhledáváním a praktickým životem,
- schopnosti formulovat svůj požadavek a využít při interakci s počítačem algoritmické myšlení,
- porovnávání informací a poznatků z většího množství alternativních informačních zdrojů, a tím k dosahování větší věrohodnosti vyhledaných informací,
- využívání výpočetní techniky, aplikačního i výukového softwaru ke zvýšení efektivnosti své učební činnosti a racionálnější organizaci práce,
- tvořivému využívání softwarových a hardwarových prostředků při prezentaci výsledků své práce,
- pochopení funkce výpočetní techniky jako prostředku simulace a modelování přírodních i sociálních jevů a procesů,
- respektování práv k duševnímu vlastnictví při využívání software,
- zaujetí odpovědného, etického přístupu k nevhodným obsahům vyskytujícím se na internetu či v jiných médiích,
- šetrné práci s výpočetní technikou".

Dle těchto cílů jsou žáci vedeni k tomu, aby byli schopni vyhledat si základní důležité informace. Toho mohou využít jak v praxi, tak v mezipředmětových vztazích. Nicméně, výše uvedené cíle učí zejména jak s technikou zacházet. Žáci by však měli být spíše učeni algoritmickému způsobu myšlení, který jim může být nápomocný při řešení problémových úloh.

### **Vzdělávací obsah**

Oblast ICT je v RVP rozdělena na 3 tematické části. V každé části jsou očekávané výstupy, kterými by žák na konci období měl disponovat. Jedná se o minimální požadavky, učitel si cíle samozřejmě může rozšířit. Tyto výstupy jsou u předmětu Informační a komunikační technologie společné pro 1. a 2. období. Je zde uvedené také učivo, se kterým by se žáci měli seznámit.

<sup>5</sup> (RVP ZV, 2017, str.38)

První část se nazývá **Základy práce s počítačem**. Mezi očekávané výstupy patří:

- "žák využívá základní standardní funkce počítače a jeho nejběžnější periferie,
- žák respektuje pravidla bezpečné práce s hardwarem i softwarem a postupuje poučeně v případě jejich závady,
- žák chrání data před poškozením, ztrátou či zneužitím". 6

Dle očekávaných výstupů žák na konci období umí pracovat se základními ovládacími prvky a nástroji operačního systému, ví, jak spouštět, přepínat či ukončovat aplikace. Pracuje se soubory a používá kopírování, označování a mazání. Je schopen propojit PC s jiným zařízením. Dokáže popsat základní části počítače, jejich funkce a nejběžnější aplikace. V případě problému s technikou se nebojí požádat o pomoc. Dále se chová při práci bezpečně, průběžně ukládá výsledky své práce na vícero místech. Ví, jak se zachovat v situaci, kdy může být soubor nějak poškozen. [5]

Učivo je vymezeno takto:

- "základní pojmy informační činnosti informace, informační zdroje, informační instituce,
- struktura, funkce a popis počítače a přídavných zařízení,
- operační systémy a jejich základní funkce,
- seznámení s formáty souborů (doc, gif),
- multimediální využití počítače,
- jednoduchá údržba počítače, postupy při běžných problémech s hardwarem a softwarem,
- zásady bezpečnosti práce a prevence zdravotních rizik spojených s dlouhodobým využíváním výpočetní techniky". 7

Bod, který pojednává o údržbě PC je velice důležitý, každý by měl vědět, jak se o svůj počítač starat, co dělat, když nastane nějaký problém. Ovšem některé body učiva by měly být více rozvedeny, například bod multimediální využití počítače, pod který spadá vlastně vše (text, obraz, video, zvuk a grafika). Nevíme tedy, co je přesně tímto multimediálním využitím myšleno. Znalost základních pojmů je určitě důležitá, ale jedná se jen o teorii, kterou žáci v praxi téměř nevyužijí.

<sup>6</sup> (RVP ZV, 2017, str.39)

<sup>7</sup> (RVP ZV, 2017, str.39)

Druhou částí vzdělávacího oblasti je **Vyhledávání informací a komunikace.** Tato část je vymezena následujícími očekávanými výstupy:

- "žák při vyhledávání informací na internetu používá jednoduché a vhodné cesty
- žák vyhledává informace na portálech, v knihovnách a databázích
- · žák komunikuje pomocí internetu či jiných běžných komunikačních zařízeních"<sup>8</sup>

Žáci jsou vedeni k samostatnému vyhledávání informací. Dokážou vyčíst či vyhledat potřebné informace nejen v textu ale také v obrázku, videozáznamu či zvukovém záznamu. Třetí bod zahrnuje komunikaci, kdy žák odesílá a přijímá elektronické zprávy. Je zde seznámen se základními způsoby komunikace, s jejich pravidly a bezpečností při zakládání uživatelských účtů. Komunikace je jasná a srozumitelná, jsou dodržována pravidla etiky. [5]

Učivo v rámci vzdělávací oblasti je rozděleno do 4 oblastí:

- "společenský tok informací (vznik, přenos, transformace, zpracování, distribuce informací),
- základní způsoby komunikace (e-mail, chat, telefonování),
- metody a nástroje vyhledávání informací,
- formulace požadavku při vyhledávání na internetu, vyhledávací atributy".<sup>9</sup>

Důležitý a velice potřebný bod pro život je čtvrtý bod v pořadí, který značí, jak co nejefektivněji zadat otázku či pojem, který chceme vyhledat. [5]

Ve třetí části vzdělávacího oboru s názvem **Zpracování a využití informací** je vymezen jeden očekávaný výstup:

• "pracuje s textem a obrázkem v textovém a grafickém editoru"  $^{10}$ 

Žáci pracují s texty v textovém editoru. Učí se umět si nastavit potřebný styl, velikost, barvu písma, rozložení textu. Většinou se pro výuku používá textový editor MS Word. Pro práci s grafickým editorem mohou učitelé využívat různé omalovánky, dětské grafické editory Child's play a Fine Artist, Baltíkův editor či program Malování. Je ale patrné, že učitelé při výuce pracují spíše s textovým editorem než s editorem grafickým. [6]

<sup>8</sup> (RVP ZV, 2017, str.39)

<sup>9</sup> (RVP ZV, 2017, str.39)

<sup>10</sup> (RVP ZV, 2017, str. 40)

Učivo:

• "základní funkce textového a grafického editoru"<sup>11</sup>

Je samozřejmě na učiteli, do jaké hloubky bude učivo probírat. Žáci musí znát základ. Učitel si sám určí limity rozvíjení této problematiky.

Vzdělávací oblast informatika je v RVP ve stejném znění již od počátku jeho platnosti. Vzhledem k neustálému pokroku moderních technologií a měnícím se podmínkám na trhu práce, již nereflektuje potřeby současné doby. Žáci se učí především dovednosti spjaté se psaním a úpravou textu a vyhledáváním informací na internetu. Nejsou zařazovány činnosti, které by u žáků rozvíjely logické uvažování a kritické myšlení. Jako hlavní nedostatek vidím především časovou dotaci předmětu, která podtrhuje zastaralý způsob výuky v oblasti informatiky.

<sup>11</sup> (RVP ZV, 2017, str. 40)

#### <span id="page-18-0"></span>**Strategie vzdělávací politiky ČR do roku 2030+**  $\overline{4}$

Ministerstvo školství, mládeže a tělovýchovy (MŠMT) zahájilo přípravy na revize stávajícího dokumentu, který byl vydán v roce 2005. Od té doby byly v RVP udělány jen menší změny. Jedná se o novou strategii vzdělávání, která byla zahájena koncem roku 2018. Hlavním cílem této nové strategie je, čeho by mělo být dosaženo ve vzdělávací politice v období roku 2030. Strategie bude zahrnovat prostředky a způsoby cest, jak těchto požadavků dosáhnout. V současné době se dokončují studie k jednotlivým vzdělávacím oblastem podle RVP. Dokončeny jsou již podkladové studie k průřezovým tématům. Tyto studie jsou průběžně zveřejňovány a je možné se k nim prostřednictvím diskuse, vyjádřit. [7]

## <span id="page-18-1"></span>**4.1 Nový přístup k výuce ICT**

Je běžné, že se děti seznamují s moderními technologiemi prakticky od narození. Vytvářejí si k nim určité návyky a postoje, z toho důvodu by měla být práce s technologiemi zařazena již v předškolním vzdělávání. Je třeba rozvíjet digitální, informatické i ostatní oborové kompetence. Dosavadní přístup výuky informatiky je takový, že žák není schopen využívat poznatky získané v předmětu Informatika v jiných předmětech. Nevidí žádnou spojitost při využití informatických postupů k řešení neinformatických problémů. Toto by bylo potřeba změnit, a proto nový přístup zahrnuje následující předpoklady:

- "Do RVP od 1. stupně základního vzdělávání bude zařazen vzdělávací obor informatika s těžištěm v rozvoji informatického myšlení a v informatických tématech a se svým příspěvkem k rozvoji digitálních kompetencí žáků.
- Vzdělávací cíle a obsah ostatních vzdělávacích oborů v RVP budou aktualizovány tak, aby zahrnuly explicitně i rozvoj schopnosti pracovat s informacemi a digitálními technologiemi a případně i nová témata, podle toho, jak rozvoj digitálních technologií zasáhl do obsahu, činností a postupů jejich mateřských oborů.
- Digitální gramotnost bude v RVP popsána jako celek souhrn kompetencí (viz vymezení digitální gramotnosti), kde prakticky každý vzdělávací obor závazným způsobem přispívá k budování jejich základu a k jejich rozvoji dochází aplikací v různých kontextech školní práce." <sup>12</sup> [8]

Jedná se hlavně o rozvoj systematického a efektivního způsobu řešení problémů. Žáci tak budou inspirováni informatickými postupy i mimo výuku informatiky. Dále by měl být kladen

<sup>12</sup> (Návrh revizí ICT, 2018, str. 7)

důraz na preciznost (ve vyjadřování, práci), cílevědomost a tvořivost. V hodinách by žáci měli více spolupracovat, přemýšlet nad jednotlivými způsoby řešení problému, zkoumat jevy, učit se vyhodnocovat různé přístupy a vědět, proč jej pro daný případ použít. Žáci by se měli učit základy programování. Pomoci jim k tomu můžou roboti, kteří plní rozkaz zadaný žákem, takže si hned žák může ověřit správnost svého řešení. Díky programování se žák učí správně a přesně formulovat pracovní postup, dokáže nalézt a opravit chyby, rozvíjí tvořivost či podnikavost. [9]

### <span id="page-19-0"></span>**4.2 Revize RVP ZV v oblasti informatiky**

Inovace předmětu Informační a komunikační technologie je v řešení Národního pedagogického institutu (NPI ČR). Nový vzdělávací obsah vešel v platnost v lednu roku 2021. Nyní se vzdělávací oblast nazývá pouze Informatika.

### <span id="page-19-1"></span>**4.2.1 Důvod k revizi**

Podle webu Národního ústavu pro vzdělání je důležité, aby RVP reagovaly na měnící se požadavky společnosti, změny ve vědě a technologiích, potřeby dětí či změny v legislativě. Proto je potřeba, aby byly RVP podrobeny revizi. Již od zavedení RVP v roce 2005 zůstala vzdělávací oblast Informační a komunikační technologie (ICT) téměř beze změny, je proto patrné, že se nashromáždilo mnoho podnětů k jejím úpravám." [10]

### <span id="page-19-2"></span>**4.2.2 Nový RVP ZV**

V lednu 2021 byl schválen Ministerstvem školství, mládeže a tělovýchovy revidovaný RVP. Důvodem revize byla zejména modernizace vzdělávacích cílů tak, aby odpovídaly potřebám 21. století. Školy by měly tyto změny přijmout a vyučovat podle nich nejpozději do září 2023 (1. stupně ZŠ). První školy podle něj začnou vyučovat již v září 2021. [11]

### <span id="page-19-3"></span>**4.2.3 Změny**

V novém RVP je důraz kladen především na rozvoj informatického myšlení a porozumění digitálního myšlení. Informatické myšlení by mělo být rozvíjeno pomocí her, experimentů a diskusí. Počet hodin informatiky by měl být navýšen, žáci by měli mít od 4. ročníku minimálně jednu hodinu výuky informatiky. Časová dotace bude odebrána například z přírodovědy či hudební nebo výtvarné výchovy. [12]

### <span id="page-19-4"></span>**4.2.4 Nové vzdělávací cíle**

Vzdělávací cíle jsou zaměřeny především na rozvoj informatického myšlení a také na práci s digitálními technologiemi.

- "systémovému přístupu při analýze situací a jevů světa kolem něj,
- nacházení různých řešení a výběru toho nejvhodnějšího pro danou situaci,
- ke zkušenosti, že týmová práce umocněná technologiemi může vést k lepším výsledkům než samostatná práce,
- porozumění různým přístupům ke kódování informací i různým způsobům jejich organizace,
- rozhodování na základě relevantních dat a jejich korektní interpretace, jeho obhajování pomocí věcných argumentů,
- komunikaci pomocí formálních jazyků, kterým porozumí i stroje,
- standardizování pracovních postupů v situacích, kdy to usnadní práci,
- posuzování technických řešení z pohledu druhých lidí a jejich vyhodnocování v osobních, etických, bezpečnostních, právních, sociálních, ekonomických, environmentálních a kulturních souvislostech,
- nezdolnosti při řešení těžkých problémů, zvládání nejednoznačnosti a nejistoty a vypořádání se s problémy s otevřeným koncem,
- otevřenosti novým cestám, nástrojům, snaze postupně se zlepšovat". <sup>13</sup>

### <span id="page-20-0"></span>**4.2.5 Vzdělávací obsah**

Vzdělávací obsah je rozdělen na 4 tematické části. Každá část obsahuje očekávané výstupy, a učivo, kterému by žáci měli být podrobeni. Na rozdíl od dosavadního RVP ZV, v novém programu jsou očekávané výstupy definovány jen pro druhé období a opouští se tak od současného rozdělení.

První část se nazývá **Data, informace a modelování**. Mezi očekávané výstupy patří:

- "žák uvede příklady dat, která ho obklopují a která mu mohou pomoci lépe se rozhodnout; vyslovuje odpovědi na základě dat,
- žák popíše konkrétní situaci, určí, co k ní již ví, a znázorní ji,
- žák vyčte informace z daného modelu". <sup>14</sup>

<sup>13</sup> (RVP ZV, 2021, str.38)

<sup>14</sup> (RVP ZV, 2021, str.39)

Jedná se o informace, které žák běžně využije v praxi, a to nejen ve spojitosti s informatikou. Dokáže pracovat s daty a informacemi, ze kterých získává odpovědi.

Učivo patřící k oblasti Data, informace a modelování:

- "data, informace: sběr (pozorování, jednoduchý dotazník, průzkum) a záznam dat s využitím textu, čísla, barvy, tvaru, obrazu a zvuku; hodnocení získaných dat, vyvozování závěrů,
- kódování a přenos dat: využití značek, piktogramů, symbolů a kódů pro záznam, sdílení, přenos a ochranu informace,
- modelování: model jako zjednodušené znázornění skutečnosti; využití obrazových modelů (myšlenkové a pojmové mapy, schémata, tabulky, diagramy) ke zkoumání, porovnávání a vysvětlování jevů kolem žáka". 15

Žáci jsou tedy seznamováni s informacemi, jejich získáváním, zaznamenáním a tvoří tabulky/diagramy k vyhodnocování dat.

Druhá část, **Algoritmizace a programování**, má mezi očekávanými výstupy následující:

- "sestavuje a testuje symbolické zápisy postupů,
- popíše jednoduchý problém, navrhne a popíše jednotlivé kroky jeho řešení,
- v blokově orientovaném programovacím jazyce sestaví program; rozpozná opakující se vzory, používá opakování a připravené podprogramy,
- ověří správnost jím navrženého postupu či programu, najde a opraví v něm případnou chybu". 16

Při problému žák navrhne způsob řešení a dokáže jednotlivé kroky popsat. Používá opakování známých postupů, rozpozná opakující se vzory. Sestaví jednoduchý postup práce.

Učivo:

• "řešení problému krokováním: postup, jeho jednotlivé kroky, vstupy, výstupy a různé formy zápisu pomocí obrázků, značek, symbolů či textu; příklady situací využívajících opakovaně použitelné postupy; přečtení, porozumění a úprava kroků v postupu, algoritmu; sestavení funkčního postupu řešícího konkrétní jednoduchou situaci,

<sup>15</sup> (RVP ZV, 2021, str.39)

<sup>16</sup> (RVP ZV, 2021, str.39)

- programování: experimentování a objevování v blokově orientovaném programovacím prostředí; události, sekvence, opakování, podprogramy; sestavení programu,
- kontrola řešení: porovnání postupu s jiným a diskuse o nich; ověřování funkčnosti programu a jeho částí opakovaným spuštěním; nalezení chyby a oprava kódu; nahrazení opakujícího se vzoru cyklem". 17

Žáci řeší problémy postupně, po jednotlivých krocích, přičemž využívají opakovaných postupů. Zařazeno je programování. Žák například zkouší zadat příkaz a následně si jej ověřuje nebo spravuje.

Ve třetí části s názvem **Informační systémy** jsou očekávanými výstupy:

- "v systémech, které ho obklopují, rozezná jednotlivé prvky a vztahy mezi nimi,
- pro vymezený problém zaznamenává do existující tabulky nebo seznamu číselná i nečíselná data". 18

Žák pracuje s texty, obrázky a tabulkami v učebních materiálech. Zjištěná data zaznamenává do tabulky, dokáže nalézt chybu a opravit ji.

Učivo:

- "systémy: skupiny objektů a vztahy mezi nimi, vzájemné působení; příklady systémů z přírody, školy a blízkého okolí žáka; části systému a vztahy mezi nimi,
- práce se strukturovanými daty: shodné a odlišné vlastnosti objektů; řazení prvků do řad, číslovaný a nečíslovaný seznam, víceúrovňový seznam; tabulka a její struktura; záznam, doplnění a úprava záznamu". <sup>19</sup>

Žák dokáže charakterizovat jednotlivé druhy systémů kolem nás. Rozeznává stejné a odlišné vlastnosti, a podle těchto vlastností je třídí. Pracuje s tabulkami, do kterých zaznamenává získané údaje.

Poslední část RVP je **Digitální technologie**, očekávanými výstupy v této části jsou:

- "najde a spustí aplikaci, pracuje s daty různého typu,
- propojí digitální zařízení, uvede možná rizika, která s takovým propojením souvisejí,

<sup>17</sup> (RVP ZV, 2021, str.40)

<sup>18</sup> (RVP ZV, 2021, str.40)

<sup>19</sup> (RVP ZV, 2021, str.40)

· dodržuje bezpečnostní a jiná pravidla pro práci s digitálními technologiemi". <sup>20</sup>

Popíše jednotlivá digitální zařízení, se kterými pracuje, popíše bezpečnostní pravidla při práci s nimi. Najde a zpustí běžně užívané aplikace, dokáže spustit video, zvuk.

Učivo:

- "hardware a software: digitální zařízení a jejich účel; prvky v uživatelském rozhraní; spouštění, přepínání a ovládání aplikací; uložení dat, otevírání souborů,
- počítačové sítě: propojení technologií, (bez)drátové připojení; internet, práce ve sdíleném prostředí, sdílení dat,
- bezpečnost: pravidla bezpečné práce s digitálním zařízením; uživatelské účty, hesla". <sup>21</sup>

Dokáže uložit soubor a následně jej otevřít. Propojí digitální zařízení. Zvolí dostatečně bezpečné heslo ke svému účtu, heslo si pamatuje, vždy se přihlásí a odhlásí. [13]

Jedním z největších protivníků zařazení této nové strategie učení Informatiky je nízký rozpočet. Školy nemají dostatečné vybavení. V letošním roce bylo však na digitalizaci škol vyčleněno 1,3 mld. korun. V následujících letech bude MŠMT požadovat ještě 6,8 mld. korun na digitalizaci škol. [14]

<sup>20</sup> (RVP ZV, 2021, str. 40)

<sup>21</sup> (RVP ZV, 2021, str. 40)

#### **Srovnání**

Je zřejmé, že oblast výuky Informatika, která je obsažena v dosavadním RVP, je pro vzdělání již nedostačující. Tato oblast je téměř 15 let beze změny. Je proto nezbytně nutné podniknout náležité úpravy.

V současné době není u žáků rozvíjeno informatické myšlení na takové úrovni jako je požadováno. Žáci jsou vyučováni především k vyhledávání informací, úpravě a tvoření textu. Jsou opomenuty logické a problematické úlohy. Proto je dobré, že v RVP dojde k revizi vzdělávací oblasti, podle které by se mělo začít vyučovat již od příštího školního roku.

Nová vzdělávací oblast Informatika bude v RVP rozdělena na 4 tematické části, které se od dosavadního pojetí značně liší. Podle tohoto rozdělení by výuka měla zahrnovat práci s daty, digitálními technologiemi, programování a algoritmizaci. Důležitým přínosem by také mělo být navýšení počtu vyučovacích hodin předmětu Informační a komunikační technologie.

#### <span id="page-25-0"></span>**Informatické myšlení a digitální gramotnost**  $5<sup>1</sup>$

Pro celkové uchopení tématu je velice důležité vymezit pojmy informatické myšlení a digitální gramotnost. Díky těmto osvojeným schopnostem si člověk ulehčuje práci a vede spokojenější život.

## <span id="page-25-1"></span>**5.1 Pojem informatické myšlení**

Pojem informatické myšlení pochází z anglického "Computational thinking", doslovný překlad zní tedy "Výpočetní myšlení". V dnešní době, kdy se používání digitálních technologií stává součástí našich životů, je nutné, aby s nimi každý člověk dokázal pracovat a ovládal alespoň jejich základní funkce. [15]

Informatické myšlení je způsob myšlení, který se uplatňuje především při řešení problémů. Při informatice si žáci neosvojují již hotové postupy, snaží se nalézt svá efektivní řešení, která jsou schopni porovnávat s ohledem na výsledek. [16]

Informatické myšlení není rozvíjeno pouze v informatice, ale i v řadě dalších předmětů. Často si to člověk ani neuvědomí a využívá jej. Například v tělesné výchově při nácviku kotoulu. Nejdříve se učíme dílčí prvky cviku, které poté spojíme v celek. V hudební výchově při nácviku nové písně. Píseň rozčleníme na části, nejprve se učíme text, melodii, rytmus a až poté vše dohromady.

### <span id="page-25-2"></span>**5.2 Definice informatického myšlení**

Definic informatického myšlení je nespočetné množství. Definice máme jak od zahraničních autorů, tak tuzemských. Podíváme se na některé z nich, srovnáme je a vyvodíme závěr.

### **Definice zahraničních autorů**

### **Definice podle Jeanette Wing**

Jeanette Marie Wing je ředitelka a profesorka na Kolumbijské univerzitě v Institutu datových věd. Dříve působila jako viceprezidentka společnosti Microsoft Research. [17] V roce 2006 představila vizi informatického myšlení ve svém článku. Nejednalo se však o definici, spíše jen částečný popis informatického myšlení. Informatické myšlení považuje za stejně potřebné jako čtení, psaní či počítání. Je totiž důležité si uvědomit, že jej využíváme při běžných každodenních aktivitách. Také si stála za myšlenkou, že informatické myšlení není mechanické, jedná se o myšlení lidí a ne strojů. Její později vydaná definice informatického myšlení je více obecná a není primárně určená pro školství. [18]

#### **Definice podle ISTE a CSTA**

CSTA neboli Computer Science Teachers Association je členská organizace založena v roce 2004. Tato organizace klade důraz na pomoc učitelům informatiky. Poskytuje pomoc učitelům nejenom s návrhy náplní hodin, ale také se díky této organizaci mohou dále se vzdělávat. Členy této organizace tvoří učitelé všech stupňů a typů škol. [19]

ISTE neboli International Society for Technology in Education je mezinárodní společnost, ve které působí taktéž učitelé. Tato společnost se hojně zasluhuje o používání technologií ve vzdělávání. Poskytuje různé návrhy, jak technologie do výuky zařadit, jak je využívat či jak s nimi pracovat. [20]

Ve spolupráci CSTA a ISTE vznikla další definice informatického myšlení. Tyto organizace si stojí za myšlenkou, že informatické myšlení zahrnuje následující body postupu k řešení problému:

- Formulace problému takovým způsobem, při kterém je využit stroj,
- logické uspořádání dat a jejich analýza,
- abstraktní reprezentování dat pomocí modelů a simulace,
- automatizace řešení pomocí algoritmického myšlení (krok za krokem),
- identifikace, analýza a implementace možných řešení s co nejefektivnějším dosažením výsledku.

Tyto dovednosti jsou podpořeny ještě osobními vlastnostmi a dispozicemi, které jsou nezbytnou součástí informatického myšlení:

- Schopnost vypořádat se s problémem s nejednoznačným řešením,
- schopnost poradit si i se složitějšími problémy,
- schopnost komunikace a spolupráce s ostatními při řešení problému,
- schopnost vypořádat se s otevřenými problémy.

Charakteristika informatického myšlení je dobře rozvinuta, je tedy možné podle ní plánovat výukové aktivity. Vyniká především výpisem dovednostmi a osobními vlastnostmi, kterými se bohužel u nás pedagogové neřídí. Pedagog si právě díky tomuto rozdělení snáze uvědomí, jakým způsobem by mohl rozvíjet informatické myšlení. [18]

#### **Definice podle Paula Wanga**

Paul Wang ve své knize s názvem From Computing to Computational Thinking popisuje, že informatické myšlení je podněcováno zkoumáním, analýzou, návrhy a plánováním, prací a řešením problémů z výpočetní perspektivy.

Jeho hlavní myšlenkou je rozčlenění problému na menší logické části a ty postupně řešit. Tak snáze dojdeme k vyřešení celého problému.

Při zkoumání a analýze je potřeba na problém nehledět jako na celek. Je nutné se na něj podívat ze všech úhlů pohledu a vymyslet či vybrat různé způsoby řešení problému.

Při navrhování zjišťujeme, který ze způsobů řešení je pro náš nejlepší.

V následující etapě plánování je důležité jednotlivé kroky postupu dodržet. Při plánování postupu musíme počítat s dalšími problémy, které by při jeho realizaci mohly nastat. Jakmile jsme na tyto problémy připraveni, nemůže nás nic překvapit. Při správném zrealizování naplánovaného postupu je problém vyřešen.

Wang ve své knize dále uvádí také důležité aspekty v informatickém myšlení:

- Zjednodušení pomocí abstrakce potlačení nedůležitých informací. Například řidiče automobilu nezajímá, jak je možné, že jeho auto jede, více ho zajímá, jak automobil ovládat. Podobně je tomu u běžného uživatele PC, kterého zajímá spíše kam má kliknout než to, jak počítač pracuje,
- síla automatizace rutinní uspořádání věcí, vypracování systematického postupu, který se běžně provádí při opakovaných úkolech,
- opakování opakované použití stejné techniky a stejných kroků k řešení problému,
- přesnost komunikace Přesná formulace požadavků, instrukcí,
- logická dedukce,
- předvídání problémů příprava záložního plánu. [21]

#### **Definice českých autorů**

#### **Jednota školských informatiků**

Jedná se o podobně smýšlející organizaci jako je ISTE a CSTA. Rozdíl je v tom, že jde o českou organizaci. V České republice funguje již od roku 2002. Organizace sdružuje učitele informatiky a odborníky z oblasti ICT ve školství. Účelem organizace je získávat a dále šířit znalosti týkající se výuky ICT. [22]

Organizace označuje informatické myšlení jako schopnost "myslet jako informatik". Toto pojetí je na školách ovšem nedostatečně rozvíjeno. Je tomu tak dáno také proto, že v jiných předmětech si žáci osvojují již hotové postupy a nejsou vedeni ke hledání dalšího způsobu, který by pro ně mohl být přínosnější. Výuka informatiky by se měla zaměřovat především na hledání různých způsobů řešení problému. Dalším znakem výuky informatiky by měla být práce s nejasným zadáním či komplexnějšími problémy. S takovými problémy se žáci sice ve škole mnohdy nesetkají, za to v reálném životě je mohou řešit poměrně často.

Jednota českých informatiků nemá žádnou vlastní definici informatického myšlení, ale shodují se s definicí od organizací ISTE/CSTE (viz výše) a s touto definicí pracují. [16]

#### **Definice podle Daniela Lessnera**

Daniel Lessner je předsedou JSI. Sám popsal informatické myšlení jako: "*schopnost myslet jako informatik při řešení problémů*". Za informatika považuje každého člověka, který dokáže jako informatik myslet při běžných činnostech. Například balení školního batohu srovnává s nakládáním informací do pracovního úložiště. Při organizaci jogurtů v lednici podle data spotřeby, člověk využívá prioritní frontu. Další jeho příklad nám ukazuje, že telefonní linka nadále pokračuje i při výpadku proudu. Jedná se o redundanci a nezávislost v selhání návrhu.

Lessner se dále zabývá využitím informatického myšlení ve vzdělávání. Podle něj bychom se měli oprostit od zaměření na konkrétní technologie a jejich užívání a věnovat se spíše užitečnějším cílům, které zvládnou i "neprogramátoři". Cílem informatiky by mělo být naučit žáky řešit problémy, jejichž rozsah a složitost je překážkou řešení jiným způsobem. Protože ne všechny problémy jdou vyřešit přímočaře a mechanicky. [23]

#### **Závěr definic**

Všechny definice nám dokazují a popisují, že problém by měl být nejdříve pořádně analyzován a následně vyřešen co nejefektivnější cestou (pomocí řešení jednotlivých částí). Definice jsou si dost podobné, rozdíly můžeme nalézt například v tom, komu jsou určeny. Například definice Jeanette Wing je spíše obecná, není určená pro výuku.

Informatické myšlení je rozšiřováno mezi veškerou populaci, nejedná se o myšlení pouze pro informatiky. Pomocí informatického myšlení jsme totiž schopni řešit situace v běžném životě (nakupování podle seřazeného nákupního seznamu tak, jak je zboží v obchodě, výběr fronty k pokladnám).

Člověk používáním informatického myšlení ušetří spoustu času, který může trávit jinak. Takto ušetřený čas může využít se svou rodinou nebo se věnovat svým koníčkům. [24]

### <span id="page-29-0"></span>**5.3 Podpora rozvoje informatického myšlení**

Jedná se o projekt, jehož cílem je rozvíjení informatického myšlení u dětí. Do projektu se zapojily všechny pedagogické fakulty z České republiky. Jejich snahou je pozměnit výuku informatiky o prohloubení znalostí informačních technologií, které vedou k lepšímu pochopení jejich fungování. [25]

### <span id="page-29-1"></span>**5.3.1 Cíle projektu**

Projekt by měl pomoci nejen žákům ve všeobecném vzdělávání, ale také učitelům. Hlavní myšlenkou projektu je řádné vyškolení učitelů, vytvoření komplexních vzdělávacích cílů (metody výuky, materiály) a také změna pohledu veřejnosti na informatiku. Snaží se o rozšíření informatiky mezi širokou veřejnost pomocí různých kampaní a e-learningových kurzů a tím změnit celkový negativní postoj k technickým povoláním. [26]

### <span id="page-29-2"></span>**5.4 Pojem digitální gramotnost**

Jedná se o souhrn digitálních kompetencí, které jsou nutné k bezpečnému a účelnému používání digitálních technologií. O digitálně gramotném člověku mluvíme v případě, že využívá digitální technologie v pracovním i osobním životě. Dokáže se vyrovnat s neustále měnící se společností a postupuje s ní dopředu. Neustále se učí pracovat s novými digitálními technologiemi. [27]

### <span id="page-29-3"></span>**5.4.1 Digitální kompetence**

Digitální kompetence je od roku 2021 součástí RVP. Stala se tak součástí 8 klíčových kompetencí. Digitální kompetenci je vhodné rozvíjet již od raného věku.

Digitální kompetence zahrnuje používání digitálních zařízení v procesu učení ale i ve volném čase. Člověk je díky digitální kompetenci schopen vyhledat, spravovat či sdílet data. Pomocí digitálních technologií si člověk dokáže usnadnit a zkvalitnit svou práci. K čemuž využívá vhodné postupy a prostředky. [8]

#### <span id="page-30-0"></span>**Učebnice pro výuku informatiky**  6

Pro výuku informatiky existuje jen pár učebnic, které mohou učitelé využívat. Tyto učebnice musí mít doložku MŠMT. Vzhledem k faktu, že celá vzdělávací oblast Informační a komunikační technologie nebyla doposud revidována jsou i učebnice pro výuku informatiky zastaralé.

S ohledem na zavedení nové strategie výuky informatiky byly vytvořeny nové učebnice, které se více zaměřují na porozumění počítači a rozvoji informatického myšlení.

### <span id="page-30-1"></span>**6.1 Současné učebnice**

Podle současného seznamu učebnic MŠMT se pro výuku informatiky může používat učebnice od nakladatelství Computer Media. Učebnice se skládá ze 3 dílů. Vyučovat podle ní mohou učitelé do 1.7.2022. [28]

Jedná se o následující tituly:

• Informatika pro základní školy, 1 díl; Kovářová, L.; Němec, V.; Jiříček, M.; Navrátil, P.

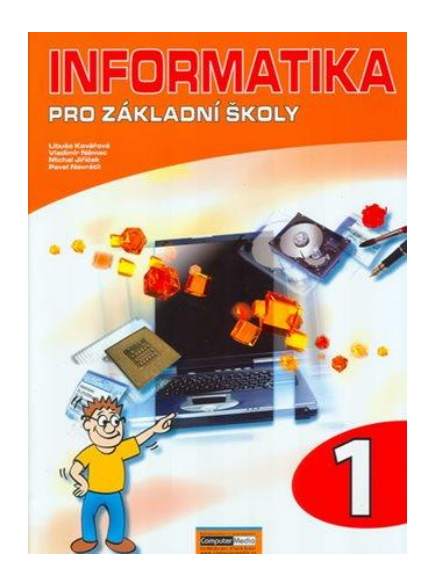

*Obrázek 1: Učebnice Informatiky 1.díl* <sup>22</sup>

<sup>22</sup> Dostupné z:<https://www.sevt.cz/produkt/informatika-pro-zakladni-skoly-1-dil-p1185405/>

• Informatika pro základní školy, 2 díl; Kovářová, L.; Němec, V.; Jiříček, M.; Navrátil, P.

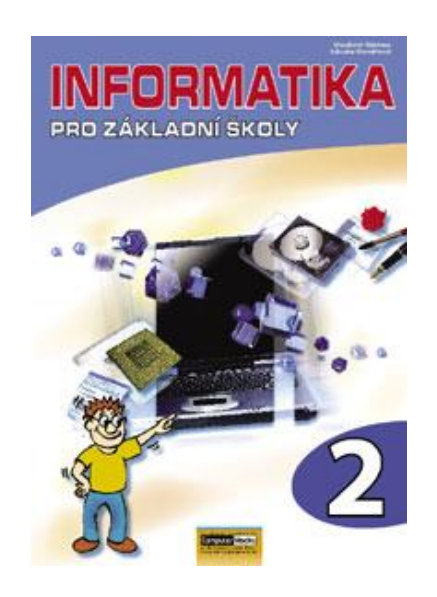

*Obrázek 2: Učebnice Informatiky 2.díl* <sup>23</sup>

• Informatika pro základní školy, 3 díl; Kovářová, L.; Němec, V.; Jiříček, M.; Navrátil, P.

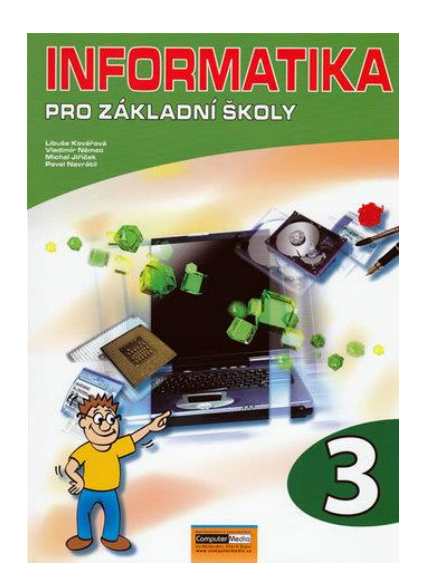

*Obrázek 3: Učebnice Informatiky 3.díl* <sup>24</sup>

<sup>23</sup> Dostupné z: [https://www.sevt.cz/produkt/informatika-pro-zakladni-skoly-2-dil](https://www.sevt.cz/produkt/informatika-pro-zakladni-skoly-2-dil-b0812405/?CategoryExternalID=2632)[b0812405/?CategoryExternalID=2632\)](https://www.sevt.cz/produkt/informatika-pro-zakladni-skoly-2-dil-b0812405/?CategoryExternalID=2632)

<sup>24</sup> Dostupné z: [https://www.megaknihy.cz/informacni-technologie/59903-informatika-pro](https://www.megaknihy.cz/informacni-technologie/59903-informatika-pro-zakladni-skoly-3.html)[zakladni-skoly-3.html\)](https://www.megaknihy.cz/informacni-technologie/59903-informatika-pro-zakladni-skoly-3.html)

První vydání učebnice vyšlo již v roce 2004. Upravená verze potom vyšla v roce 2009. Jednotlivé díly na sebe navazují a všechny jsou doprovázeny vymyšlenou postavičkou, Hugem, který žákům přibližuje učivo. Obsahem je především seznámení se s PC, práce s textovými editory, vyhledáváním na internetu, tvoření tabulek, skenování, úprava obrázků či tvorba internetových stránek. První díl je vhodný pro výuku na 1. stupni ZŠ. Podle této učebnice se může vyučovat Informatika do konce školního roku 2022. Poté vchází v platnost nový obsah vzdělávání a s ním i nové učebnice. [29]

#### <span id="page-32-0"></span>**6.2 Nové učebnice**

Nové učebnice vznikly díky projektu PRIM (Podpora rozvíjení informatického myšlení), do kterého byly zapojeny pedagogické fakulty z celé České republiky. Výsledkem jejich snah vzniklo 14 učebnic, které pokrývají učivo od mateřské školy až po konec středního vzdělání.

Učebnice byly 2 roky testovány na vybraných mateřských, základních a středních školách. Učebnice jsou zaměřeny na výuku programování a rozvoj informatického myšlení.

Změny se nebudou týkat jenom informatiky, ale zasáhnou také do dalších předmětů. Podle učebnic by se totiž žáci měli učit psát na klávesnici v rámci českého jazyka, používat online překladače v cizích jazycích či pracovat s elektronickými encyklopediemi ve vlastivědě. Učebnice jsou k dispozici zdarma na portálu imysleni.cz. [30]

#### <span id="page-32-1"></span>**6.2.1 Učebnice pro výuku na 1. stupni**

Všechny učebnice obsahují metodické listy pro učitele a žákovské listy pro žáky.

Pro oblast programování a algoritmizace na 1. stupni byly napsány tři učebnice. Jednou z učebnic je výukový software *Výlety šaška Tomáše*, který podporuje rozvoj algoritmického myšlení. Je určen již pro děti navštěvující MŠ a 1. ročníky ZŠ. Děti se pomocí postavičky pohybují po plánku mapy, kde navštěvují zvířátka v zoo, procházejí parkem nebo pečují o zahrádku a řeší tak problémy pomocí křižovatek. Druhá učebnice, určená pro nejmladší žáky, se nazývá *Algoritmizace s využitím robotických hraček pro děti do 8 let.* Pomocí této knihy je u žáků rozvíjeno prostorové vnímání, vnímání času či matematická představivost. Žáci lépe pochopí vztahy mezi jednotlivými předměty nebo předměty a sebou samým. Pro většinu práce a příkladů je potřeba robot, v některých případech jde ale pracovat i bez něj. Poslední učebnice určená pro 1. stupeň základní školy je *Základy programování ve Scratch pro 5. ročník základní školy a* skládá se ze 3 modulů. Každý z těchto modulů je spojen se zajímavým příběhem. Žáci se pomocí příběhů seznamují s programovacím jazykem Scratch.

Pro oblast Informatika (ostatní témata) je pro 1. stupeň vydaná jedna kniha s názvem *Základy informatiky pro 1. stupeň ZŠ.* Učebnice je určena pro žáky 5. ročníku. Hlavní výhodou učebnice je, že obsahuje spoustu aktivit, ke kterým není potřeba PC. Žáci jsou tak vystaveni zábavnému učení informatickému myšlení bez použití přístrojů. Jednotlivé aktivity v knize na sebe souvisle navazují a jsou seřazeny od jednodušších ke složitějším.

Pro oblast Základy robotiky je pro 1. stupeň vhodná učebnice *Robotika s LEGO WeDo pro 1. stupeň základní školy*. Učebnice obsahuje různé návazné aktivity s využitím Lego stavebnice. [30]

Podle nových učebnic by měla být výuka informatiky zcela odlišná od současného způsobu výuky. Učebnice jsou zaměřeny na rozvoj logického myšlení či řešení praktických životních situací, a to již u žáků mateřské školy. Autoři po zavedení nových učebnic doufají ve zvýšený zájem o IT profese. Učebnice také nebudou zasahovat pouze do předmětu informatika, ale i do ostatních předmětů. Překvapivým zvratem ve výuce bude, že k rozvoji informatického myšlení není potřeba vždy využívat techniku. Mnohdy si žáci vystačí s obyčejnou tužkou a papírem.

#### <span id="page-34-0"></span>**Algoritmizace** 7

V této kapitole se zaměříme na algoritmizaci a na samotné algoritmy. S algoritmy se setkal téměř každý člověk, i když si toho ani nemusí být vědom. Vyskytují se téměř všude, např. při vaření, při hře na hudební nástroj, při běžné výměně žárovky. Napsat algoritmus ale není tak jednoduché. Algoritmus se řídí určitými podmínkami, má své vlastnosti, bez kterých se neobejde. Každý se zcela určitě setkal s algoritmem, který nebyl vytvořen podle těchto podmínek a poté mu výsledek nevyšel tak, jak by měl (například v receptu je napsáno vařte, ale už zde není uvedeno, jak dlouho, což pro začínajícího kuchaře může být velká obtíž). Proto je nutné, tyto zásady znát a pracovat s nimi.

Algoritmizace je proces vytváření algoritmu z neformálního popisu postupu řešení problému. Algoritmizace je zcela oddělitelná od programovacích jazyků a moderních technologií. Na rozdíl od nich se ale v průběhu času nemění.

### <span id="page-34-1"></span>**7.1 Co je to algoritmus?**

Algoritmus je vymyšlený popis řešení daného problému, podle kterého člověk či počítač pracuje.

### <span id="page-34-2"></span>**7.1.1 Podmínky při tvorbě algoritmu**

### **Začátek a konec**

Je velice důležité, aby měl algoritmus začátek a konec. Bez těchto dvou podmínek by algoritmus nemohl fungovat správně. Ačkoliv se nám to zdá jasné, lidé často dělají chyby právě tím, že algoritmu nedají konec. Člověku může být jasné, kdy skončit, ale počítač je jen stroj a dělá to, co se po něm žádá. To znamená, že nemá vlastní myšlení. Program by se neustále opakoval a nic by jej neukončilo. Ukončit bychom ho museli leda my, vypnutím počítače či násilným ukončením programu.

Špatné zakončení programu poznáme zatuhnutím či havárií programu. Také by se mohlo stát, že by se stále dokola opakovaly stejné kroky.

### **Věcná správnost**

Podmínka věcné správnosti by měla být samozřejmá. Nelze napsat správný algoritmus bez věcné správnosti. Algoritmus by mohl být jakkoli dobře napsán, bez věcné správnosti by nám byl k ničemu. Při porušení věcné správnosti často na první pohled nepoznáme, že je něco špatně. Program funguje, ale neposkytuje nám správné výsledky.

U práce se zlomky musíme použít / namísto zlomkové čáry. Nesmíme opomenout závorky při psaní příkladů. Při práci s odmocninami se používá výraz SQRT oproti √.

#### **Jednoznačnost**

Porušení podmínky jednoznačnosti bývá asi nejčastější problém u vývoje algoritmu. Problém je v tom, že člověk musí zahrnout veškeré možnosti, které mohou nastat.

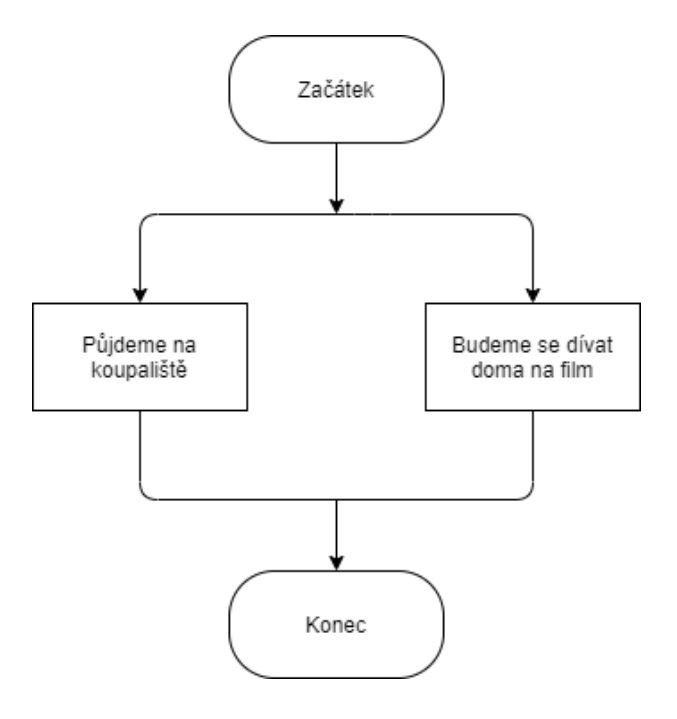

*Obrázek 4: Jednoznačnost - špatně*

Příklad popisuje rozhovor dvou rodin. Jedna se druhé ptá, co budou zítra dělat. Odpověděli, že buď půjdou na koupaliště, nebo se budou dívat doma na film. Tímto vyjádřením jsme se tedy nedozvěděli, co přesně bude druhá rodina dělat. Tím je porušena podmínka jednoznačnosti. Ačkoli my, jako lidé si to dokážeme odvodit z momentální situace, například z počasí, počítač toto nedokáže. Nedokázal by se na základě ničeho rozhodnout, co by rodina následující den dělala.

Algoritmus jednoduše upravíme vložením podmínky, podle které dojde k rozvětvení.
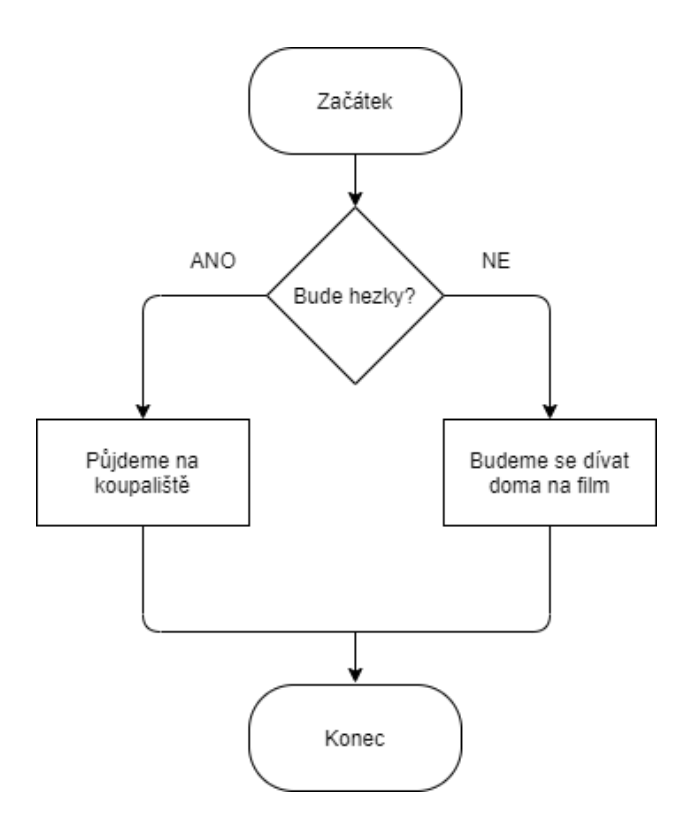

*Obrázek 5: Jednoznačnost - správně*

Ne v každém případě se odhalí chyba hned. Někdy trvá, než k chybě dojde, protože se ze začátku zdá, že vše běží v pořádku. Pokud ale chyba nastane, program buď havaruje, nebo bude házet nesmyslné výsledky.

#### **Obecnost**

Algoritmus by měl být napsán co nejobecněji, aby jej bylo možno použít na co nejvíce případů. Nepíšeme algoritmy pouze pro jeden konkrétní případ. V případě dobře napsaného obecného algoritmu je hlavní výhodou pro autora, že program může nabídnout vícero kupcům.

Můžeme si příklad obecného algoritmu ukázat na míchání barev.

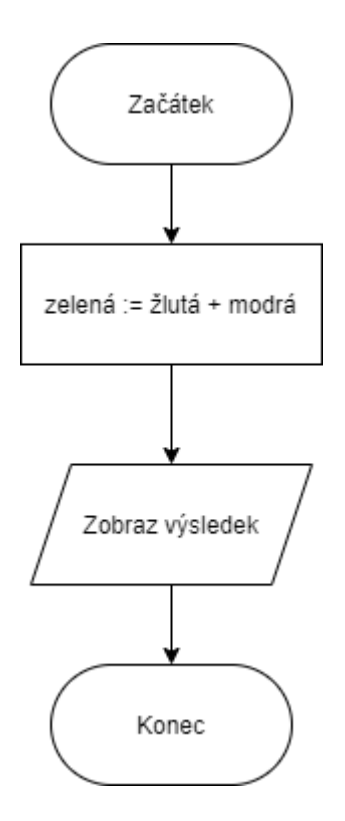

*Obrázek 6: Obecnost - špatně*

Tento algoritmus nám bude sice umět smíchat barvy, ale jen ty, které jsou v něm přímo zadané. Nebude umět pracovat s jinými barvami, a proto je potřeba napsat obecnější algoritmus.

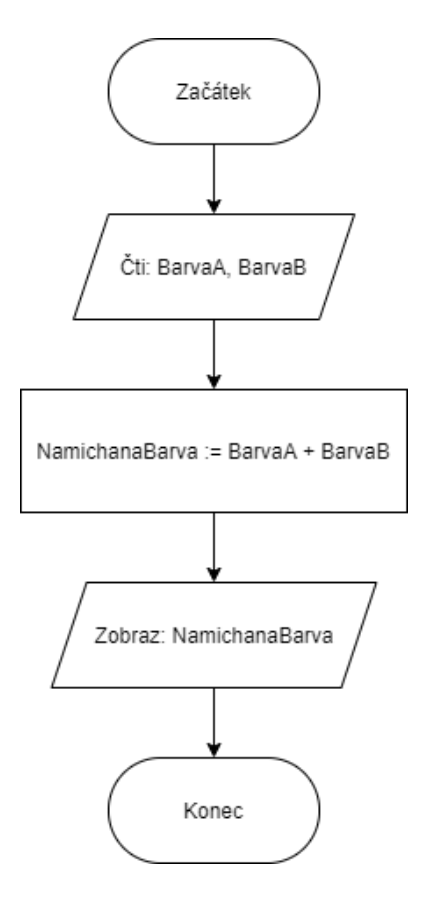

Díky doplněné instrukci můžeme míchat všechny barvy.

#### **Opakovatelnost**

Opakovatelností se rozumí taková vlastnost, aby bylo možné algoritmus kdykoli zopakovat, přičemž by docházelo ke stejným výsledkům.

K chybě dochází většinou z toho důvodu, že máme určené dvě proměnné, ale další již určena není. O takovéto proměnné nic nevíme, neznáme ji (viz obrázek).

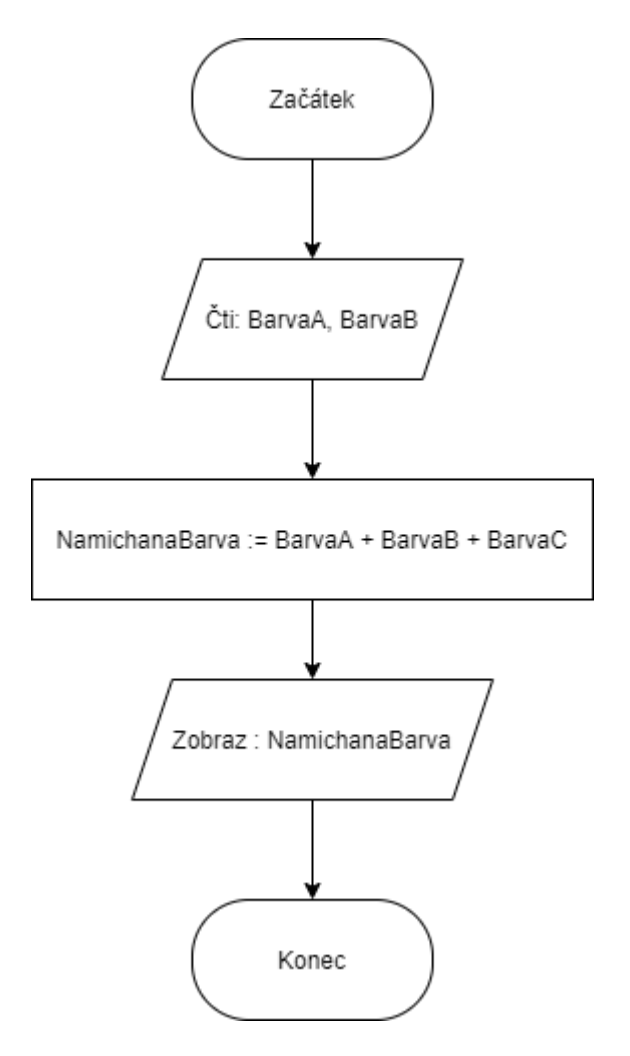

*Obrázek 8: Opakovatelnost - špatně*

V tomto případě neznáme proměnnou I, za kterou může být pokaždé jiné číslo. Algoritmus je tedy třeba opravit.

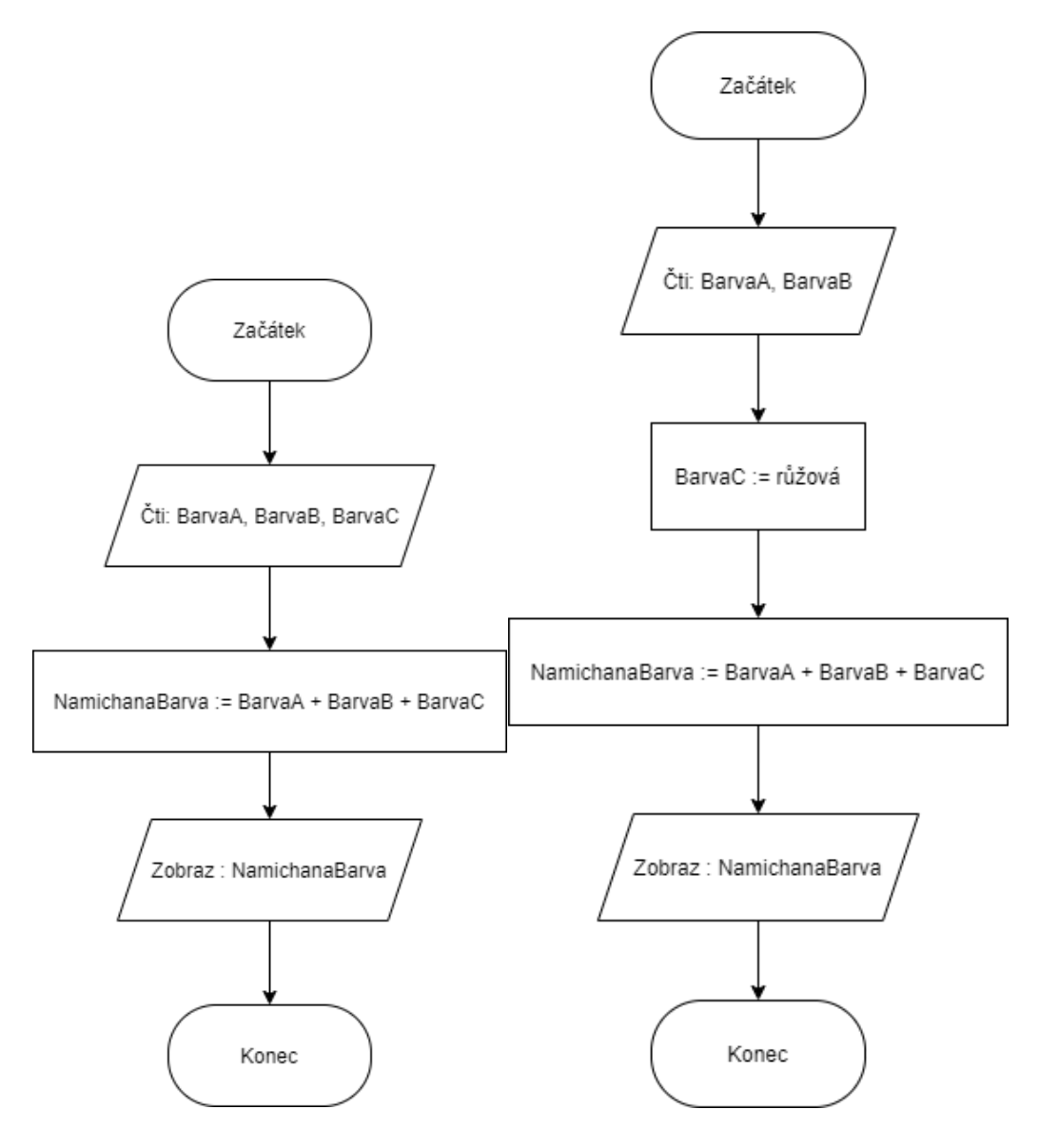

*Obrázek 9: Opakovatelnost - možnost A*

*Obrázek 10: Opakovatelnost - možnost B*

U prvního případu jsme proměnnou I načetli hned s dalšími proměnnými. U druhého případu je proměnná I přímo určena, má určenou svoji hodnotu. Takto upravený algoritmus lze využívat opakovaně.

#### **Srozumitelnost**

Algoritmus by měl být natolik srozumitelný, aby jej chápal nejen sám autor, ale také další programátoři, kteří podle něj budou dál pracovat. Veškeré proměnné vyskytující se v algoritmu by měly být dostatečně popsané a měl by být vysvětlen jejich význam.

## **7.1.2 Metody zápisu algoritmu**

Algoritmy nejčastěji zapisujeme následujícími možnostmi:

- slovním vyjádřením,
- matematickým zápisem,
- rozhodovacími tabulky,
- vývojovými diagramy,
- počítačovými programy. [31]

Algoritmus tedy ve zkratce chápeme jako přesný postup k vykonání určité činnosti. Lidé si jeho přítomnost často ani neuvědomují, a přitom jej využívají každý den. Člověk si při špatně napsaném algoritmu většinou dokáže vydedukovat, jak autor algoritmus zamýšlel, stroj ale toto nedokáže. Aby počítač dokázal správně algoritmus zpracovat, je potřeba aby obsahoval začátek a konec. Dále musí být věcně správný, jednoznačný, obecný a také dostatečně srozumitelný.

## **Metodické listy**

V této kapitole se zaměříme na metodické listy. Je důležité, abychom věděli, co metodické listy jsou, z jakých částí se skládají a jakými pravidly se řídí. Získané informace následně využijeme při jejich tvorbě.

## **8.1 Co je metodický list**

Pojem metodický list si můžeme vyložit jako přípravu učitele na vyučovací hodinu. Jedná se o plánovací činnost průběhu vyučovací hodiny. Přípravy by měly být náplní práce každého učitele, ačkoli ne vždy jsou po něm vyžadovány. Nejlepší způsob přípravy je psaná forma, která musí obsahovat důležité náležitosti (viz níže).

Učitel má možnost realizovat své vlastní představy výuky, důležitým východiskem je pro něj však rámcové kurikulum. [32]

## **8.2 Obsah metodického listu**

Metodický list nemá žádnou oficiální podobu, je v podstatě na učiteli, jak si metodický list vypracuje. Každý metodický list by se ale měl řídit určitými pravidly. Tato pravidla nám určují, co musí být v metodickém listu obsaženo.

Jedná se především o následující informace:

- předmět,
- třída,
- téma hodiny,
- edukační cíl,
- prostředky a cesty způsob dosažení cíle, metody a formy výuky, materiální didaktické pomůcky,
- motivace žáků vzbuzení zájmu o dané téma,
- poznámky kritické momenty, výskyt problému
- časová dotace jednotlivých aktivit, struktura vyučovací jednotky. [33]

## **8.3 Zásady plánování vyučovací hodiny**

Při vypracovávání přípravy na vyučovací hodinu je nutné dodržet předcházející pravidla, ale zároveň je vhodné řídit se několika zásadami.

• Vyučovací hodina by měla směřovat k dosažení předem naplánovaných cílů,

- vyučovací hodina by měla být logicky uspořádána,
- ve vyučovací hodině by se měly střídat různé typy činností a úloh,
- žáci by měli znát cíl hodiny,
- žáci by se měli aktivně podílet na průběhu hodiny,
- učitel by měl pro větší názornost používat obrazový materiál a konkrétní situace předvádět co nejvíce prakticky,
- úlohy by měl mít učitel připraveny v různých obtížnostech,
- učitel by měl vždy počítat s tím, že ne vše proběhne časově tak, jak má naplánováno,
- učitel by měl mít připravené činnosti navíc, pro rychlejší žáky,
- učitel by měl vědět, jakou formou bude žáky během hodiny kontrolovat a hodnotit
- v závěru vyučovací hodiny by mělo proběhnout zhodnocení práce každého žáka. [32]

Pro učitele je vhodné si metodické listy zakládat. V budoucnu je může znovu využít nebo mohou sloužit jako inspirace při přípravě dalších vyučovacích hodin.

#### $9<sup>1</sup>$ **Robotické hračky**

Robotické hračky mají důležitou roli v rozvoji informatického myšlení. Díky ní si žáci nenásilnou, hravou formou osvojují informace z oboru programování a algoritmizace.

Tyto hračky nerozvíjí ale pouze informatické myšlení, při činnostech jsou žáci vzděláváni také v mnoha dalších oblastech. Je proto více než časté propojování mezipředmětových vztahů do výuky s robotickými hračkami.

Při práci s robotickými hračkami se žáci také učí pracovat s chybou. Jakmile je jejich hračka "neposlouchá", je jim jasné, že je něco špatně a snaží se tuto chybu nalézt a opravit ji.

### **9.1 Bee-bot**

Jedná se o robotickou hračku, kterou lze díky jejímu jednoduchému ovládání využít již s dětmi v mateřské škole. Díky rozmanitosti úkolů je použitelná i u žáků na 1. stupni.

Včelka se pohybuje po hrací ploše, lépe řečeno po čtvercích hrací plochy o rozměrech 15x15cm. Ovládání včelky je poměrně snadné. Na zádech má včelka 4 pohybová tlačítka, mezi něž patří pohyb dopředu, pohyb dozadu a otočení do stran. Dále má na zádech ještě 3 tlačítka. Tlačítko GO nám spustí včelku s nastavenými instrukcemi. Tlačítko CLEAR používáme v případě, že chceme včelce zadat novou instrukci. Stisknutím tlačítka se včelce "vymaže paměť" a můžeme ji znovu nastavit. Posledním tlačítkem je PAUSE. Tímto tlačítkem včelku v průběhu jejího pohybu na asi 1 sekundu zastavíme. Toho využíváme především tehdy, když má včelka více cílů. Na chvíli ji pozastavíme, abychom věděli, že dojela k cíli, a poté může pokračovat dál ve své cestě. Včelka dokáže pojmout až 40 příkazů. Pro naši jistotu zaregistrování instrukce včelka blikne očima. Jakmile včelka nemá delší dobu naši pozornost, začne se o ni hlásit.

Základní vzhled včelky je žlutočerný. Je ale možné dokoupit další kryty, kterými včelku změníme třeba na berušku. Zábavnější formou je výroba vlastních převleků, kdy si kryty můžeme se žáky vyrobit z papíru a ozdobit včelku dle své fantazie.

Obdobou a novější verzí včelky Bee-bota je robotická hračka Blue-bot. Hlavní rozdíl je v ovládání. Blue-bota lze pomocí Bluetooth propojit s mobilním telefonem či tabletem a díky této funkci je ovladatelný i na dálku. Druhý zásadní rozdíl je ve vzhledu. Blue-bot je průhledný, což umožňuje žákům nahlédnout přímo do chodu těla robota.

Bee-bota i Blue-bota je možné využít v řadě cvičení a úkolů. Můžeme s jejich pomocí rozvíjet matematické schopnosti, poznávat roční období, rozhodovat o společných či odlišných znacích různých předmětů, vyznat se na plánku mapy nebo třeba skládat slova. [34]

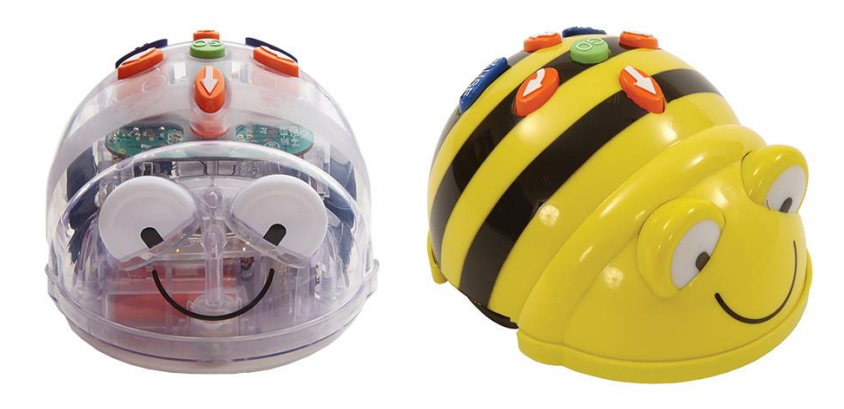

*Obrázek 11: Robotické hračky Bee-bot a Blue-bot* <sup>25</sup>

## **9.2 Code & Go Robot Mouse**

Robotická myš je ve své podstatě nástupcem robotické včelky Bee-bot. Její ovládání je založeno na podobném principu. Na zádech má barevné šipky sloužící k pohybu a další 3 tlačítka. Zelené tlačítko představuje spuštění předem naprogramovaného zadání, červené tlačítko značí přidání dalších kroků a žluté tlačítko vymaže všechny předešlé instrukce. Pohyb dopředu či dozadu je dlouhý 12,5 cm.

Robotická myš je doporučována již dětem od čtyř let. Prodává se většinou v sadě se zelenými políčky, fialovými zábranami a oranžovými tunely, ze kterých pro ni můžeme poskládat bludiště.

Myška má na nose umístěn tlakový senzor, který při střetu myšky s libovolným předmětem začne vydávat zvuk. [34, 35]

<sup>25</sup> Dostupné z:<https://cz.onlinecheap2021.ru/content?c=blue%20bot&id=27>

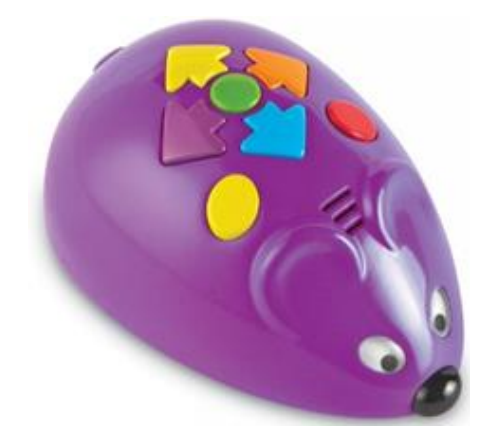

*Obrázek 12: Robotická hračka Code & Go Robot Mouse <sup>26</sup>*

#### **9.3 Botley**

Robot Botley je roztomilý interaktivní robot, který u dětí podporuje rozvoj logického myšlení, fantazie a paměti. Botley nemá ovládací prvky na svém těle jako předchozí roboti. Ovládá se pomocí ovladače, který posléze přenese zadané instrukce do Botleyho. Paměť robota je veliká, dokáže si zapamatovat až 80 příkazů.

S robotem Botleym žáci začínají vytvářet své první funkce. K usnadnění a větší efektivitě práce je robot Botley naučen funkci Smyčky, kdy při stisknutí tlačítka "smyčka" robot zopakuje zadané instrukce. Smyčku lze přidat jak nakonec, tak také doprostřed plánovaného programu. Další funkcí, kterou robot Botley ovládá, je funkce Když/tak. Pomocí této funkce se žáci učí porozumět očekávaným problémům. Funkci Když/tak můžeme žákům snadno vysvětlit na příkladě "Když budu zlobit, tak nedostanu odměnu. Robot Botley má mezi očima senzor detekce předmětů. To znamená, že vidí před sebou nějakou překážku. Úkolem žáků je naprogramovat robota tak, že jakmile uvidí nějakou překážku, musí udělat daný povel a poté se vrátit k původnímu naplánování cesty. Pokud robot nemá nastavený žádný alternativní pokyn, jakmile vidí před sebou předmět, zůstane stát a bude na předmět troubit.

Robot Botley má také sledovací schopnost. Po přepnutí robota do fáze LINE, dokáže pomocí speciálního senzoru přesně kopírovat černou čáru. Desky s černými čarami jsou součástí balení robota Botleyho, ale pro větší zábavu je možné si je sami vymyslet nakreslit na papír.

S oddělitelnými pažemi robota si děti užijí poměrně dosti zábavy. Pomocí oddělitelných paží může robot přenášet různé předměty z místa na místo. [36]

<sup>26</sup> Dostupné z:<https://o2chytraskola.cz/clanek/49/roboticke-programovatelne-pomucky/10801>

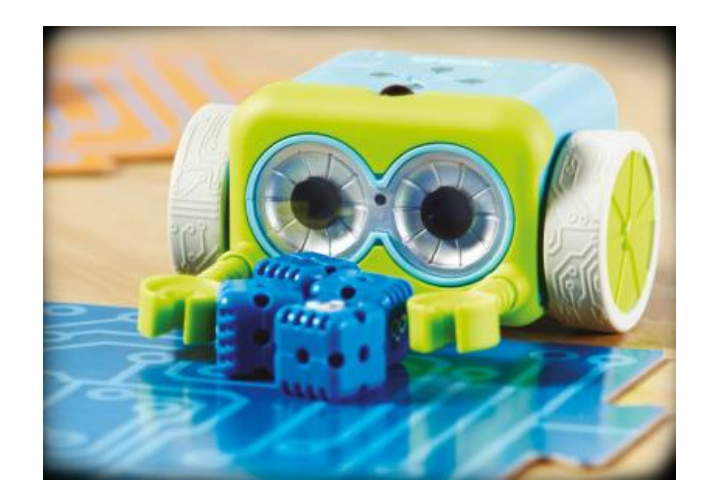

*Obrázek 13: Robotická hračka Botley* <sup>27</sup>

## **9.4 Cubetto**

Cubetto je dřevěná robotická hračka pocházející z Velké Británie. Tato robotická hračka se skládá ze dvou hlavních částí představující "mozek a tělo" hračky. Mozek a tělo neboli deska a kostka robota jsou mezi sebou propojeni přes Bluetooth.

Robot se ovládá pomocí barevných příkazových bloků, které žáci skládají na dřevěnou destičku. Výhodou je, že žáci mají vytvořený program neustále na očích a mohou kontrolovat pohyby kostky.

K robotovi je možno dokoupit spoustu herních plánků, po kterých se Cubetto dokáže pohybovat (např. vesmír, Egypt, bažina, …). Plánky se prodávají i s knihou obsahující příběhy a náměty k procvičování. Mimo toto příslušenství existují ještě speciální příkazové bloky. Ačkoli je robot Cubetto vhodný už pro nejmenší děti, použití těchto logických bloků se doporučuje až v pozdějším věku, po řádném osvojení základních pokynů. Tyto dílky představují negaci, funkci a náhodu. Negace znamená přesný opak toho, co měl žák v úmyslu. Pomocí funkce může robot vykonat až čtyři kroky navíc. Požadované kroky musí žák nastavit ve spodní části desky. Poslední logický blok náhoda je svou funkcí nevyzpytatelný, jelikož "zlobivý" robot se sám rozhodne, kam pojede. [34, 37]

<sup>27</sup> Dostupné z:<https://www.albi.cz/hry-a-zabava/botley-robot/>

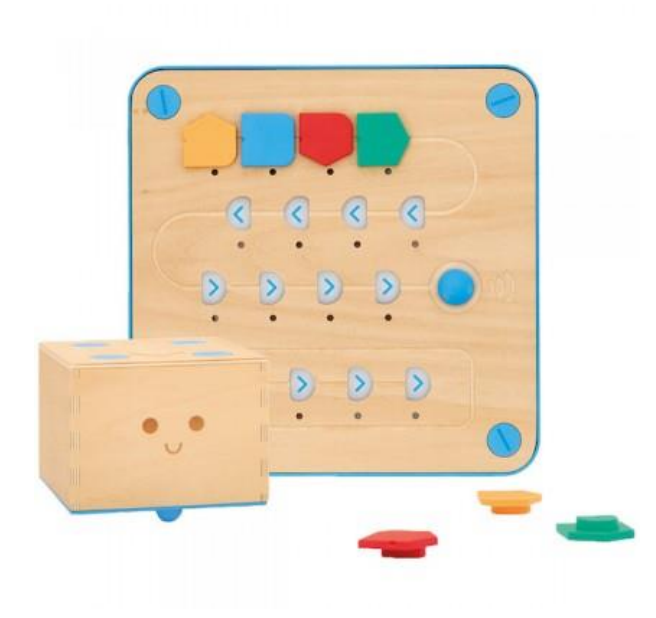

*Obrázek 14: Robotická hračka Cubetto <sup>28</sup>*

## **9.5 Pro-bot**

Robotické autíčko je nástupcem včelky Bee-bot. Funguje na stejném principu ovládání, obsahuje ale daleko více funkcí. Proto je robot vhodný jak pro menší děti, tak také pro starší školáky. Jeho pohyb je možné obohatit o světelné, dotykové nebo zvukové podněty. Ovládat se dá přímo stisknutím tlačítek na jeho těle, nebo lze propojit s PC.

Robotické auto Pro-bot žáky seznamuje s programovacím jazykem Logo, který je vhodný pro začátečníky. Jedná se o program, kdy jsou jednotlivé kroky vykonávány přesně v zadaném pořadí. Pohyb dopředu či dozadu je předdefinován na 25 cm. Tuto délku můžeme kdykoli jednoduše změnit přidáním velikosti za daný pohyb. Měnit lze také velikost úhlů.

Velkou výhodou Pro-bota je displej v horní části autíčka, na kterém si kontrolujeme zadané instrukce. Kdykoli vidíme chybu v programu, ihned ji díky displeji opravíme a nemusíme zadávat celý příkaz znovu.

Pomocí procedur je možné vyvolávat sekundární programy, které jsou předem nastaveny. Robot je schopen pojmout až 32 námi navolených procedur. Dalších 8 procedur je předem určených.

<sup>28</sup> Dostupné z:<https://www.generationrobots.com/en/402714-cubetto.html>

K Pro-botovi je možné přidat fix a tím oživit napsaný program, kdy auto vykresluje zadané instrukce. Díky umístění fixy doprostřed těla auta a programovacího jazyka Logo jsou vykreslovány zajímavé obrazce. [38]

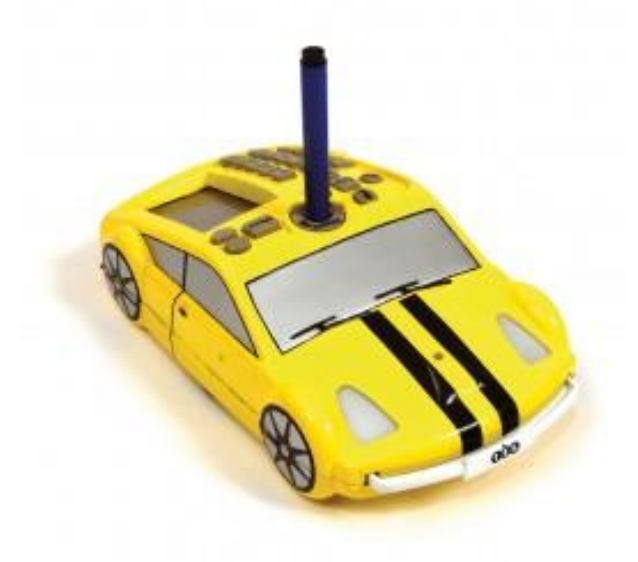

*Obrázek 15: Robotická hračka Pro-bot <sup>29</sup>*

#### **9.6 Roamer-Too**

Roamer-Too je další robotická hračka navazující svými funkcemi na robota Bee-bot. Velkou výhodou robota je měnitelná klávesnice. Máme na výběr ze 4 úrovní vyměnitelných klávesnic, které na sebe postupně navazují dle věku "programátora". Robota je možné využít při mnohých činnostech, pracujeme s ním jak při prvopočáteční výuce psaní, čtení, počítání, tak s ním objevujeme velikost vesmíru, pomáhá při výuce cizího jazyka nebo při pochopení jednotlivých pojmů v algebře.

Pohyb robota závisí na námi předem navolenými instrukcemi, kdy značíme každou velikost pohybu či otáčení.

Robot je navržen jednoduše avšak se stabilní konstrukcí představující tvar slzy. Pro atraktivnější vzhled robota se dají dokoupit lehce připevnitelné plastové kryty. [39]

<sup>29</sup> Dostupné z:<http://www.stavebniceprochytredeti.cz/cs/pro-bot-auticko-828.html>

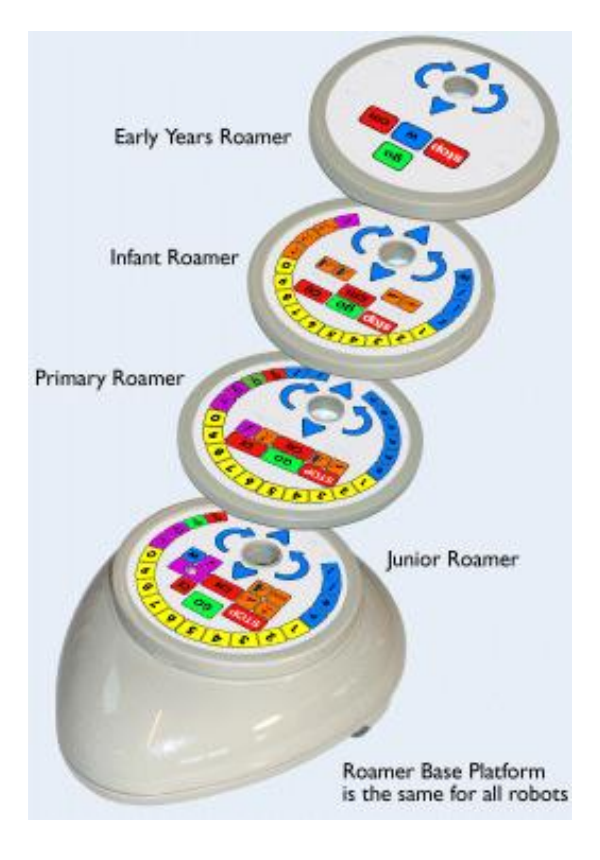

*Obrázek 16: Robotická hračka Roamer-Too* <sup>30</sup>

## **9.7 Lego WeDo 2.0**

Jedná se o robotickou stavebnici z řady Lego Education, která je vhodná především pro žáky 1. stupně základní školy. Při práci se stavebnicí je u žáků rozvíjena tvorba blokového programování, hledání a navrhování vhodného postupu při řešení problému, ale také fantazie, představivost a tvořivost při skládání jednotlivých modelů. Žáci mohou stavět modely vlastní nebo využít sestavených plánků, které jsou dostupné v softwaru.

Stavebnice je dodávána v úložném boxu s třídícími zásobníky. Tvoří ji téměř 280 klasických a elektrických dílků. Mezi elektrické dílky patří Smart Hub, který slouží k přenosu dat mezi stavebnicí a softwarem, dále je využíván motor a dva senzory. Výhodou je kompatibilnost stavebnice s dalšími kostkami Lego. Celá sada stavebnice vyjde v přepočtu asi na 5 tisíc korun.

Programování probíhá přes software, který je volně dostupný ke stáhnutí do tabletu či počítače. Programuje se formou kódování drag and drop, kdy žák přetahuje navolené instrukce. V softwaru jsou předpřipravené různé náměty a aktivity využitelné například pro výuku

<sup>30</sup> Dostupné z: [http://www.valiant-technology.com/us/pages/standard\\_roamers.php](http://www.valiant-technology.com/us/pages/standard_roamers.php)

o vesmíru, lidském těle a životě na Zemi nebo o fyzikálních jevech. Je tedy vhodné využívat tuto stavebnici nejen při výuce informatiky, ale také v ostatních předmětech. [40]

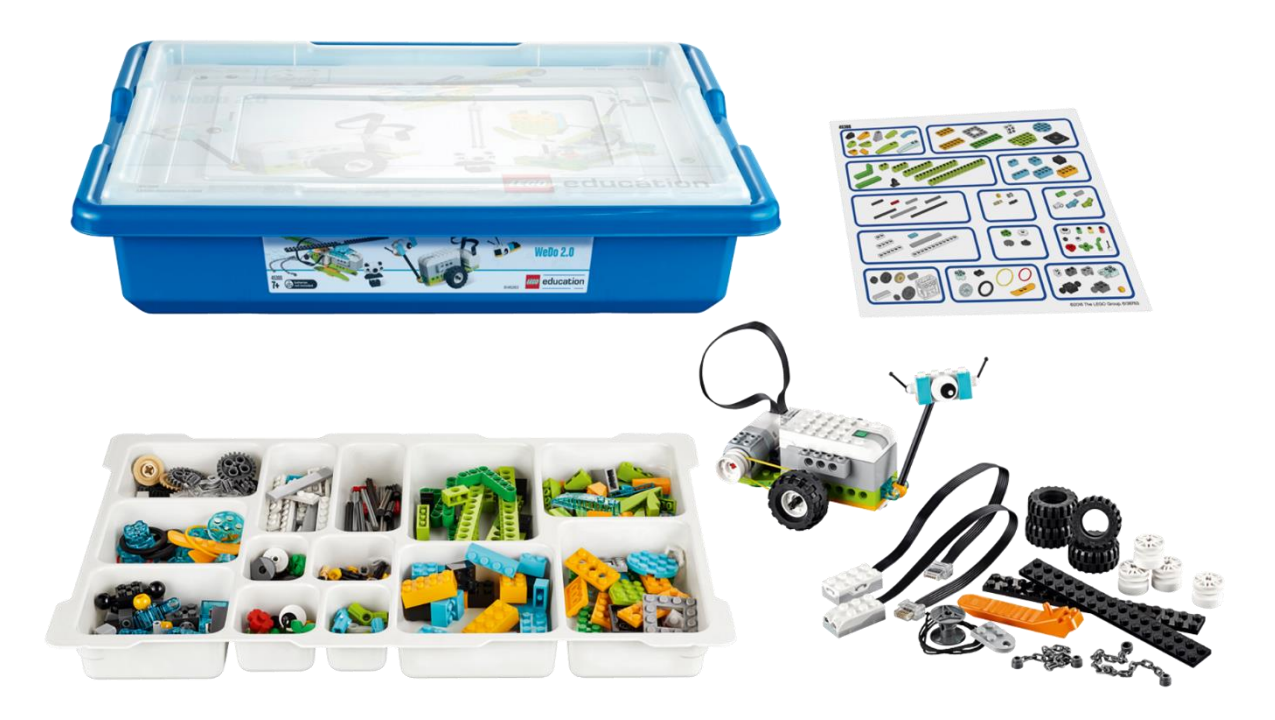

*Obrázek 17: Robotická stavebnice Lego WeDo <sup>31</sup>*

## **9.8 Ozobot EVO**

Obecně patří Ozoboti mezi pokročilejší robotické hračky používané na 1. i 2. stupni základní školy. Ozoboti pomáhají žákům rozvíjet kreativitu, představivost, a především zábavnou formou učí žáky základům programování. Roboti se programují za pomoci barevných kódů bez použití dalšího digitálního přístroje nebo prostřednictvím jednoduché aplikace OzoBlockly.

Ozobot EVO je nástupce robotické hračky Ozobot BIT 2.0. Tento model má oproti staršímu typu vepředu i vzadu senzory pro detekci předmětu a je také vybaven zvukovou detekcí. [41]

Výhodou Ozobota je jeho velikost. Jeho tvar odpovídá kouli o průměru 3 cm, takže při manipulaci s robotem nedochází k žádným problémům.

Robot je dodáván v balení s hracím plánem, silikonovým potahem, 4 Ozobot fixami (černá, modrá, červená a zelená), ochranným pytlíkem a nabíjecím kabelem.

<sup>31</sup> Dostupné z: [https://education.lego.com/en-us/products/lego-education-wedo-2-0-core](https://education.lego.com/en-us/products/lego-education-wedo-2-0-core-set/45300%23wedo-20)[set/45300#wedo-20](https://education.lego.com/en-us/products/lego-education-wedo-2-0-core-set/45300%23wedo-20)

Při programování na papíře používáme instrukce, které má robot naučené (ozokódy) - musíme dbát na pořadí barev jednotlivých příkazů. Ozobot sleduje optickými senzory námi vytvořenou dráhu s instrukcemi, podle kterých se řídí.

V aplikaci Ozoblockly se programuje pomocí příkazů skládaných do bloků. Jednotlivé příkazy do sebe zapadají jako dílky puzzle. V opačném případě se jedná o chybu, kdy na sebe dané příkazy nenavazují a nejdou spolu vytvořit. Vytvořené instrukce si robot načte svým senzorem, který ke kódu přiložíme. [42]

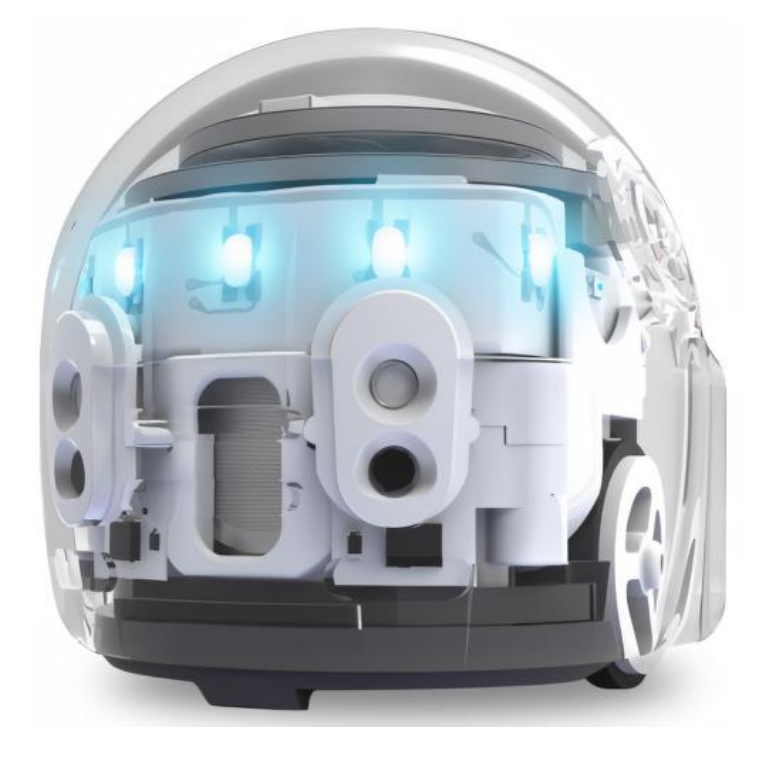

*Obrázek 18: Programovatelný robot Ozobot Evo* <sup>32</sup>

## **9.9 Programovací jazyk Scratch**

Scratch je jednoduchý programovací jazyk vhodný pro vytváření her, animací a příběhů. Programování probíhá hravou formou, pomocí skládání již zkonstruovaných bloků. Tento jazyk je často využíván při výuce programování začátečníků, a je velice vhodný pro výuku na základních školách.

Při programování je kladen důraz především na rozvoj logického myšlení a algoritmizace, dále je také rozvíjena kreativnost, fantazie či schopnost matematické představy.

<sup>32</sup> Dostupné z: [https://www.electroworld.cz/ozobot-evo-bt-whi-program-robot#parametry](https://www.electroworld.cz/ozobot-evo-bt-whi-program-robot%23parametry)

Při seznamování se Scratchem nemusí mít žák téměř žádné znalosti o programování. Vše se naučí v bezplatné aplikaci, která je navíc i v českém jazyce. Mimo jiné je programovací jazyk Scratch využíván téměř na celém světě. Jazyku Scratch rozumí také spousta programovacích robotů. Tito roboti jsou programováni přímo programovacím jazykem Scratch, anebo jazykem podobnému ze Scratchi.

Programovací jazyk Scratch připravuje své uživatele na pochopení složitějších profesionálních programovacích jazyků. [43]

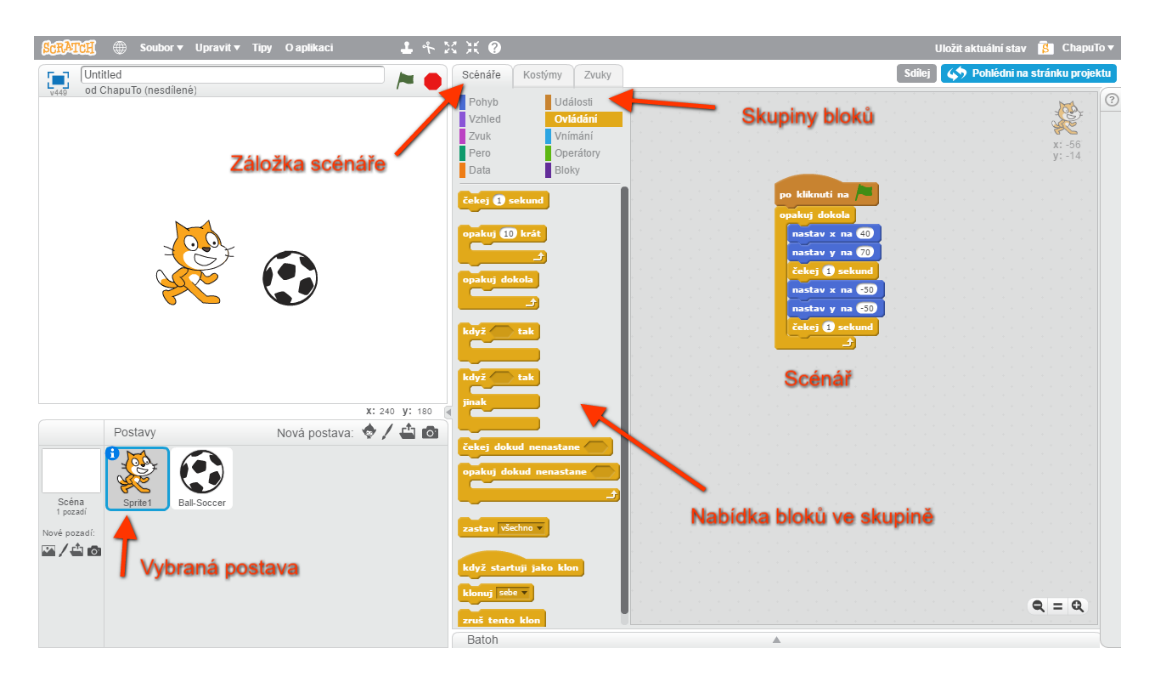

*Obrázek 19: Programovací jazyk Scratch* <sup>33</sup>

#### **9.10 InO-Bot Robot**

InO-Bot Robot je robotická hračka programovatelná pomocí jazyka Scratch. Programování probíhá prostřednictvím aplikace INO-BOT. Výhodou je, že žáci tak své programování ve Scratchi vidí přímo v praxi, při reálných situacích.

Konstrukce robota je průhledná, je vhodná pro sledování činností uvnitř těla robota.

Obdobně jako u předchozích robotických hraček i robot InO-Bot rozvíjí logické myšlení, představivost a také vzbuzuje zájem o techniku. Vzhledem k faktu, že robot na svém těle nemá žádné ovládací tlačítko, je nutné jej programovat pomocí digitálního zařízení. Propojení robota a digitálního zařízení je zaručeno pomocí technologie Bluetooth.

<sup>33</sup> Dostupné z:<http://scratch.chaputo.cz/jak-zacit-s-programovani/>

InO-Bot umí vydávat zvuky, číst předkreslenou trasu, měřit vzdálenost, detekovat předmět stojící před ním nebo také dokáže blikat.

Baterie robota se dobíjí pomocí USB kabelu a po úplném nabití vydrží v provozu zhruba 6 hodin. Robot dále dokáže vytvářet jednoduché obrazce, protože má na těle vybudován otvor na pero či fix.

Přestože je robot doporučován již od 7 let, dokáže pojmout i složitější úkony. [44]

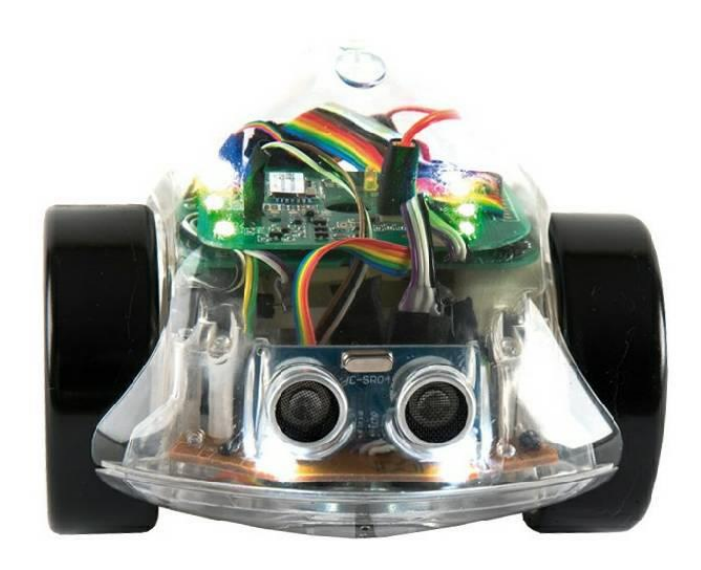

*Obrázek 20: Robotická hračka InO-Bot* <sup>34</sup>

<sup>34</sup> Dostupné z:<https://makra.cz/hracky/4748-ino-bot-programovaci-bluetooth-robot.html>

# **PRAKTICKÁ ČÁST**

## **Návrh modelů výuky**

Následující podkapitoly zaznamenávají metodické listy vhodné pro výuku Informatiky na 1. stupni ZŠ. Metodické listy jsou rozděleny dle ročníků a jsou převážně zaměřeny na seznámení se s jednoduchým programováním robotických hraček. Pro každý ročník jsou vytvořeny 2 návrhy výuky hodin informatiky.

Každý metodický list obsahuje plán vyučovací hodiny, cíle, pomůcky potřebné pro výuku i časový harmonogram jednotlivých aktivit.

Metodické listy jsou vytvořeny do vyučovacích hodin o časovém rozpětí 45 minut. Vyučovací hodina je dále strukturována do 3 částí - Úvodní část, hlavní část a závěrečná část.

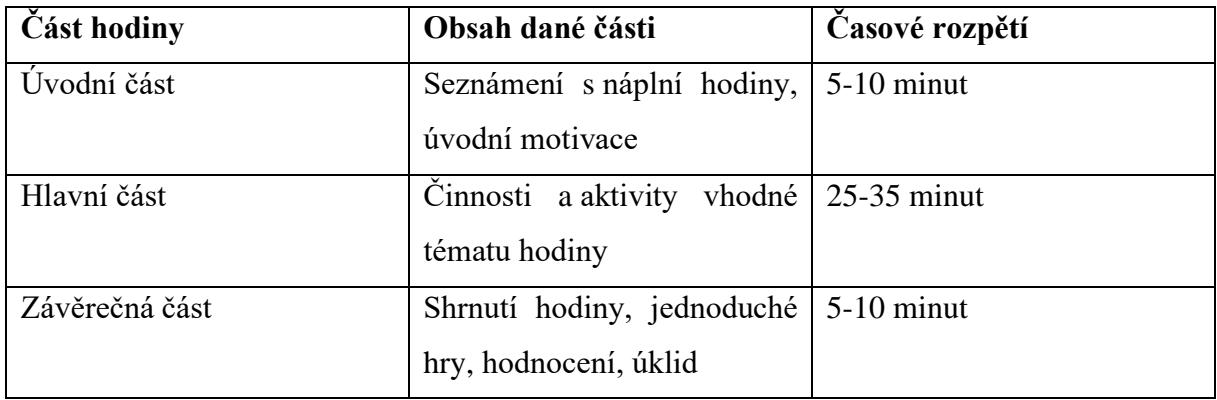

## **10.1 1. ročník**

#### **Vzdělávací oblast:** Informatika

#### **Předmět:** Informatika

**Téma hodiny:** Seznámení s robotickou hračkou Bee-bot

**Rámcové vymezení učiva:** Rozvoj algoritmického myšlení a matematické představy, orientace v prostoru a paměti, rozlišení pravolevé orientace

#### **Klíčové kompetence:**

- *k učení -* žák pozoruje práci svých spolužáků, výsledky řešení porovnává a vyvozuje z nich závěry, je schopen naučené dovednosti použít v praktickém životě,
- *k řešení problémů -* žák ověřuje správnost svých řešení, při špatném zadání se snaží najít chybu a následně s ní pracovat, nachází shodné instrukce, které využívá u obdobně řešených případů,
- *komunikativní -* žák dokáže naslouchat promluvám ostatních, snaží se porozumět různým typům záznamů (v našem případě dokáže žák číst a orientovat se v prostředí šipek),
- *sociální a personální -* žák jedná podle zadaných pravidel, přispívá k diskusi,
- *občanské -* žák je schopen spolupracovat se svými spolužáky, snaží se nabídnout pomoc ostatním,
- *pracovní -* žák pracuje s pomůckami opatrně, dodržuje stanovená pravidla,
- *digitální -* žák se seznamuje s novými digitálními technologiemi, snaží se zadávat příkazy co nejsnadněji, aby rychle dosáhl požadovaného cíle.

#### **Organizační formy a metody výuky:** hromadné vyučování, skupinová práce

**Materiální didaktické pomůcky:** robotická hračka Bee-bot, podložka (tabulka tvořená čtverci o velikosti 15x15cm), pracovní list, list s instrukcemi, kostky, vršky

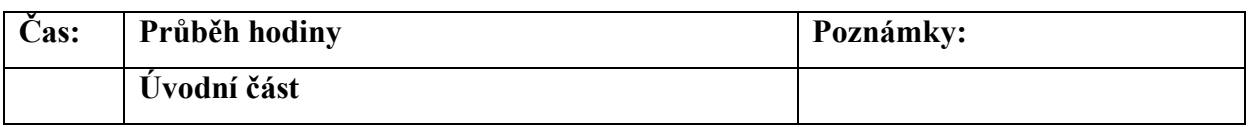

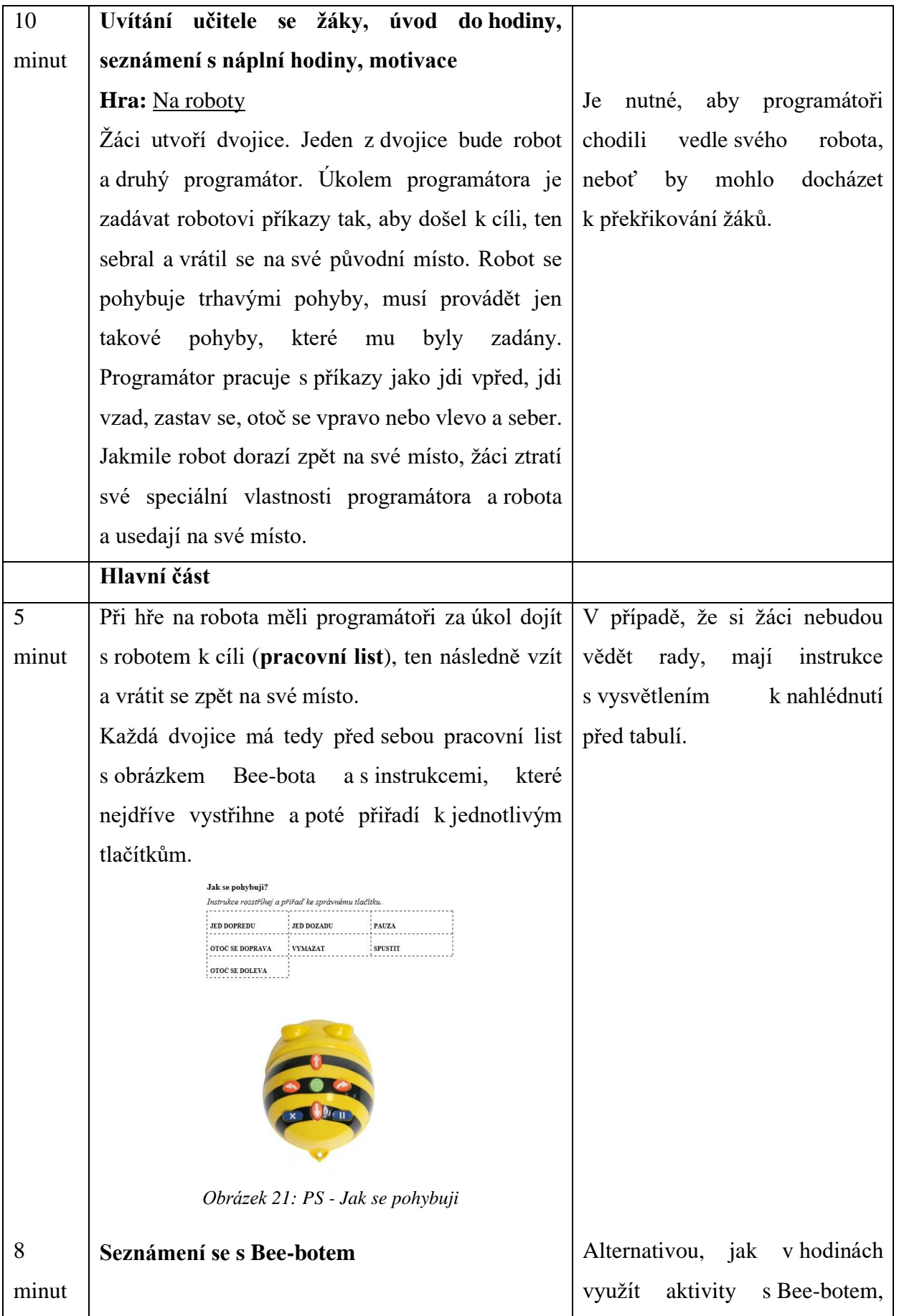

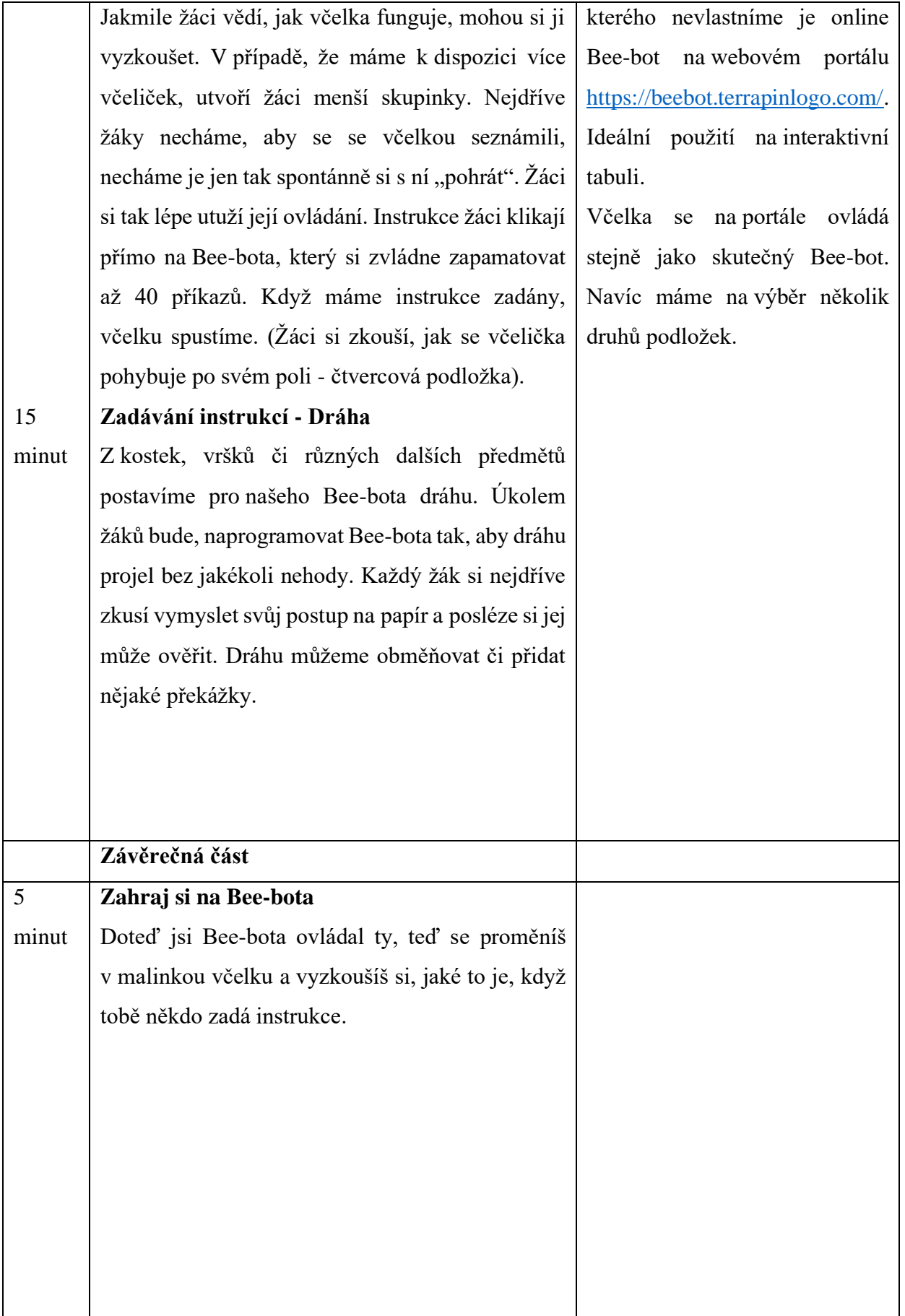

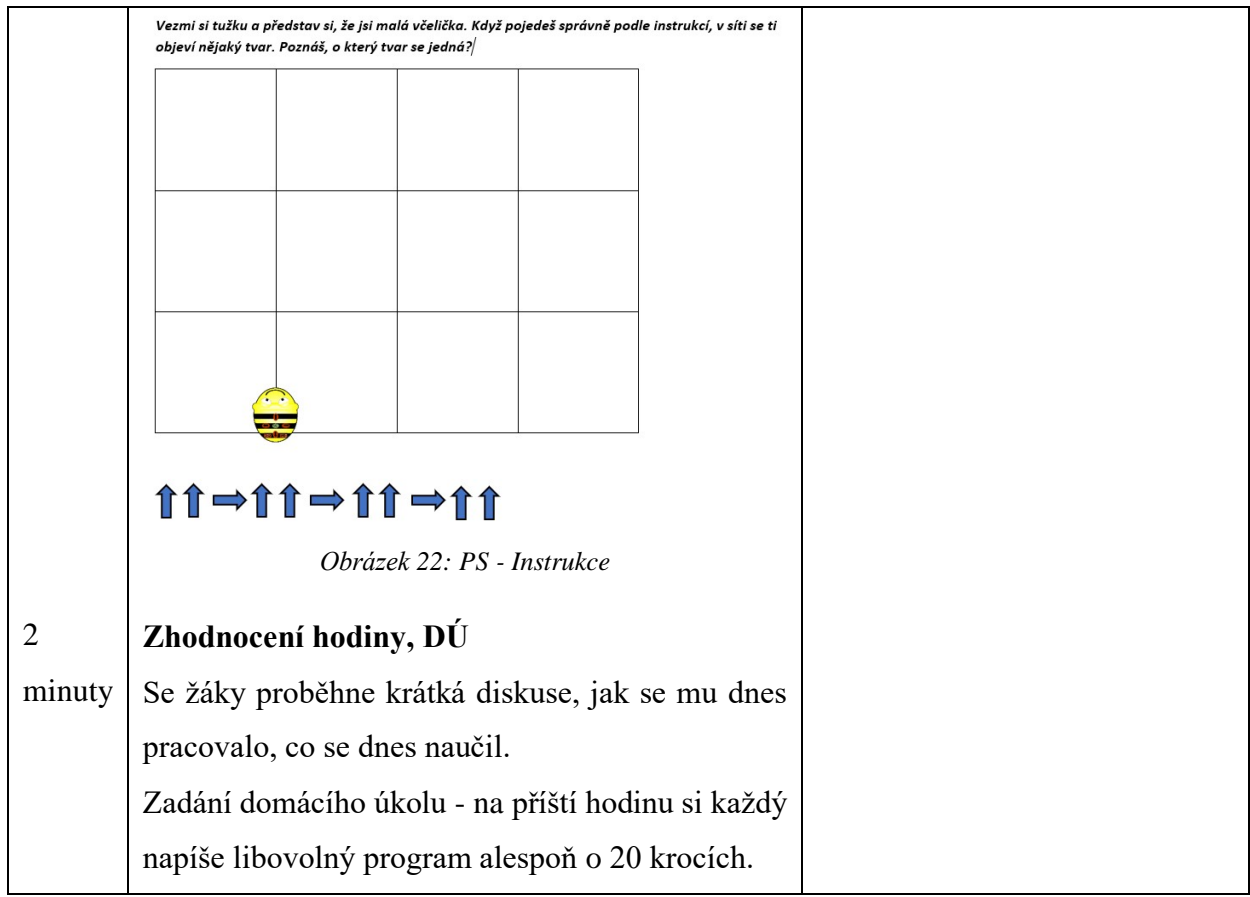

#### **Navazující vyučovací hodina**

#### **Vzdělávací oblast:** Informatika

#### **Předmět:** Informatika

**Téma hodiny:** upevnění tvorby instrukcí s robotickou myší Code & Go Robot Mouse (pokročilá verze Bee-bota)

**Rámcové vymezení učiva:** Bezpečné ovládání robotické hračky, rozvoj tvořivosti a matematické představy

**Mezipředmětové vztahy:** Matematika, hudební výchova

#### **Klíčové kompetence:**

- *k učení -* žák používá obecně známé znaky, termíny či symboly, vytváří si komplexnější pohled na matematické jevy,
- *k řešení problémů - v* případě nezdaru se žák nevzdává, ale snaží se najít správná řešení,
- *komunikativní -* žák naslouchá promluvám druhých a v případě potřeby na ně dokáže vhodně zareagovat, rozumí a pracuje s různými typy záznamů, své myšlenky vyjadřuje logicky a výstižně,
- *sociální a personální -* žák oceňuje zkušenosti svých spolužáků, dokáže si říct o pomoc od ostatních, nebo ji i sám nabídne,
- *občanské -* žák se ke svým spolužákům chová tak, jak chce, aby se oni chovali k němu, chová se uvážlivě,
- *pracovní -* žák pracuje podle předem zadaných pravidel, plní si své povinnosti,
- *digitální -* žák používá digitální technologie ke svému vyjádření, díky použití digitálních technologií si usnadní a zautomatizuje svou práci.

**Organizační formy a metody výuky:** hromadné vyučování, skupinová práce

**Materiální didaktické pomůcky:** robotická hračka Bee-bot, papír s domácím úkolem, krokovací pás, pracovní list, podložka s čísly, dřívka

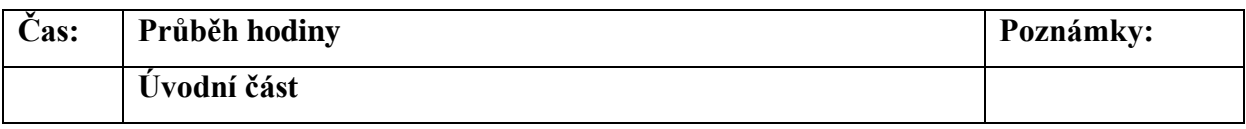

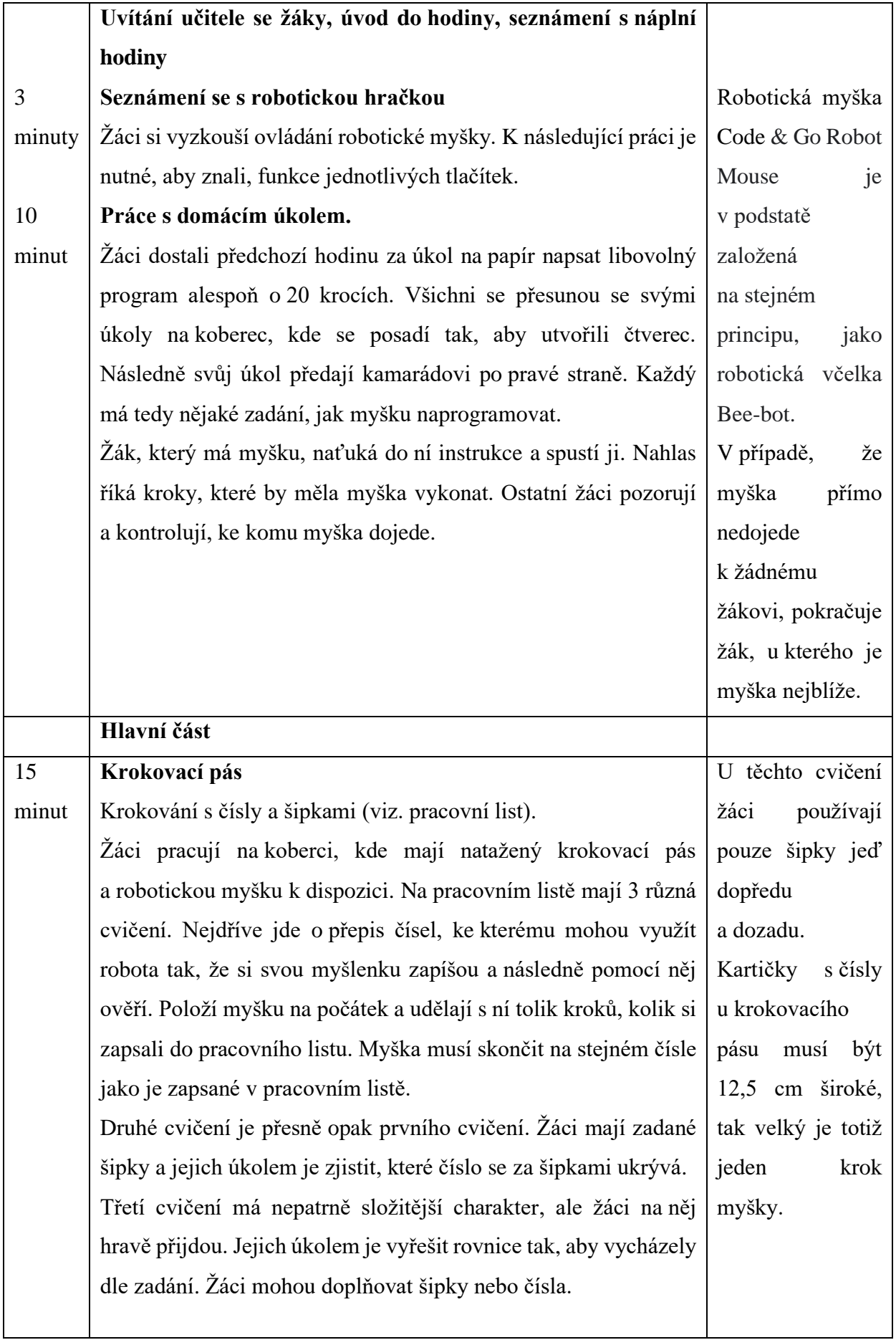

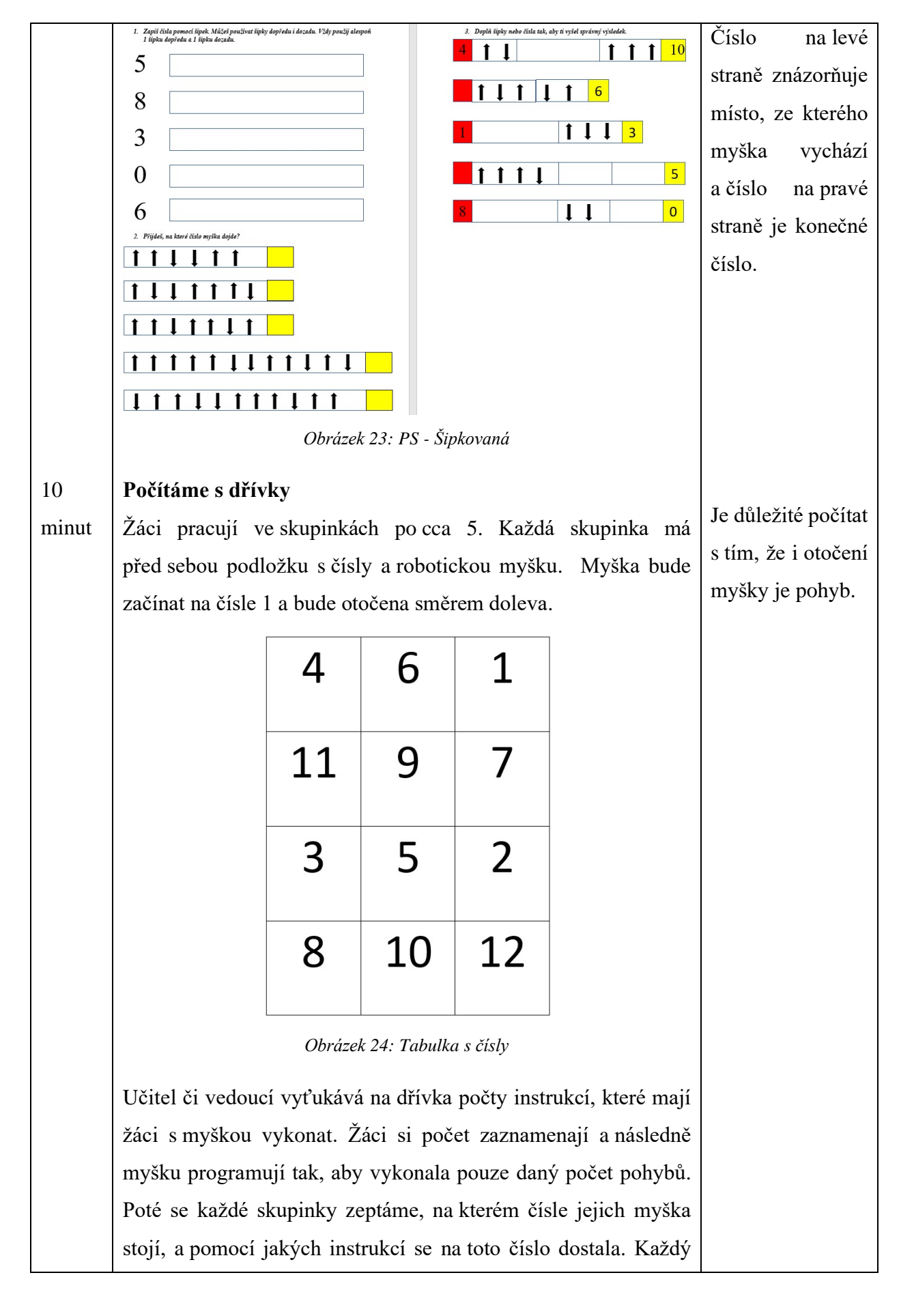

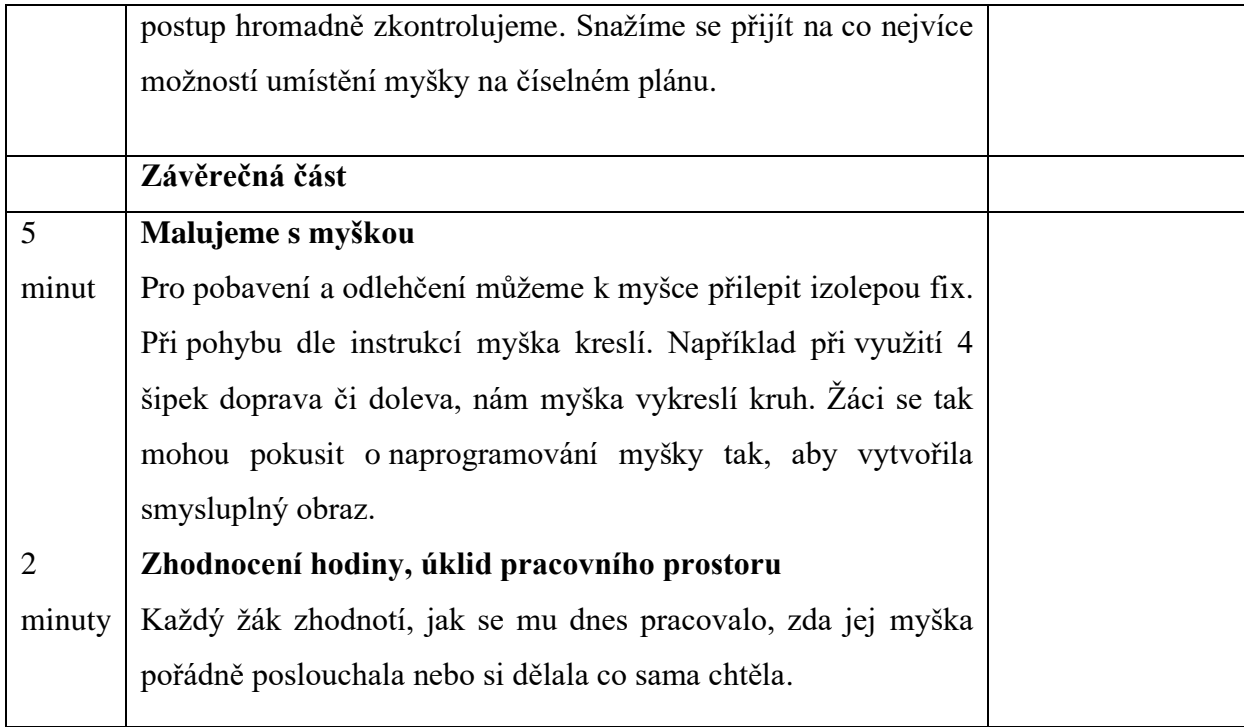

### **10.2 2. ročník**

#### **Vzdělávací oblast:** Informatika

#### **Předmět:** Informatika

**Téma hodiny:** Seznámení se s Robotem Botley navázání na již osvojené dovednosti při práci s robotickou včelkou a myškou

**Rámcové vymezení učiva:** Rozvoj algoritmického myšlení a matematické představy, navázání na již naučené dovednosti a vědomosti při práci s robotickou včelkou a myškou, osvojení nových instrukcí

#### **Klíčové kompetence:**

- *k učení -* Žák třídí a využívá vhodné metody práce k efektivnímu učení, dokáže pracovat dle instrukcí, experimentuje,
- *k řešení problémů -* žák díky svým znalostem nachází různé varianty řešení úkolu, při práci postupuje systematicky,
- *komunikativní -* žák vyjadřuje své myšlenky logicky i věcně správně, diskutuje s ostatními žáky o svém postupu práce,
- *sociální a personální -* žák bezkonfliktně spolupracuje se svými spolužáky, řídí se předem určenými pravidly, v případě potřeby dokáže poskytnout pomoc
- *občanské -* žák si uvědomuje svá práva a povinnosti, kterým je ve škole, ale i mimo školu podroben, svým chováním přispívá k příjemnému prostředí ve třídě
- *pracovní -* žák si plní své závazky a povinnosti, při práci postupuje bezpečně, podle zadaných instrukcí, je ohleduplný k pomůckám a materiálům,
- *digitální -* žák důsledně promýšlí svou činnost, díky získaným poznatkům si dokáže zjednodušit svou práci.

#### **Organizační formy a metody výuky:** hromadné vyučování, skupinová práce

#### **Materiální didaktické pomůcky:** Pracovní list, robot Botley, papír, lihový fix, kostky

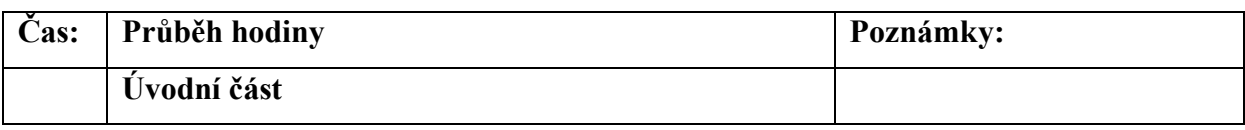

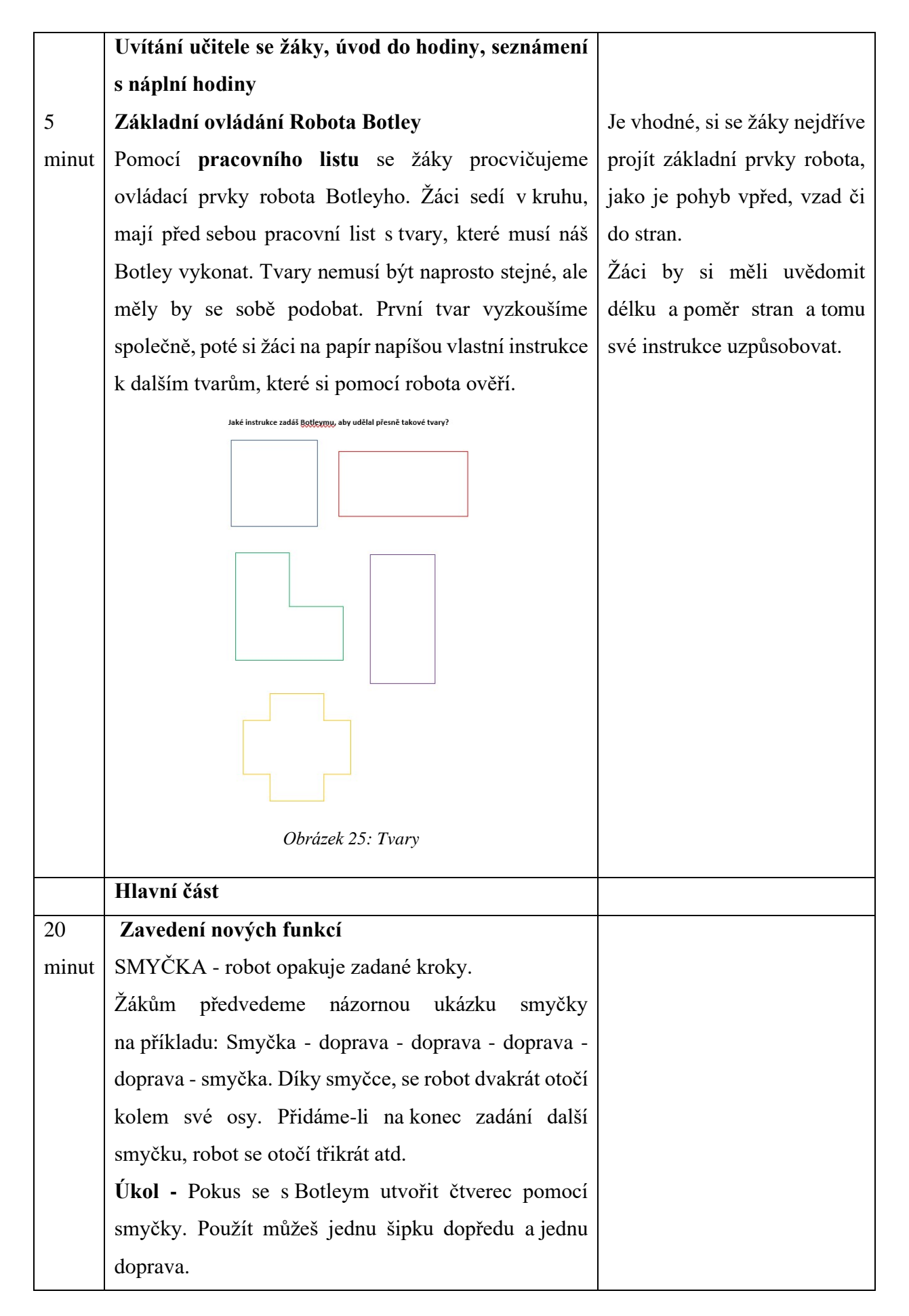

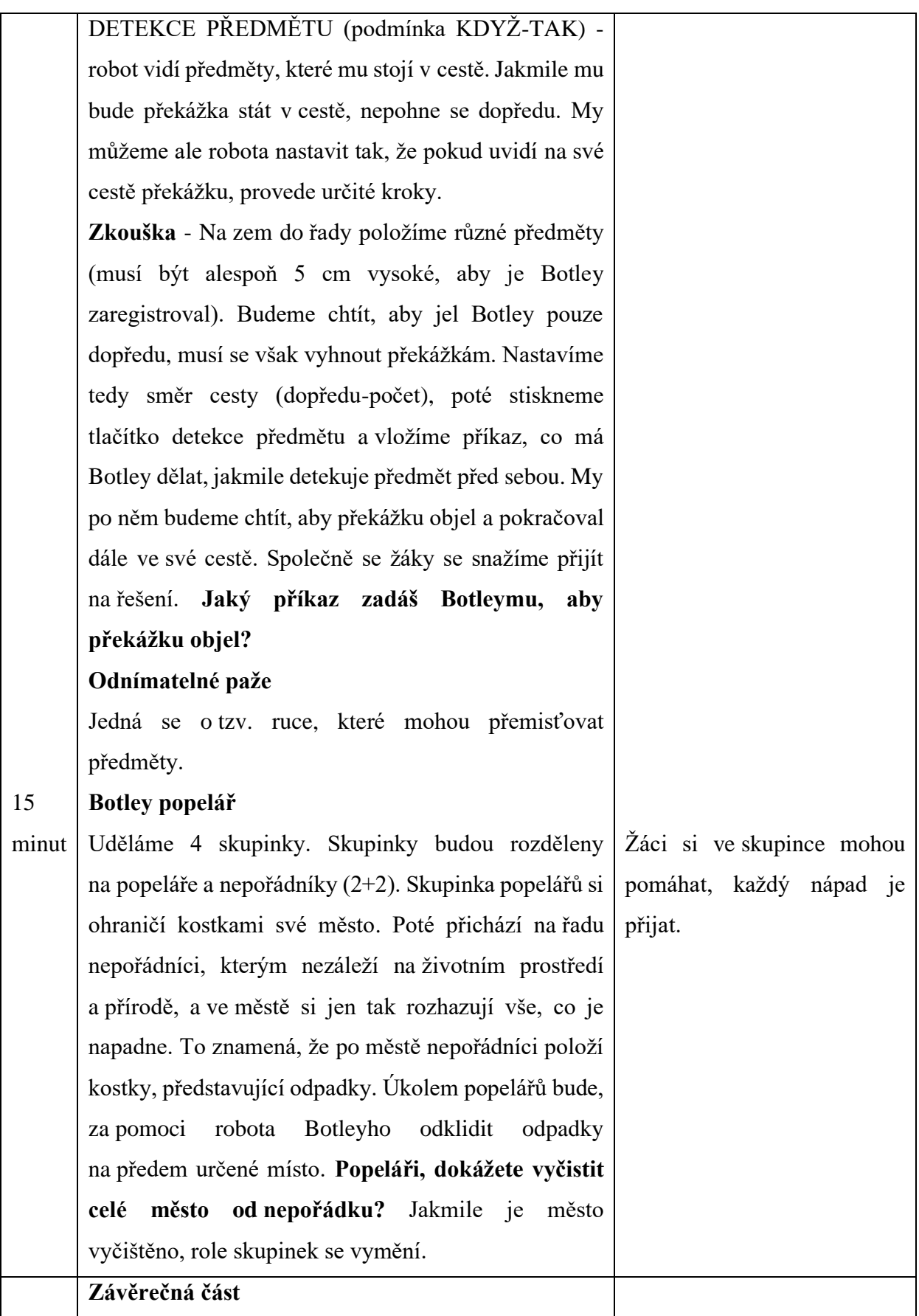

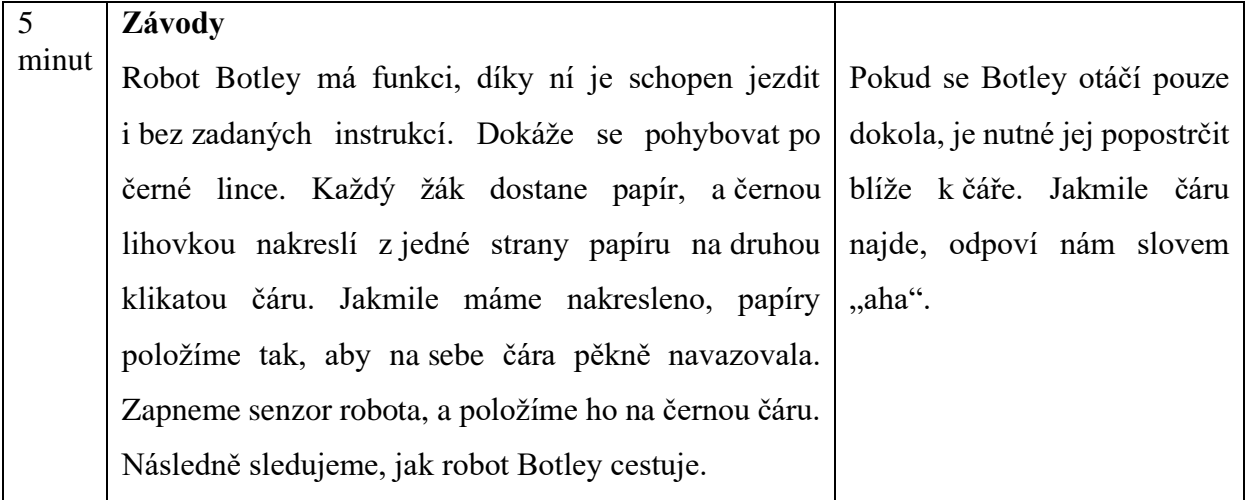

#### **Vzdělávací oblast:** Informatika

#### **Předmět:** Informatika

**Téma hodiny:** Seznámení se s programovací hračkou Cubetto

**Rámcové vymezení učiva:** Rozvoj digitální gramotnosti, procvičování základních prvků programování

#### **Mezipředmětové vztahy:** Český jazyk

#### **Klíčové kompetence:**

- *k učení -* Žák experimentuje a snaží se vymyslet co nejvíce možných řešení na daný problém, hodnotí své výsledky, rozšiřuje své matematické a informatické znalosti o nové informace,
- *k řešení problémů -* žák při řešení problému využívá vhodné prostředky k jeho zdárnému dokončení, v případě nesnáze není ihned od problému odrazen, hledá příčiny a nápravu nezdaru,
- *komunikativní -* žák dokáže obhájit svůj názor, akceptuje postoje druhých, aktivně se zapojuje do společnosti,
- *sociální a personální -* žák kladně přemýšlí o své osobě, čímž dochází k jeho rozvoji a utváření sebedůvěry,
- *občanské -* žák svým chováním pozitivně ovlivňuje atmosféru ve třídě, chrání zdraví své i zdraví svých spolužáků,
- *pracovní -* žák bezpečně používá potřebný materiál, dokáže se zaměřit na problém a vytrvat u něj,
- *digitální -* žák pracuje s digitálním zařízením, orientuje se v aplikacích, které využívá ve školním prostředí, ale i ve svém volném čase, podporuje rozmach digitálního zařízení.

#### **Organizační formy a metody výuky:** hromadné vyučování

**Materiální didaktické pomůcky:** Robot Cubetto, pracovní list, tabulka 5x5, balicí papír, fixy, guma

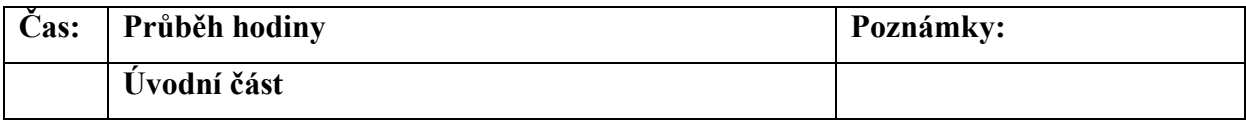

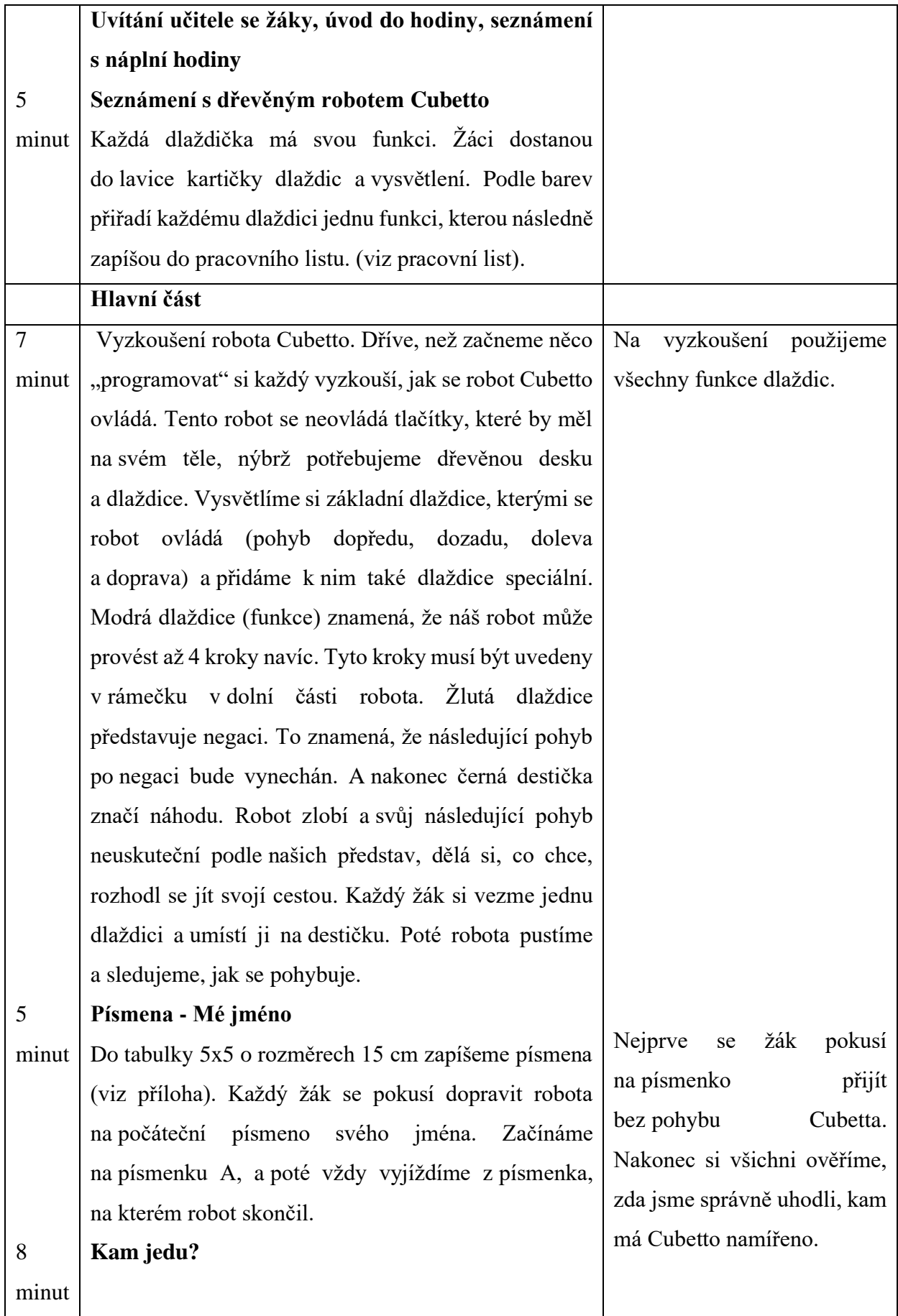

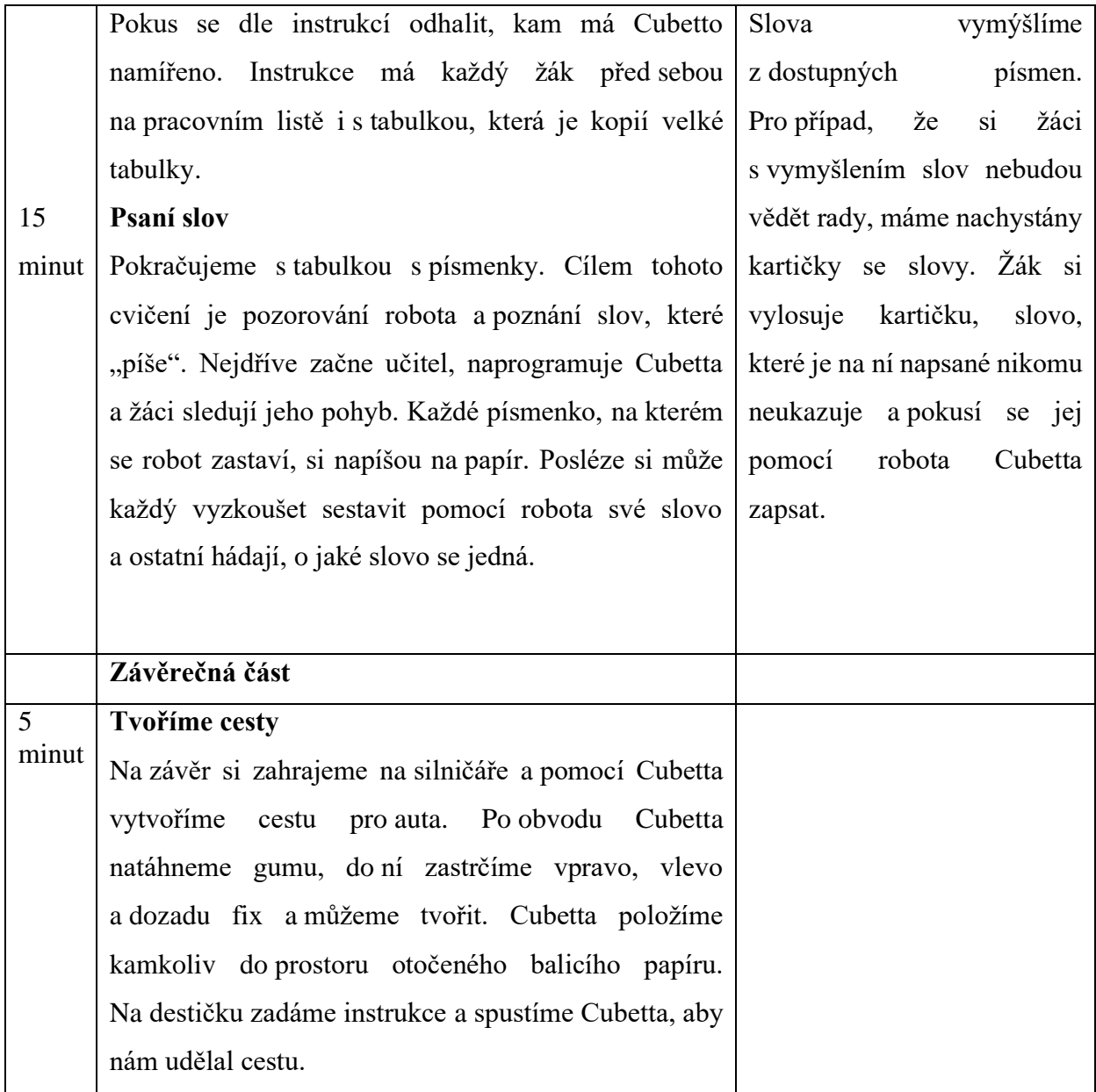

## **10.3 3. ročník**

**Vzdělávací oblast:** Informatika

#### **Předmět:** Informatika

#### **Téma hodiny:** Robotické auto Pro-Bot

**Rámcové vymezení učiva:** Osvojení a procvičení nového programovacího jazyku LOGO, rozvoj konstruktivistického myšlení, rozvoj jemné motoriky

#### **Mezipředmětové vztahy:** Matematika

#### **Klíčové kompetence:**

- *k učení -* Žák operuje s termíny (pohybové funkce robota forward, right, repeat, …), z dosažených výsledků je schopen vyvodit závěr,
- *k řešení problémů -* žák využívá dříve získané informace a používá je při své další práci, v případě problému se snaží najít a opravit svou chybu; a dále pracuje na hledání vhodného řešení,
- *komunikativní -* žák respektuje názory svých spolužáků, nechá si od nich v případě potřeby poradit, při komunikaci s ostatními volí vhodná slovní spojení,
- *sociální a personální -* žák spolupracuje s ostatními žáky, dokáže být ohleduplný, rozumí a chová se dle zadaných pravidel,
- *občanské -* žák *při* komunikaci s učitelem vyjadřuje úctu, je si vědom důsledků špatného chování, odmítá psychické či fyzické násilí,
- *pracovní -* žák zachází při manipulaci s předměty opatrně, aktivně plní své povinnosti, postupuje dle pravidel,
- *digitální -* žák si usnadňuje svou práci dle osvědčených pracovních postupů, podporuje využívání digitálních zařízení.

#### **Organizační formy a metody výuky:** hromadné vyučování

**Materiální didaktické pomůcky:** robotická hračka Pro-bot, pracovní list, fix, role papíru, spirografy

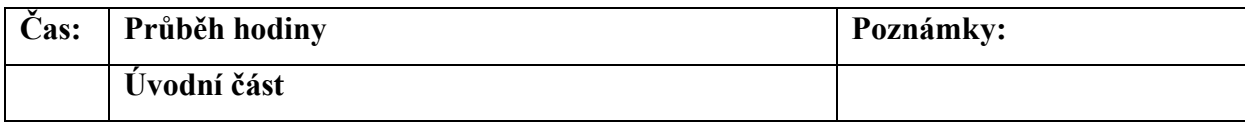
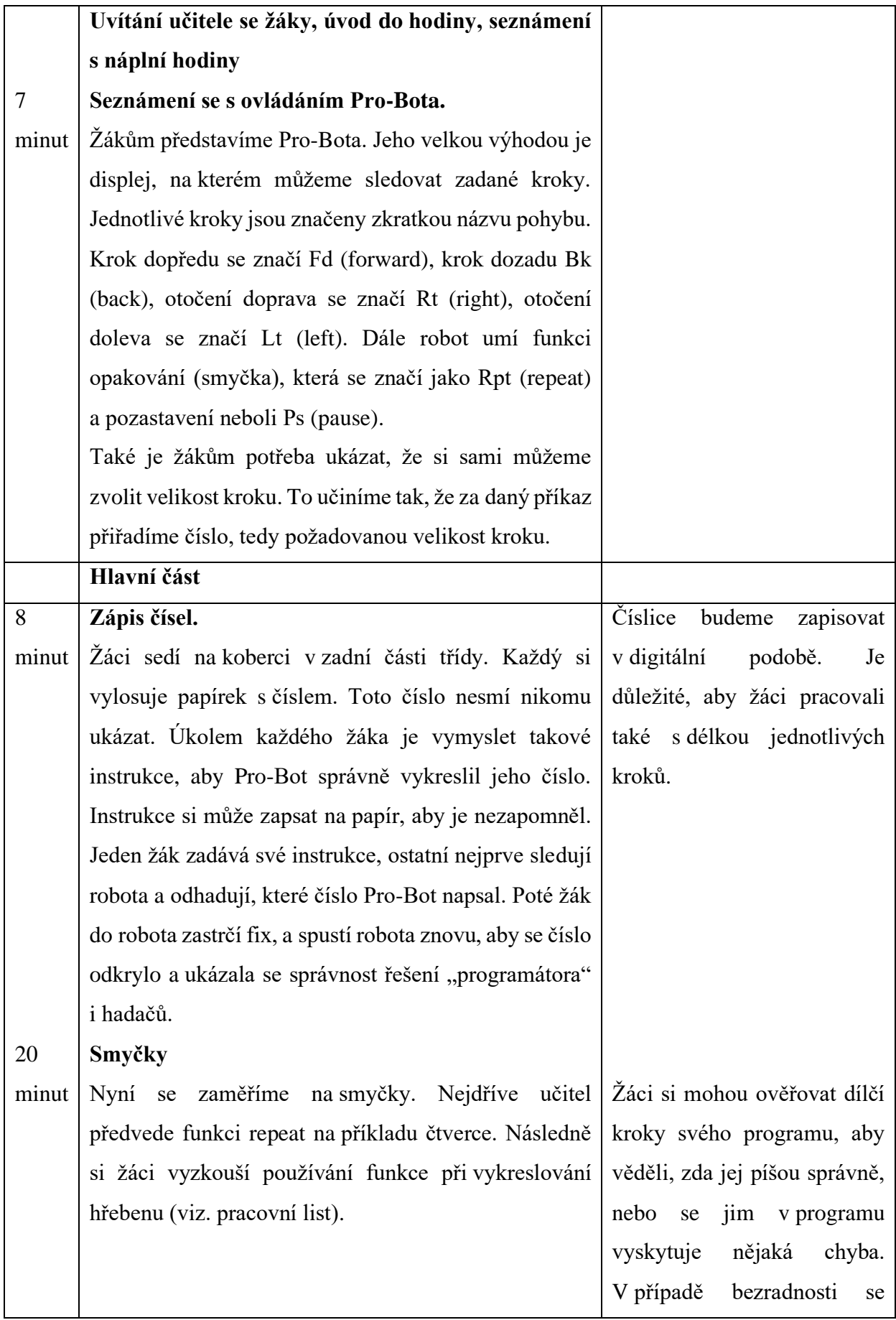

<span id="page-73-0"></span>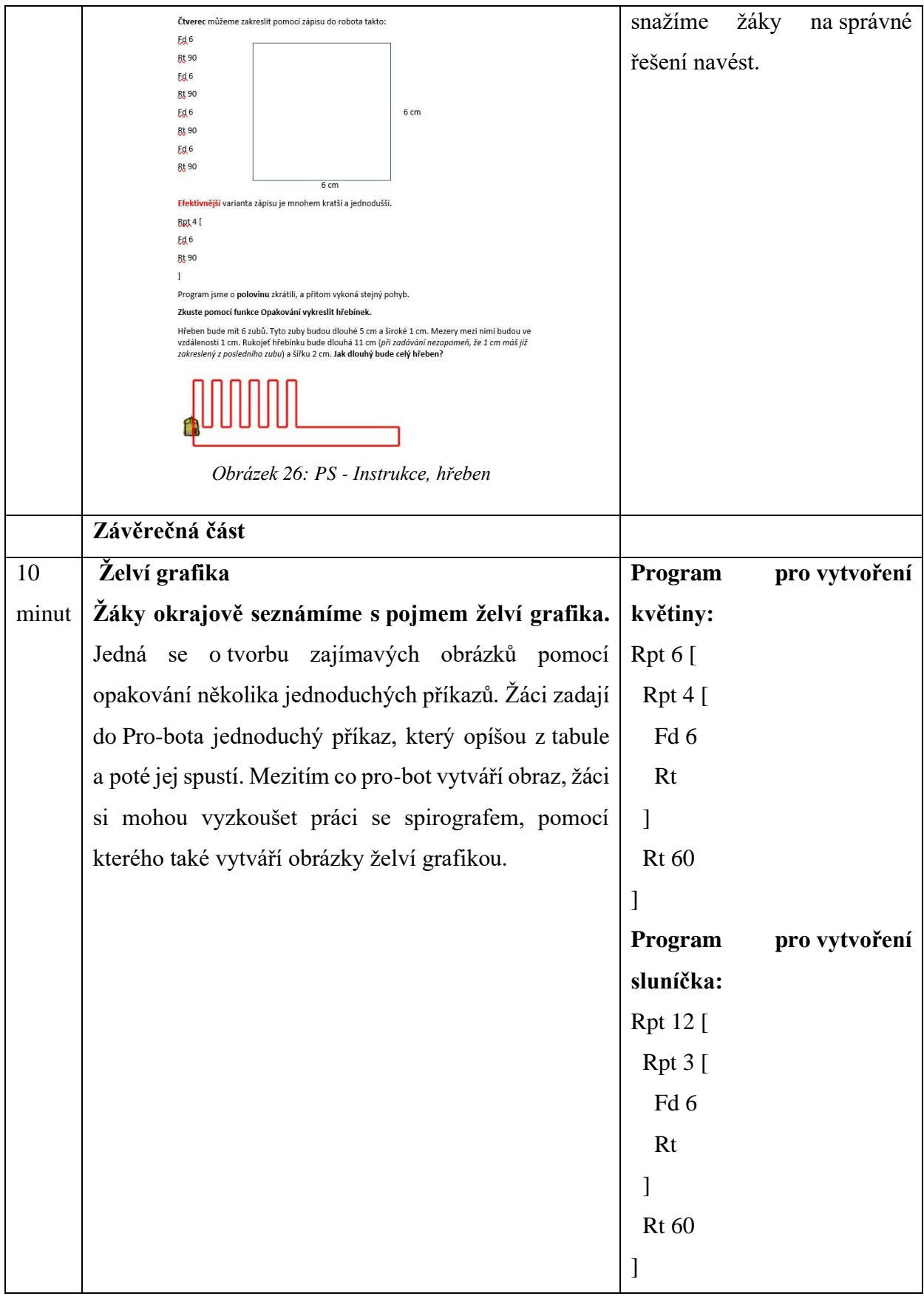

#### **Vzdělávací oblast:** Informatika

#### **Předmět:** Informatika

**Téma hodiny:** Seznámení s robotem Roamer-Too

**Rámcové vymezení učiva:** Plánování cesty robota za pomoci příkazů, aplikování osvojených dovedností do praxe, rozvoj matematické představy

**Mezipředmětové vztahy:** Matematika, prvouka, český jazyk

#### **Klíčové kompetence:**

- *k učení -* Žák pozoruje své spolužáky při práci, výsledky řešení porovnává a vyvozuje z nich závěry, osvojené dovednosti dokáže využít v praktickém životě,
- *k řešení problémů -*žák se snaží svá řešení neustále zdokonalovat, vlastní chyba ho jen tak nerozhodí,
- *komunikativní -* žák naslouchá učiteli i svým spolužákům, při komunikaci s ostatními vhodně reaguje,
- *sociální a personální -* žák přispívá svými názory k debatě ve skupině, v případě potřeby je schopen požádat o pomoc,
- *občanské -* žák vnímá současné ekologické a environmentální problémy, při svých činech jedná ohleduplně vůči přírodě,
- *pracovní -* žák si svědomitě plní své povinnosti, uvažuje o svém budoucím povolání,
- *digitální -* žák si pomocí digitálních technologií usnadňuje svou práci, sám se rozhoduje, které postupy při práci využije.

**Organizační formy a metody výuky:** hromadné vyučování, skupinová práce

**Materiální didaktické pomůcky:** robotická hračka Roamer-Too, čtvercová síť, kartičky stromů, hub, papíry, podložka s obrázky, lano, překážky

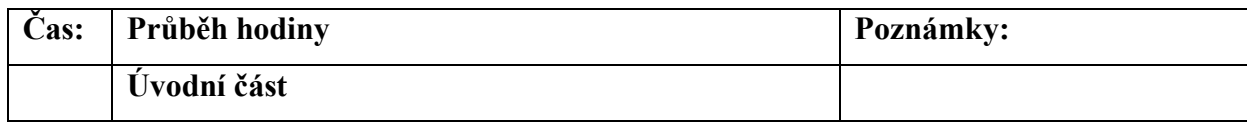

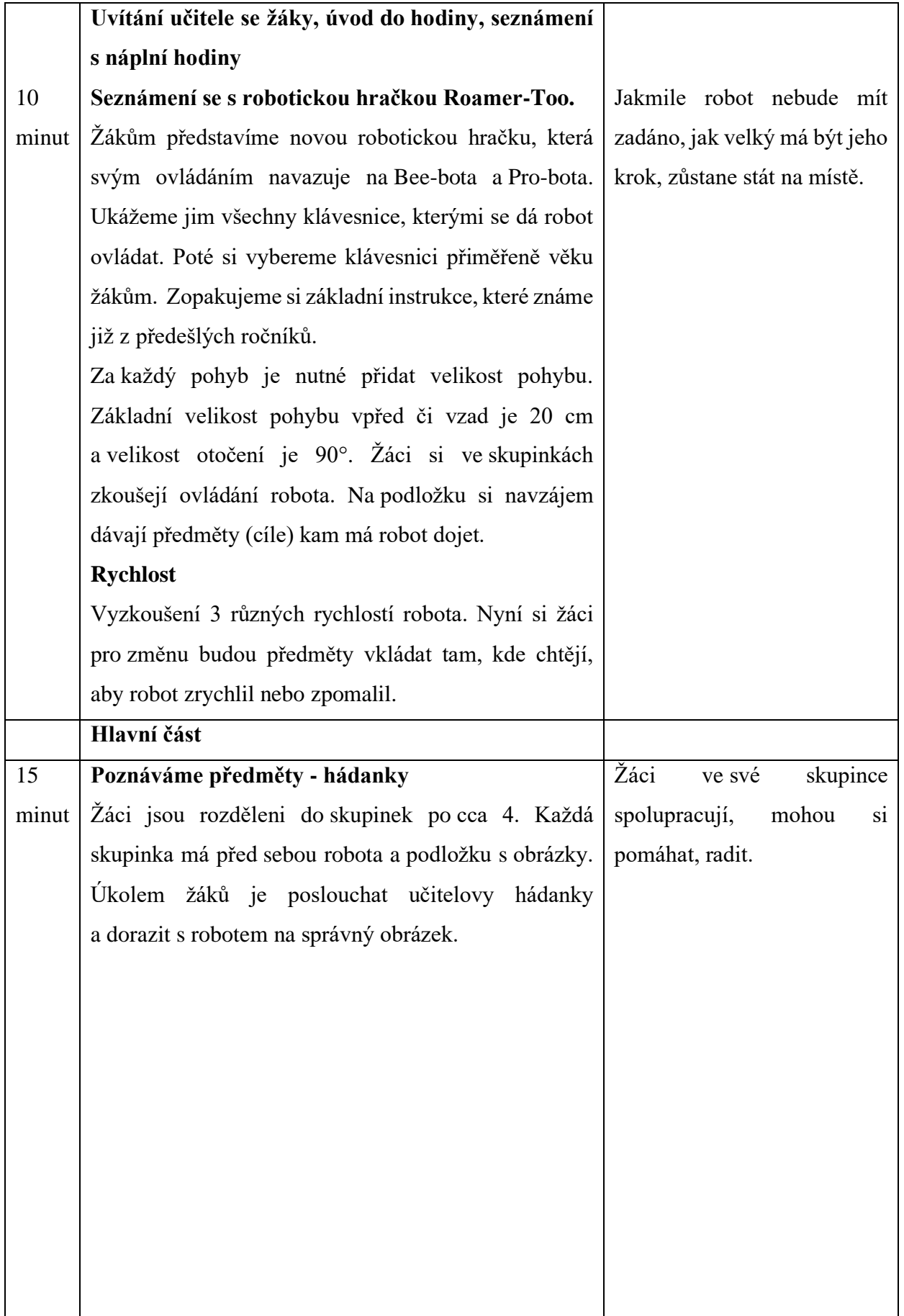

<span id="page-76-0"></span>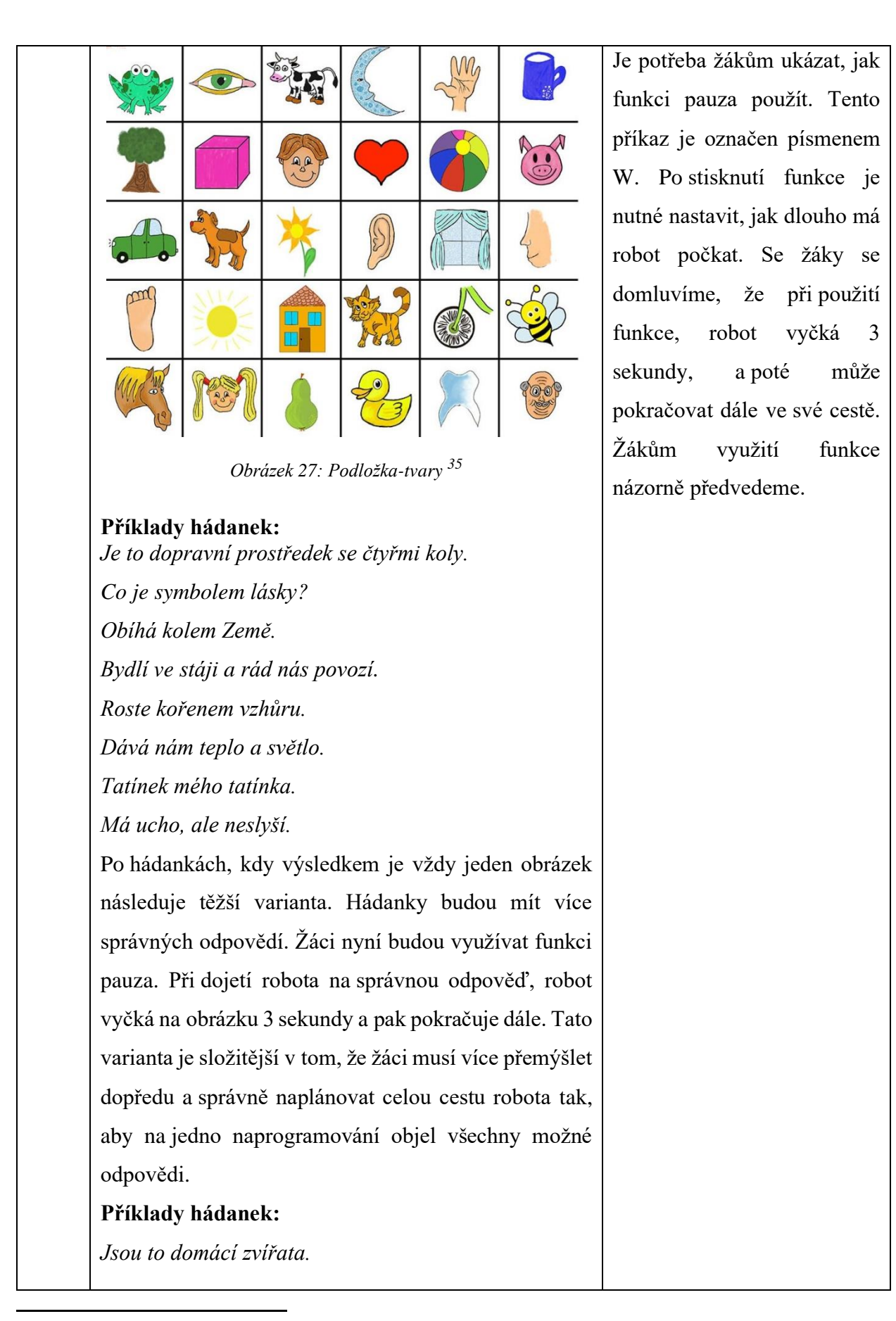

<sup>35</sup> Dostupné z:<https://www.baribalkids.cz/logicke-hry/2355-bee-bot-podlozka-predmety.html>

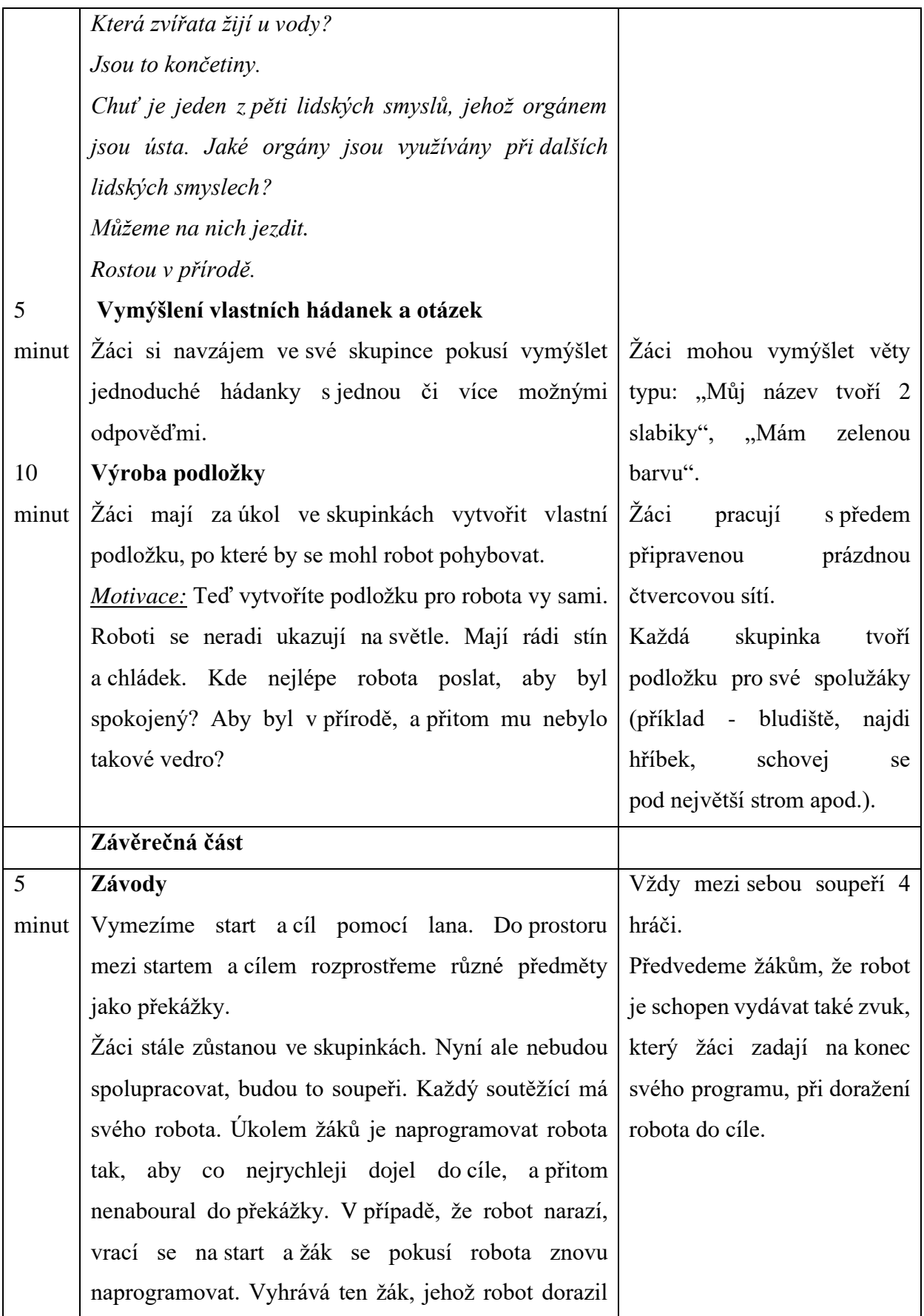

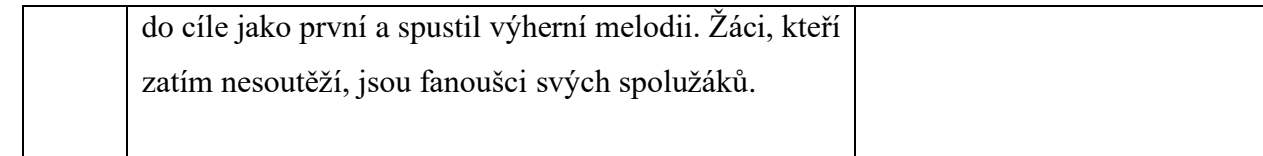

## **10.4 4. ročník**

#### **Vzdělávací oblast:** Informatika

#### **Předmět:** Informatika

#### **Téma hodiny:** Seznámení se se stavebnicí Lego WeDo

**Rámcové vymezení učiva:** Zvýšení zájmu o robotiku, vědu a techniku, schopnost analýzy problému, rozvoj kritického myšlení při řešení problémů, použití digitálního přístroje při práci s robotem

#### **Mezipředmětové vztahy:** Pracovní činnosti, přírodověda

#### **Klíčové kompetence:**

- *k učení -* žák při stavbě robota experimentuje, dopředu si plánuje kroky svého postupu práce, výuka jej naplňuje,
- *k řešení problémů -* žák kriticky hodnotí výsledky své práce, při nezdaru se nevzdává, ale snaží se najít vhodnější řešení,
- *komunikativní -* žák logicky obhajuje své názory a myšlenky, a zároveň dokáže respektovat názory svých spolužáků,
- *sociální a personální -* žák o sobě dokáže pozitivně přemýšlet, rozvíjí se, spoluvytváří pravidla, kterými se poté řídí,
- *občanské -* žák uznává názory a přesvědčení svých spolužáků, dokáže se vcítit do situace ostatních a snaží se s jim pomoci při řešení problémů,
- *pracovní -* žák se při práci přizpůsobuje nově nastalým situacím, pracuje podle pravidel,
- *digitální -* žák běžně ovládá digitální přístroje, je schopen pomocí nich komunikovat, umí se orientovat v aplikaci.

#### **Organizační formy a metody výuky:** hromadné vyučování, skupinová práce

**Materiální didaktické pomůcky:** stavebnice Lego WeDo, tablety (nejlépe jednu stavebnici a tablet do dvojice), tabule, barevné křídy

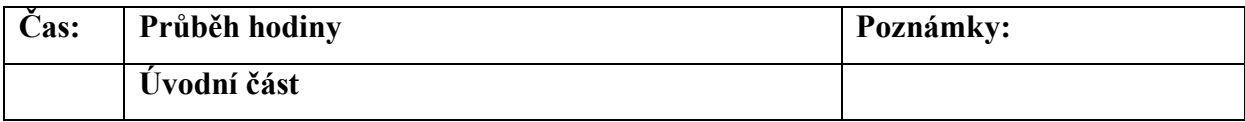

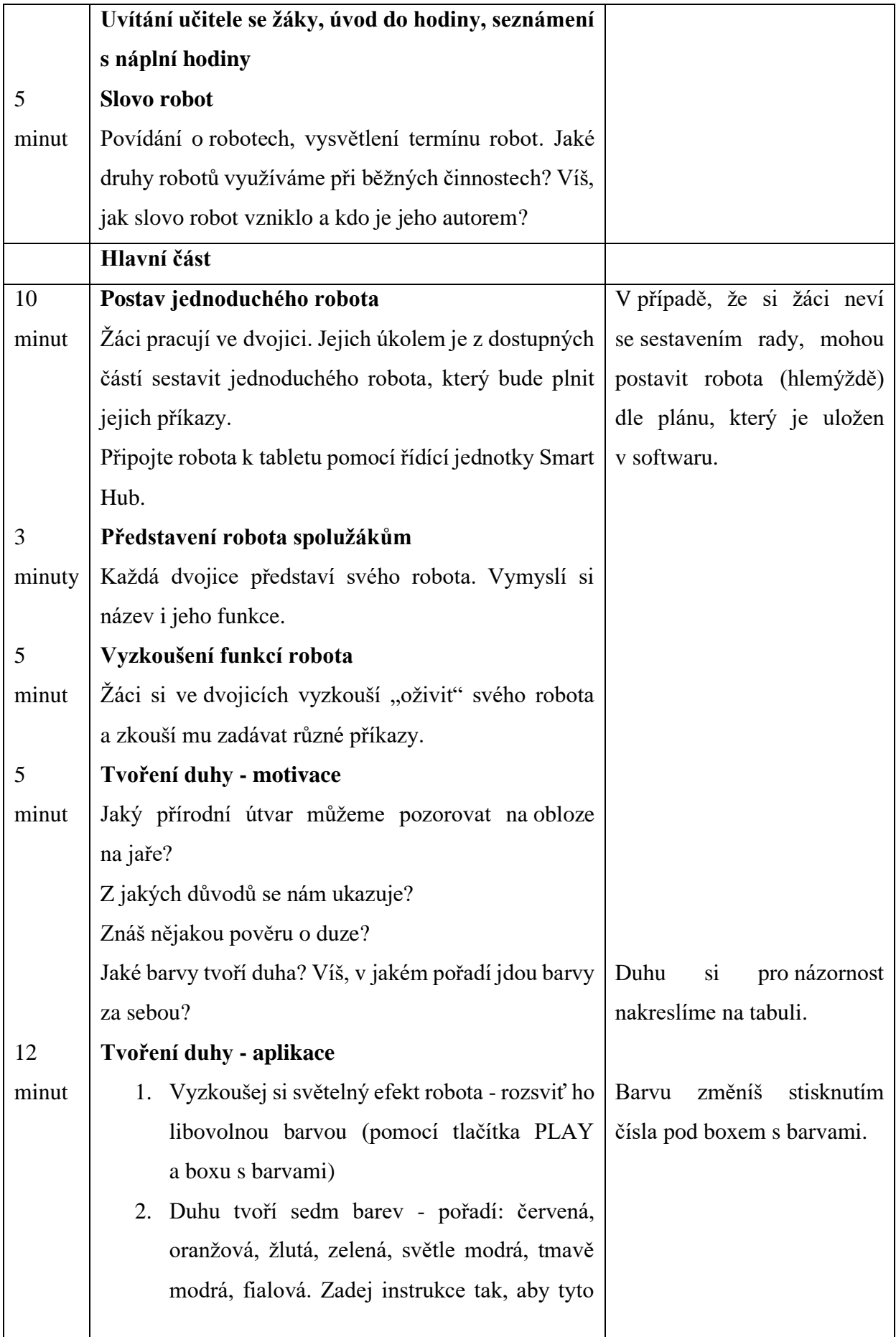

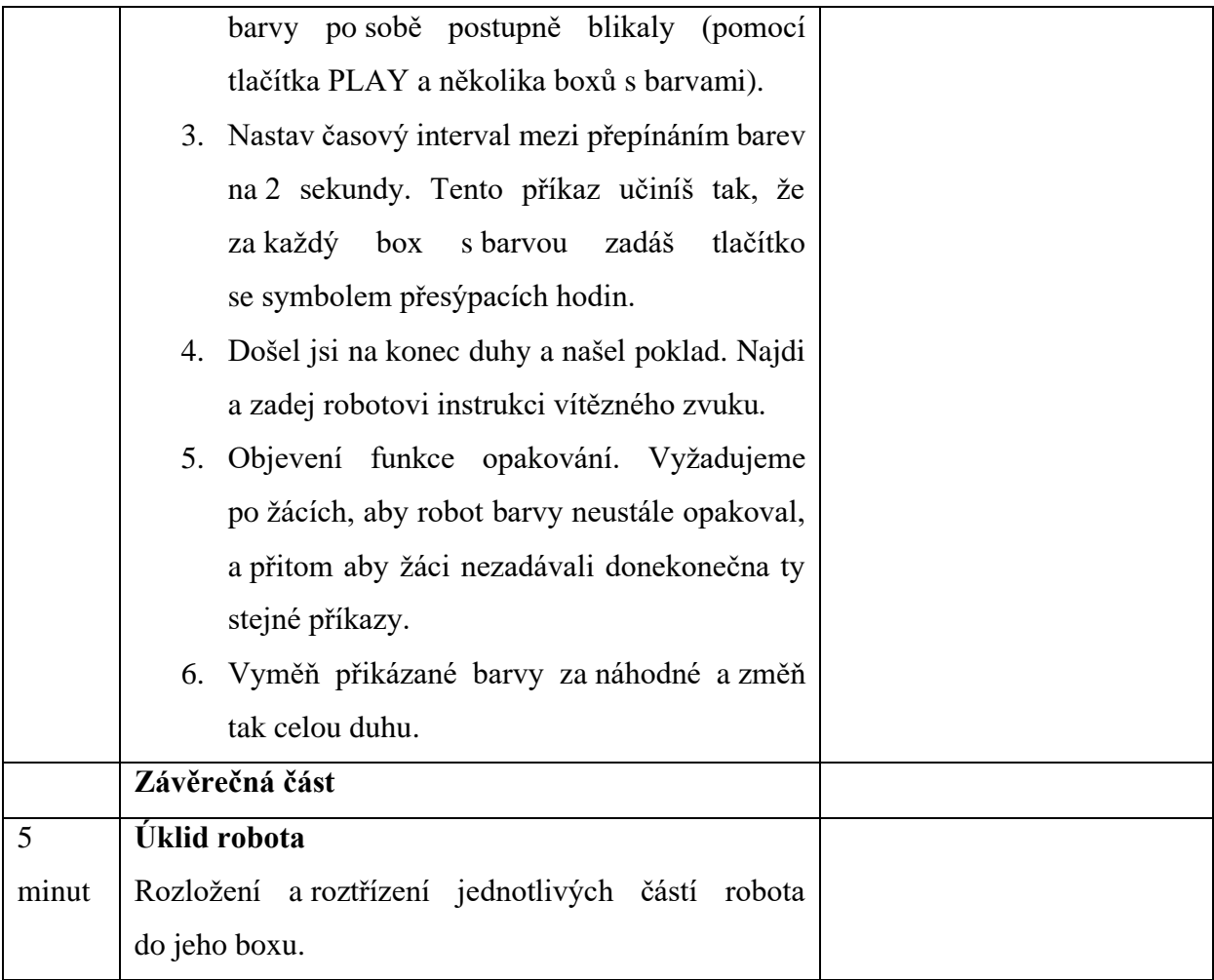

**Vzdělávací oblast:** Informatika

**Předmět:** Informatika

**Téma hodiny:** Seznámení se s robotickou hračkou Ozobot EVO

**Rámcové vymezení učiva:** Rozvoj kreativity a informatického myšlení, žák programuje pomocí barevných ozokódů, využití dovedností v praktickém životě

#### **Klíčové kompetence:**

- *k učení -* Žák volí vhodné způsoby práce při manipulaci s robotickou hračkou, zdokonaluje své učení a ochotně diskutuje o svých výsledcích práce,
- *k řešení problémů -* žák logicky obhajuje své názory, při řešení problémů jedná dle vlastních úsudků a využívá předešlých zkušeností,
- *komunikativní -* žák se vyjadřuje výstižně, dokáže požádat o pomoc, svou komunikací plnohodnotně přispívá k diskusi,
- *sociální a personální -* žák svým chováním ovlivňuje atmosféru ve třídě, respektuje názory a myšlenky svých spolužáků, dodržuje předem stanovená pravidla,
- *občanské -* žák si uvědomuje následky špatného zacházení, chová se zodpovědně jak ke svým spolužákům, tak k používanému materiálu,
- *pracovní -* žák při práci využívá již dříve osvojené poznatky, svědomitě si plní své povinnosti,
- *digitální -* žák pracuje s běžně dostupnými digitálními přístroji, které využívá při školních i soukromých činnostech.

**Organizační formy a metody výuky:** hromadné vyučování, skupinová práce

**Materiální didaktické pomůcky:** Ozobot EVO, pracovní listy, fixy, čtverečkované papíry, karton

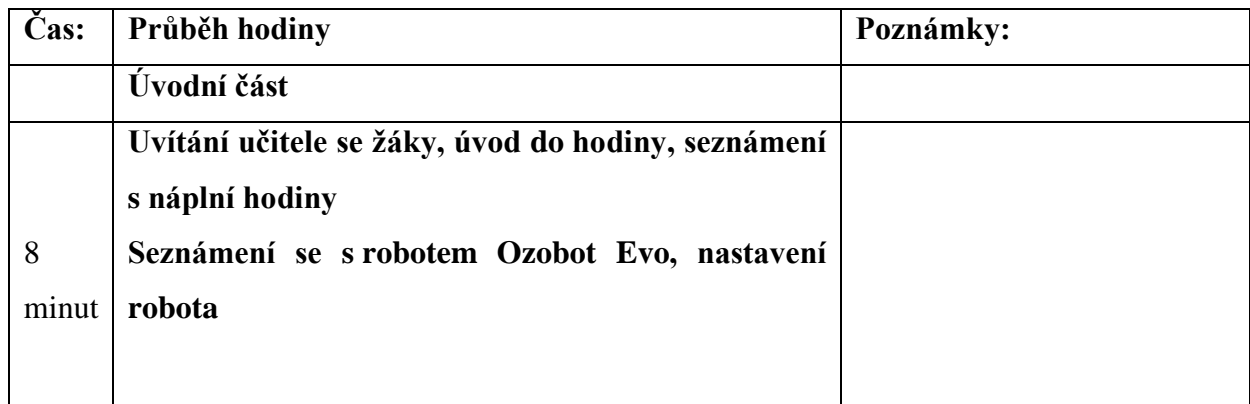

<span id="page-83-0"></span>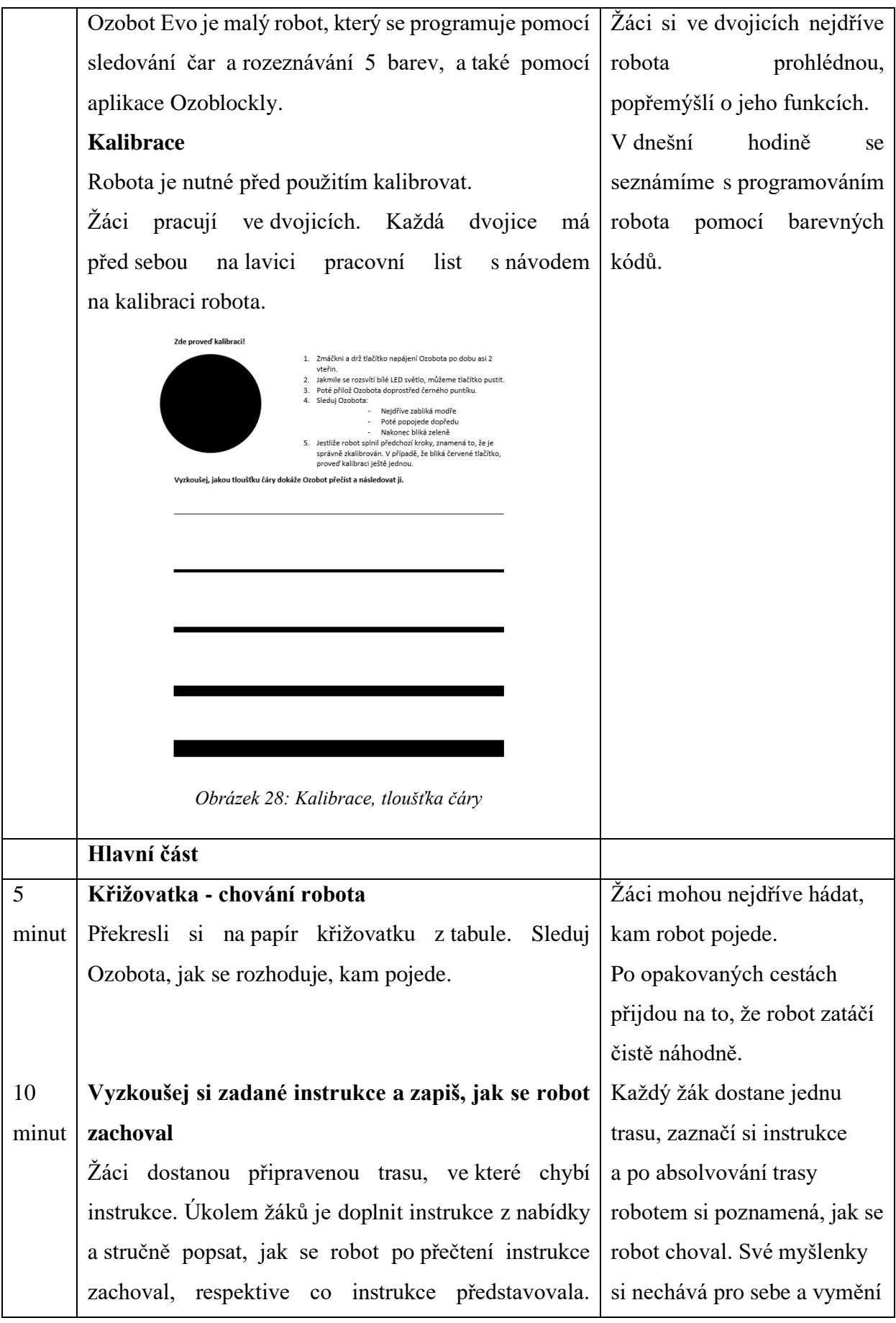

<span id="page-84-0"></span>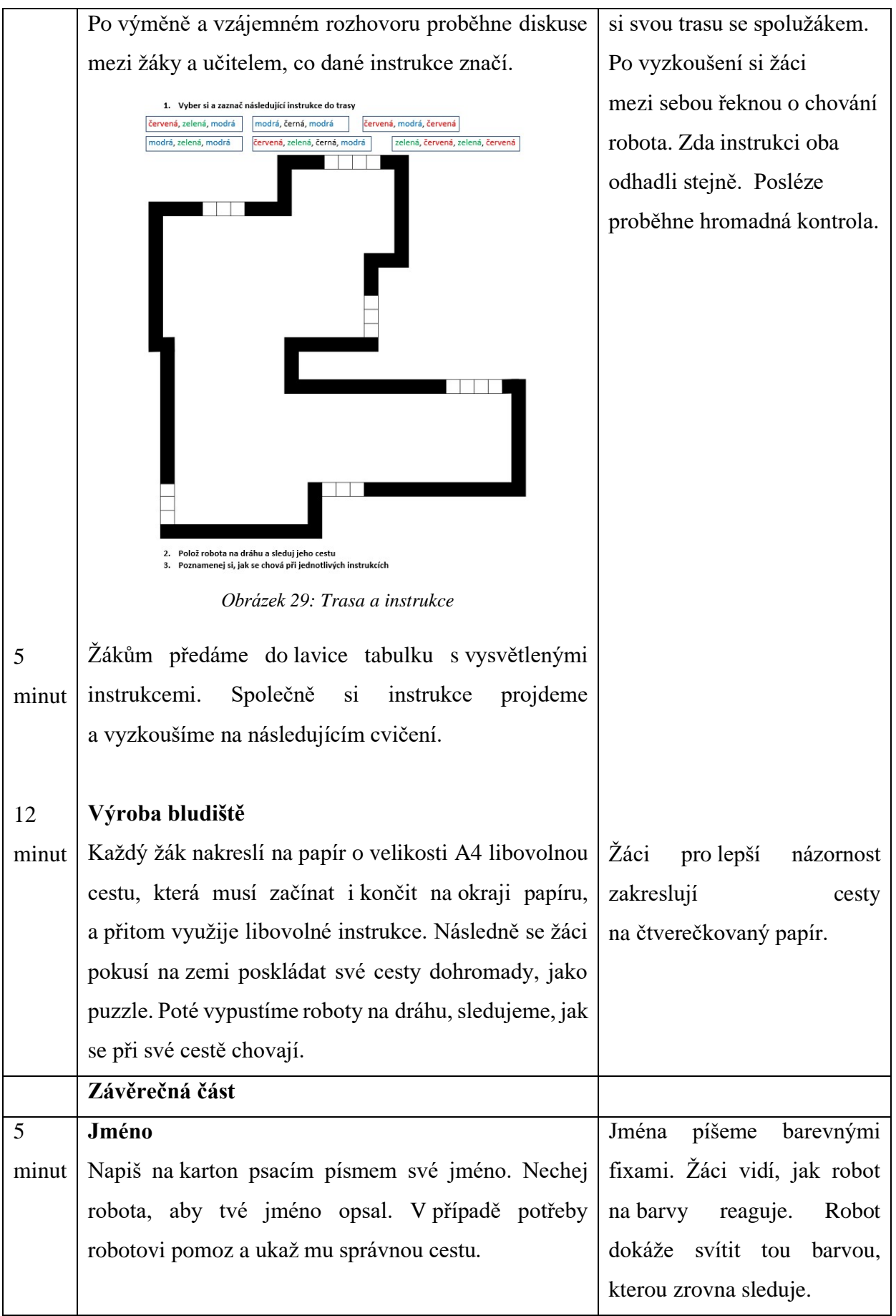

## **10.5 5. ročník**

**Vzdělávací oblast:** Informatika

### **Předmět:** Informatika

**Téma hodiny:** Seznámení s programovacím jazykem Scratch

**Rámcové vymezení učiva:** Rozvoj logického myšlení a matematických představ, programování pomocí bloků, pochopení důležitosti programátorů a jejich práce

#### **Klíčové kompetence:**

- *k učení -* žák si dopředu rozvrhuje postup své práce, nově získané vědomosti navazuje na již osvojené, vytváří si matematické představy,
- *k řešení problémů -* žák řeší problémy svépomocí, ale také dokáže o pomoc požádat, své myšlenky dokáže bezprostředně obhájit,
- *komunikativní -* žák si stojí za svým názorem, vhodně reaguje při rozhovoru či diskusi využívá informačních prostředků ke komunikaci,
- *sociální a personální -* žák při společné práci spolupracuje se svými vrstevníky, vyslechne druhého a dokáže při problému poradit,
- *občanské -* žák neuznává fyzické či psychické násilí, rozlišuje dobro a zlo, chová se ohleduplně k životnímu prostředí,
- *pracovní -* žák při práci jedná bezpečně v souladu s pravidly (bezpečné zacházení s digitálním zařízením), rozvíjí se a uvažuje o své budoucnosti,
- *digitální -* žák si chrání a průběžně ukládá svou práci, dbá na bezpečnost.

**Organizační formy a metody výuky:** hromadné vyučování

**Materiální didaktické pomůcky:** PC (nejlépe pro každého žáka), dataprojektor, tabule

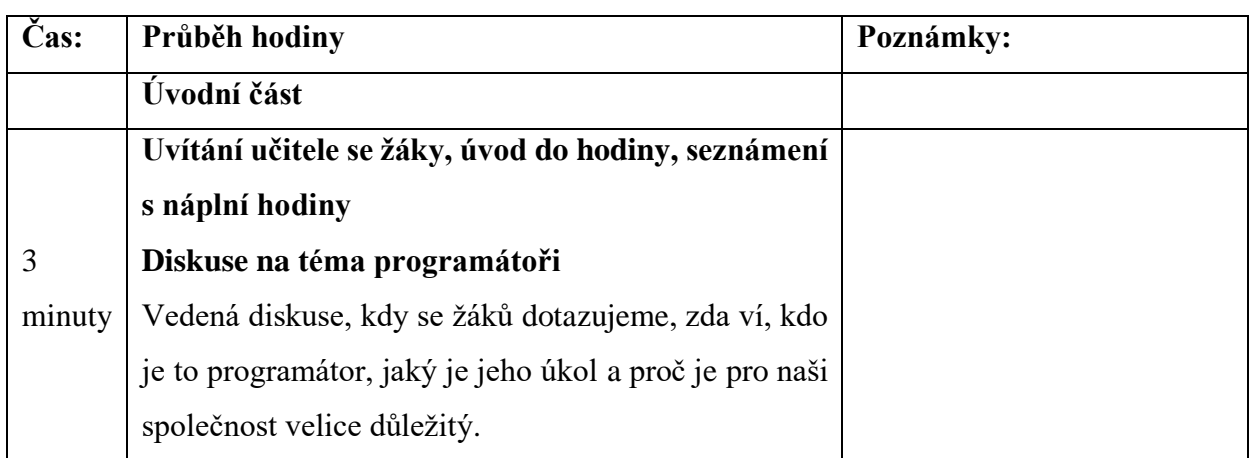

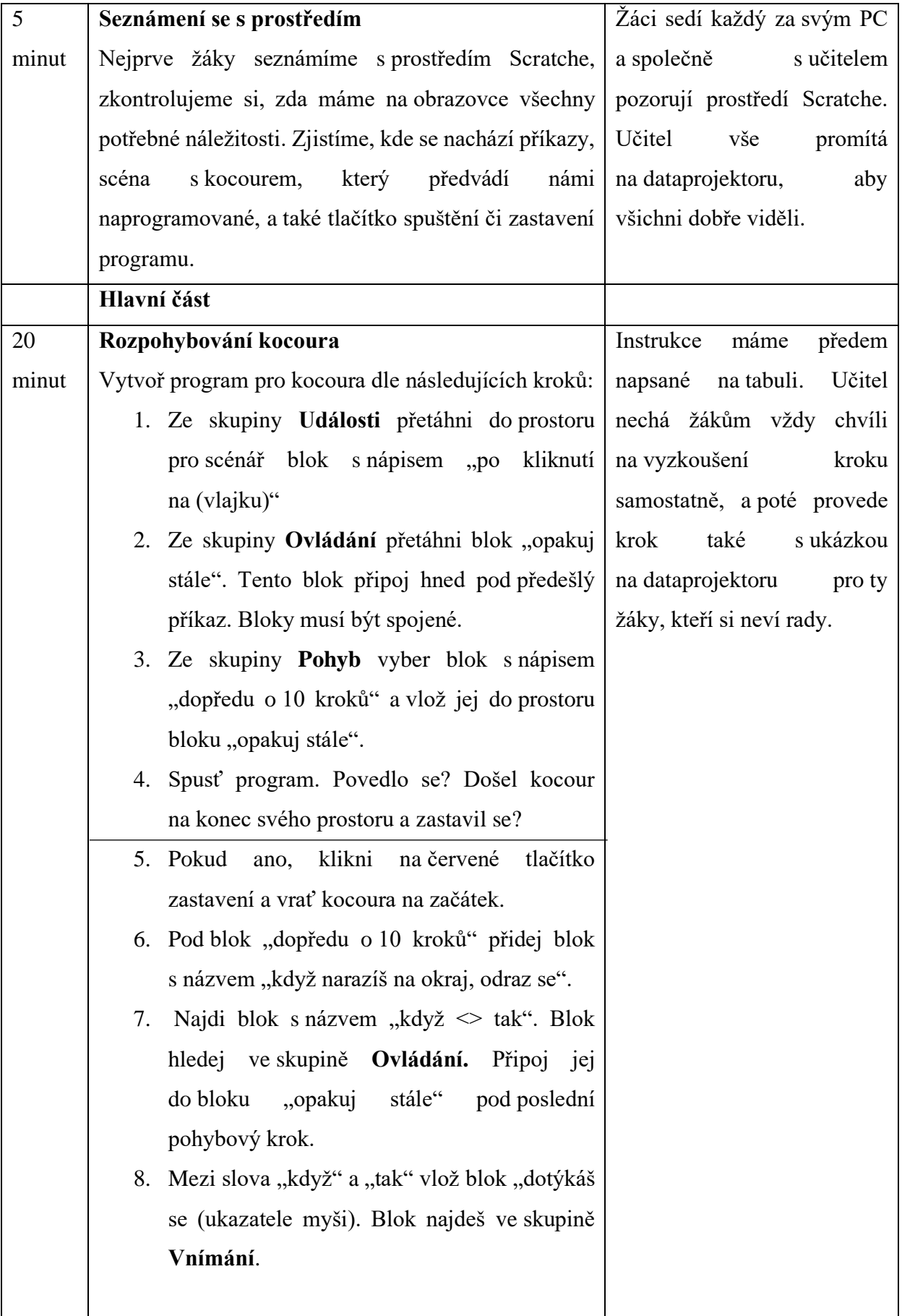

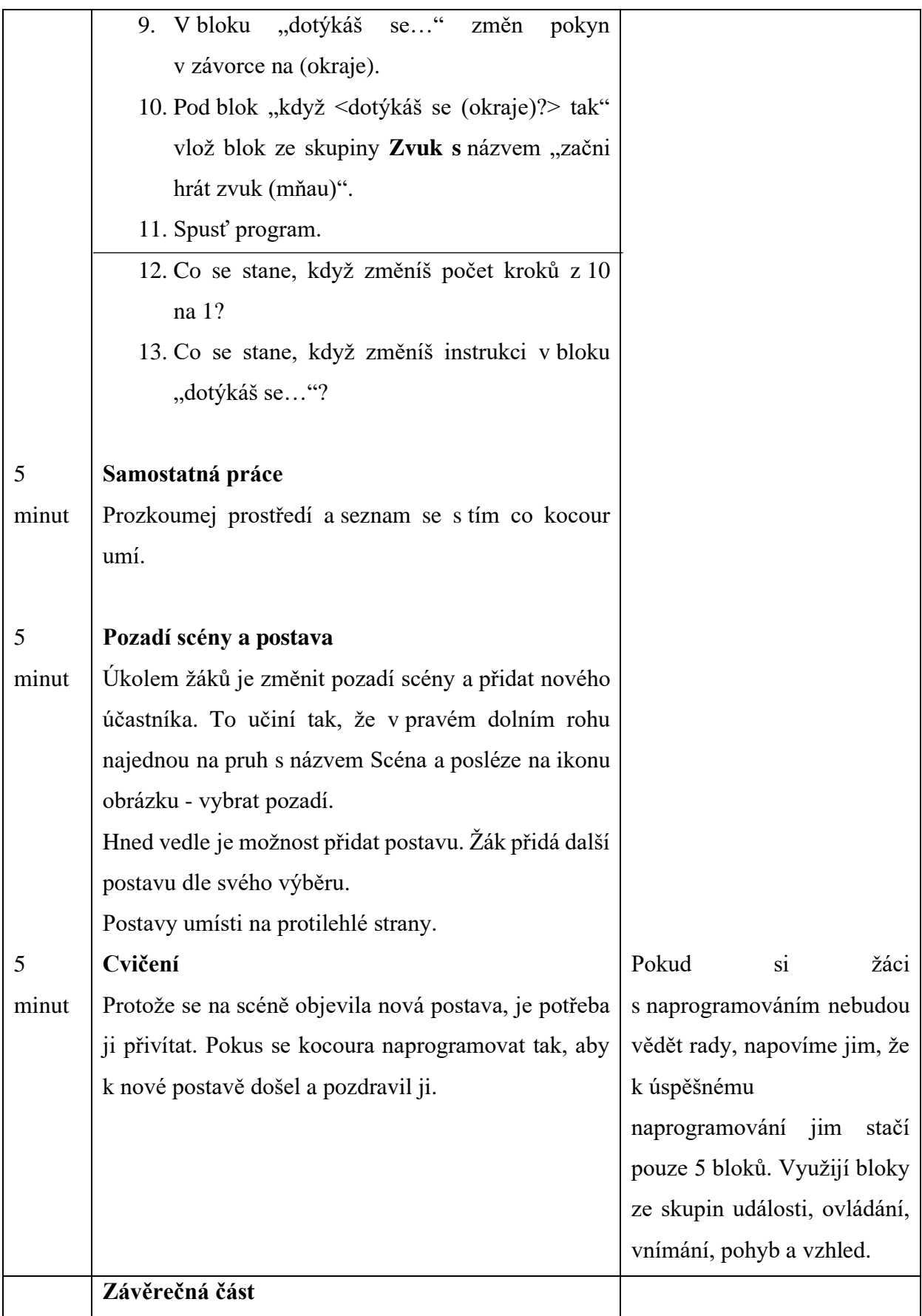

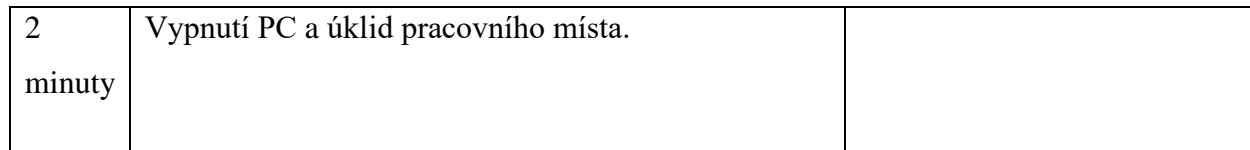

#### **Vzdělávací oblast:** Informatika

**Předmět:** Informatika

**Téma hodiny:** Seznámení se s robotem InO-Bot Robot, opakování základních prvků programovacího jazyka Scratch

**Rámcové vymezení učiva:** Propojení programovacího jazyka Scratch s praxí, žáci přímo vidí, jak robot na dané příkazy reaguje, upevnění jednoduchých příkazů, rozvoj logického myšlení a posloupnosti

#### **Klíčové kompetence:**

- *k učení -* žák je schopen samostatně pracovat, vytyčí si problémy, kterým se nadále věnuje,
- *k řešení problémů -* žák dokáže přiznat svou chybu a tu následně opravit, je zodpovědný za své činy,
- *komunikativní -* žák obhajuj svůj názor, rozlišuje druhy komunikace (ví, jak se chovat při rozhovoru s dospělou osobou), svými názory přispívá do diskuse,
- *sociální a personální -* žák se při skupinové práci podílí na zhotovení, při požádání dokáže podat pomocnou ruku,
- *občanské -* žák zná svá práva a povinnosti, které náležitě plní, pečuje o své zdraví a dbá na zdraví ostatních,
- *pracovní -* žák pracuje dle závazných pravidel, při manipulaci s pomůckami zachází tak, aby je žádným způsobem nepoškodil, rozmýšlí o budoucnosti,
- *digitální -* žák pracuje s běžně dostupným digitálním zařízením, používá již naučené postupy, přijímá pokroky moderní doby.

**Organizační formy a metody výuky:** hromadné vyučování, skupinová práce

**Materiální didaktické pomůcky:** robot Ino-Bot, tablety či mobilní telefony, fix, tabule, předměty jako překážky, tunel z krabice

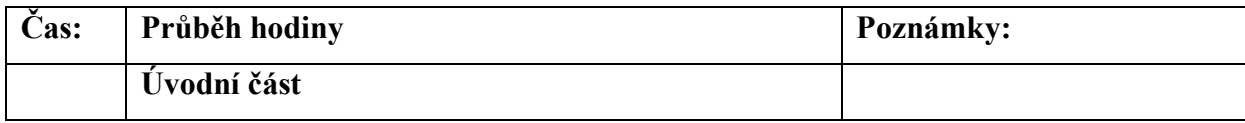

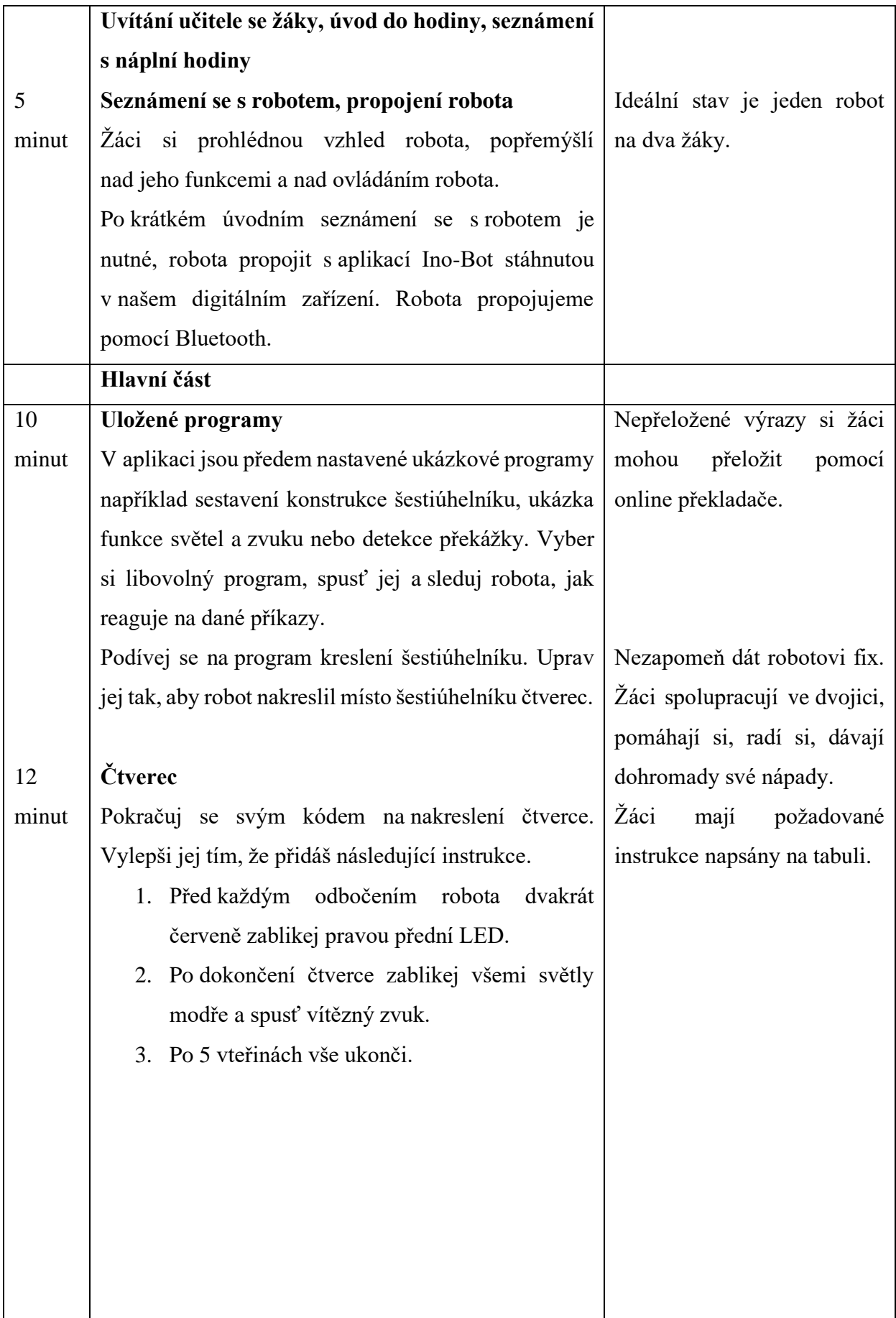

<span id="page-91-0"></span>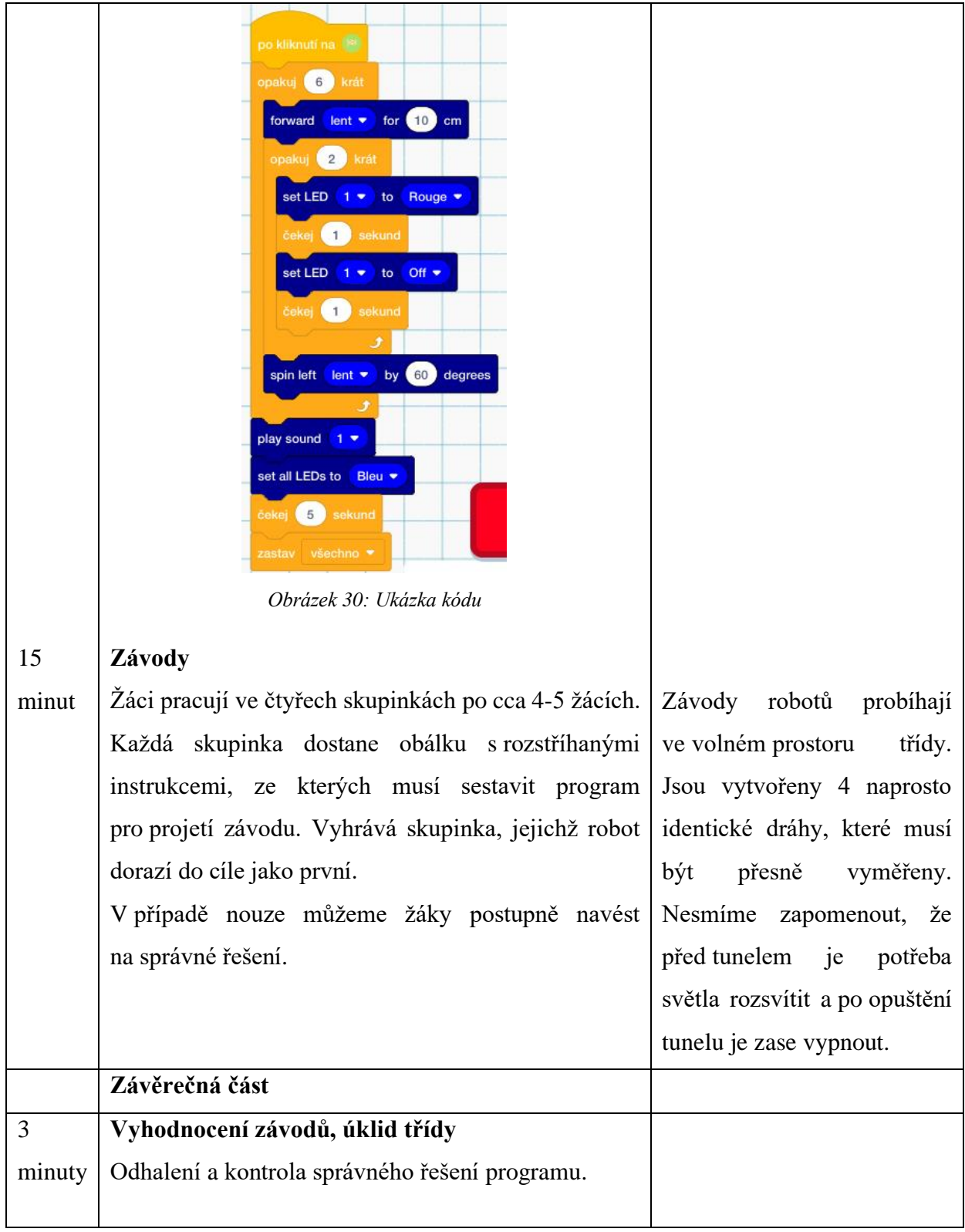

# **Výzkum**

V této části bych se chtěla věnovat výzkumu, jehož hlavním cílem je zjištění použitelnosti metodických listů ve výuce informatiky na 1. stupni základních škol. Data byla získána dotazníkovou metodou. K účasti byli osloveni učitelé základních škol v Olomouckém kraji.

# **11.1 Výzkumné otázky**

Před vypracováním praktické části jsem si položila 5 důležitých otázek, na které by mi měly vyplněné dotazníky pomoci odpovědět.

- 1. Do jaké míry je výuka informatiky na základních školách aktuální?
- 2. Jak je pojata výuka informatiky na základních školách v současné době?
- 3. Jaký postoj zaujímají učitelé základních škol k výuce informatiky?
- 4. Jaké výhody či nevýhody má výuka informatiky na základních školách?
- 5. Jaké vnější faktory mohou výuku informatiky ovlivňovat?

# **11.2 Výzkumná metoda**

K získání výsledků výzkumných otázek jsem využila dotazníkové šetření. Výhodou dotazníkového šetření je rychlý sběr dat.

V úvodu dotazníku je obsaženo představení a krátký popis diplomové práce s jejími cíli. Další části dotazníku se tážou na materiální vybavenost školy a také na zkušenosti dotazovaných s výukou informatiky s využitím robotických hraček. Následují otázky směřující k připraveným metodickým listům. A nakonec jsou zde zařazeny osobní otázky jako určení pohlaví, délky praxe či vyučovaného ročníku. Většina otázek je povinná, s volbou odpovědi. Zařadila jsem ale také dobrovolnou otázku, jenž má objasnit pohled učitelů na výuku informatiky. Dotazník je anonymní.

Dotazník jsem vytvořila v systému Google Forms. Posléze jsem jej rozeslala online formou na základní školy v Olomouckém kraji.

# **11.3 Výzkumný vzorek**

Dotazník vyplnilo 15 respondentů. Jednalo se o učitele 1. stupně základních škol Olomouckého kraje.

Z následujících grafů vyplývá, že dotazník byl vyplněn převážně muži. Nejčastěji odpovídali zkušení pedagogové s dlouholetou praxí a pedagogové jejichž praxe je v rozmezí od 2 do 6 let.

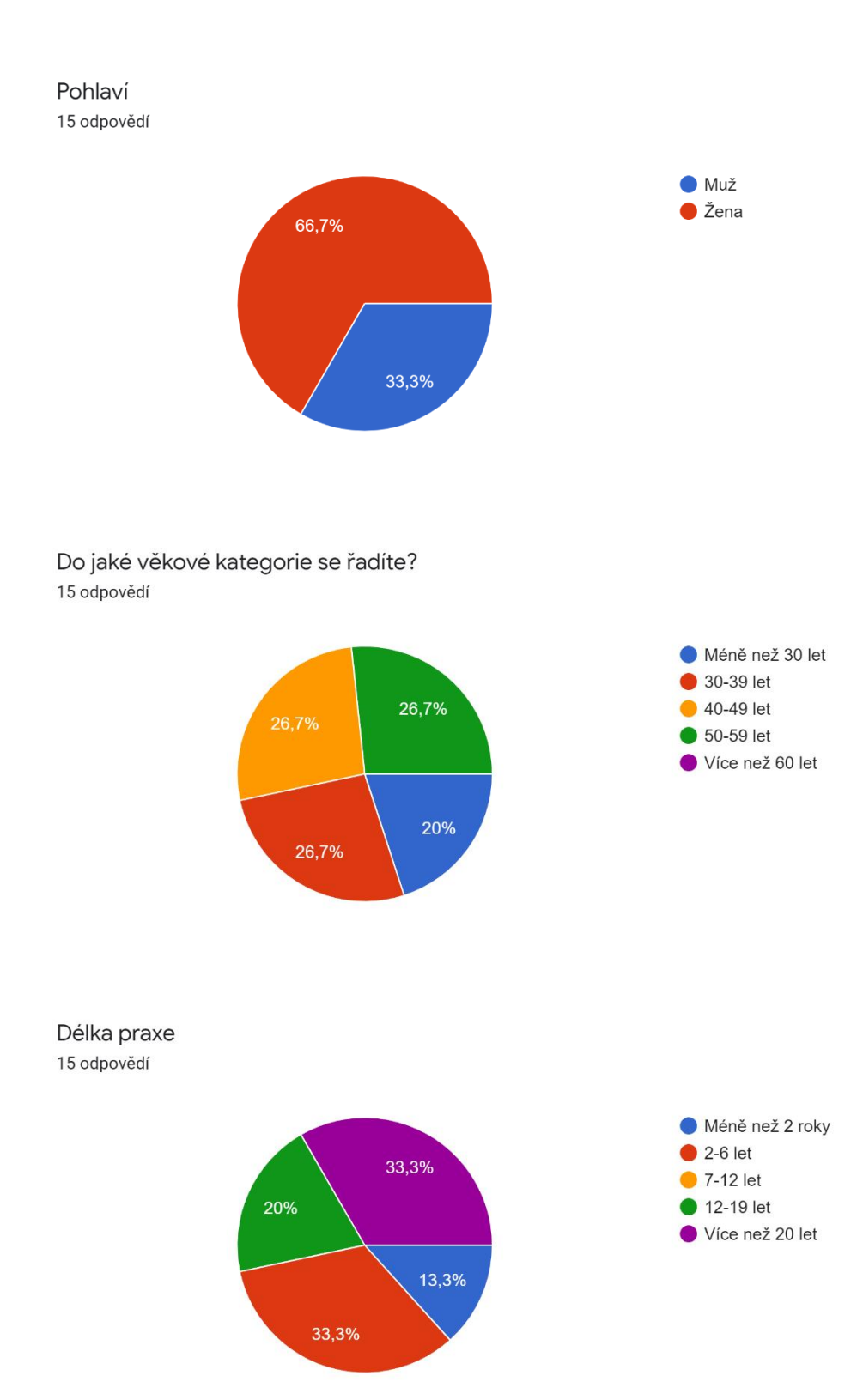

U otázek, které se zabývají robotickými hračkami bylo zjištěno, že většina škol robotické hračky nevlastní a ani pedagogové nemají téměř žádné zkušenosti s výukou informatiky pomocí robotických hraček. Konkrétně 11 pedagogů nikdy neuskutečnilo výuku s použitím robotických hraček.

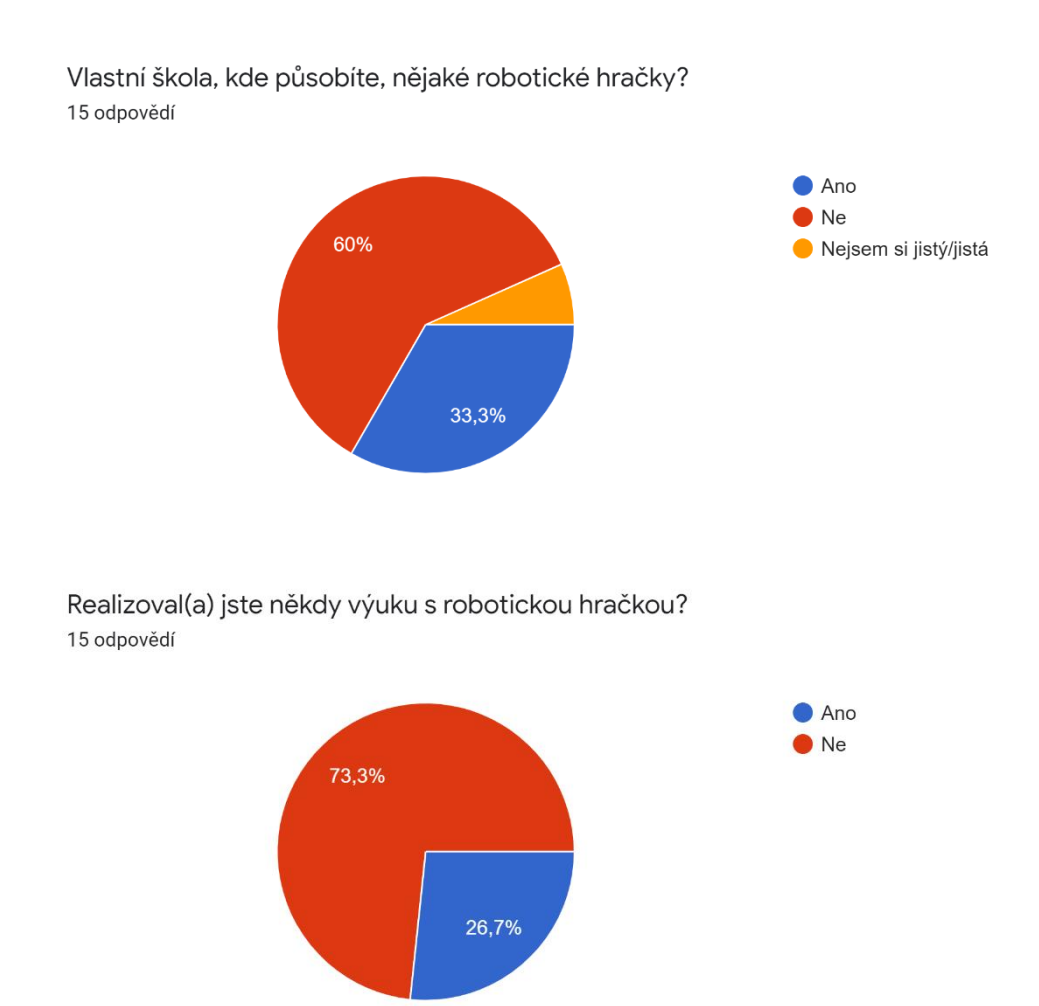

Otázky zaměřené na metodické listy se ze strany respondentů setkaly s kladnou odezvou. Podle odpovědí metodické listy obsahovaly veškeré náležitosti k jejich realizaci ve výuce. Téměř 13 pedagogů by si dokázalo představit dle těchto metodických listů vyučovat.

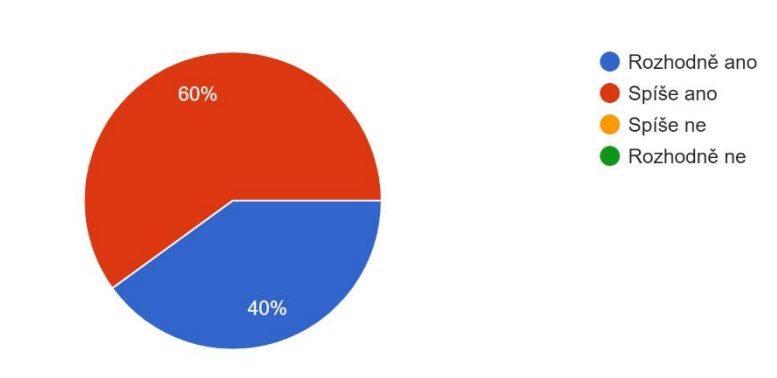

Obsahují metodické listy veškeré náležitosti k realizaci výuky? 15 odpovědí

Byly pro Vás metodické listy srozumitelné? 15 odpovědí Rozhodně ano Spíše ano 46,7% Spíše ne Rozhodně ne 46,7%

Dokážete si představit výuku dle těchto metodických listů? 15 odpovědí

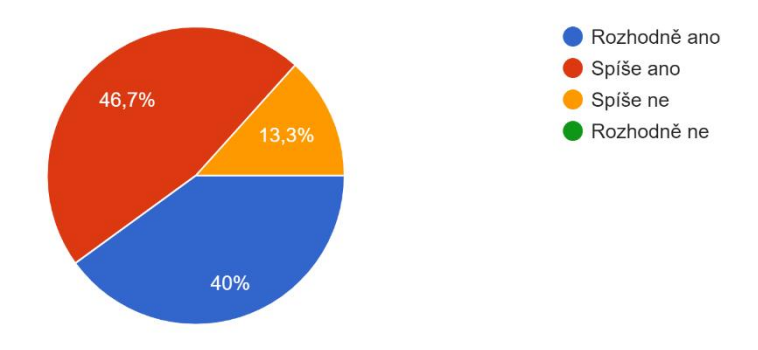

Metodické listy byly sepsány pro každý ročník 1. stupně základních škol. S věkovým zařazením jednotlivých aktivit do výuky souhlasilo 13 učitelů, pouze 1 respondent s věkovým zařazením nesouhlasil.

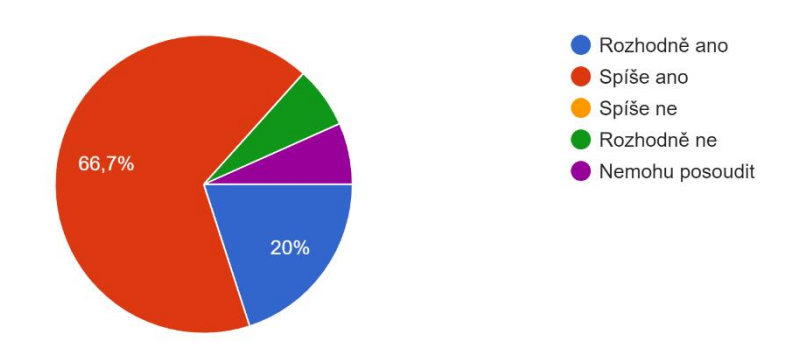

Jsou metodické listy svou obtížností adekvátní pro jednotlivé ročníky? 15 odpovědí

U otázky zaměřené na zkušenosti a schopnosti učitelů s používáním digitálních zařízení se 73 % respondentů řadí mezi běžné uživatele technologií. Pouze malá část pedagogů je schopna programovat.

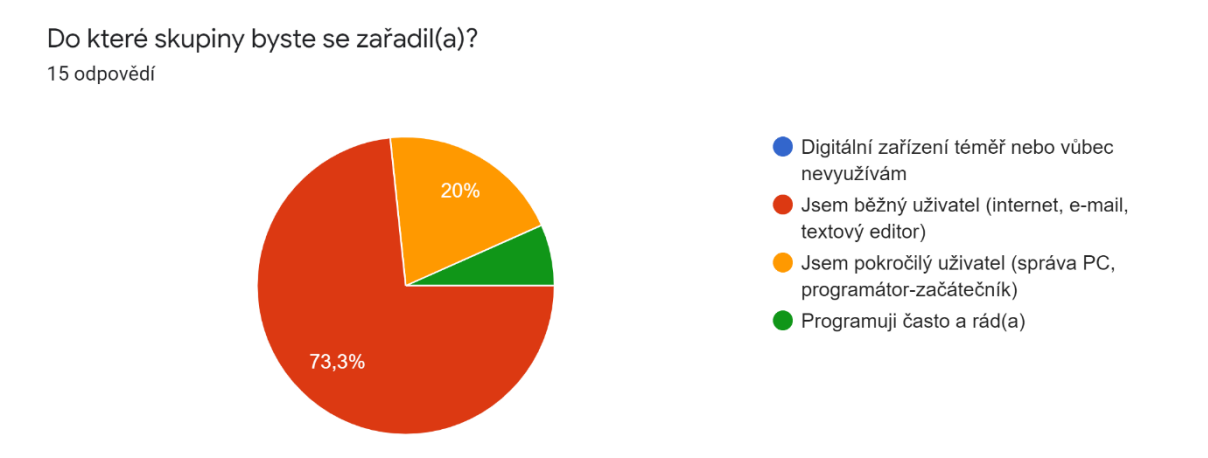

Většina pedagogů shledává výuku robotiky a programování jako nutnost, důležitou část života a velký krok dopředu. Objevil se ale také názor, že na 1. stupeň je taková výuka naprosto nevhodná nebo je vhodná spíše pro nadané žáky.

Dotazník pomohl objasnit pohled pedagogů na možnou podobu výuky informatiky. Velká část škol bohužel není na výuku robotiky materiálně vybavena. Ačkoli učitelé nemají potřebné vědomostmi k uskutečnění výuky s robotickými hračkami, změnu ve výuce informatiky ve směru jednoduché robotiky a programování by uvítali.

# **Shrnutí**

Diplomová práce s názvem *Rozvoj informatického myšlení ve výuce na 1. stupni základních škol* se zabývá současným a nastávajícím postavením informatiky *ve* výuce. Hlavním cílem bylo navržení metodických listů, které by podporovaly rozvoj informatického myšlení, ale také pochopení důležitosti práce profesionálních programátorů. Z práce je patrné, že informatické myšlení člověk využívá v mnoha případech, i když si jeho přítomnosti nemusí být vědom.

Teoretická část je rozdělena do několika kapitol, z nichž se dozvídáme o ukotvení předmětu informatiky v RVP, o používaných a nově sepsaných učebnicích vhodných pro výuku, o algoritmizaci a také stručně o robotických hračkách.

V praktické části je navrženo 10 metodických listů do výuky pro 1. - 5. třídu. Metodické listy jsou zaměřeny na výuku robotiky a jednoduchého programování. Návrhy metodických listů byly zhodnoceny učiteli základních škol.

## **Summary**

The master thesis called *Development of computational thinking at primary school* is about the current and the future computer science teaching. The main goal was to create methodical sheets, which should support the development of computational thinking and should help to understand the importance of professional programmers. The thesis points out anybody uses the computational thinking, even they do not realize that.

The theoretical part is divided into several chapters, which tell you about the definition of computer science subject in RVP, about current and newly written textbooks, about algorithmization and shortly about robotic toys.

In the practical part, there are 10 prepared methodical sheets for computer science teaching at primary school. The methodical sheets focus mainly on robotics teaching and simple programming. Those sheets were also evaluated by primary school teachers.

#### **Seznam literatury**

- 1. PRŮCHA, Jan. *Moderní pedagogika*. 6. Praha: Portál, 2017. ISBN 978-80-262-1228- 7.
- 2. Rámcový vzdělávací program pro základní vzdělávání. [online]. Praha: MŠMT, 2016. 159 s. [cit. 2021-08-02]. Dostupné z: <https://www.msmt.cz/file/37052/>
- 3. Rámcové vzdělávací programy. *Národní ústav pro vzdělávání* [online]. Praha: Národní ústav, c2011-2021 [cit. 2021-02-08]. Dostupné z:<http://www.nuv.cz/t/rvp>
- 4. Rámcové vzdělávací programy v oblasti informatiky a informačních a komunikačních technologií (RVP ICT). *Edu.cz* [online]. Ministerstvo školství, mládeže a tělovýchovy, c2020 [cit. 2021-02-08]. Dostupné z: [https://www.edu.cz/rvp/ramcove-vzdelavaci](https://www.edu.cz/rvp/ramcove-vzdelavaci-programy-v-oblasti-informatiky-a-informacnich-a-komunikacnich-technologii-rvp-ict/)[programy-v-oblasti-informatiky-a-informacnich-a-komunikacnich-technologii-rvp-ict/](https://www.edu.cz/rvp/ramcove-vzdelavaci-programy-v-oblasti-informatiky-a-informacnich-a-komunikacnich-technologii-rvp-ict/)
- 5. Vzdělávací obor Informační a komunikační technologie Základy práce s počítačem 1. a 2. období 1. stupně: Úrovně očekávaných výstupů. *Metodický portál RVP.CZ* [online]. Praha: Národní pedagogický institut České republiky, 2012 [cit. 2021-02-08]. Dostupné z:<https://digifolio.rvp.cz/view/view.php?id=10596>
- 6. SUMBAL, Jiří. Jiří Sumbal: Počítačová grafika a digitální fotografie na 2. stupni ZŠ. *Česká škola* [online]. Praha: Albatros Media, c2000-2015, 2003 [cit. 2021-02-08]. Dostupné z:<http://www.ceskaskola.cz/2003/05/jiri-sumbal-pocitacova-grafika.html>
- 7. Revize RVP. *Národní ústav pro vzdělávání* [online]. Praha: Národní ústav, c2011-2021 [cit. 2021-02-08]. Dostupné z:<http://www.nuv.cz/t/rrvp>
- 8. Návrh revizí rámcových vzdělávacích programů v oblasti informatiky a informačních a komunikačních technologií. In: *Národní ústav pro vzdělávání* [online]. Praha: Národní ústav, c2011-2021, 2018-08-28 [cit. 2021-02-08]. Dostupné z: <http://www.nuv.cz/file/3362/>
- 9. iMyšlení: FAQ. *Informatické myšlení* [online]. České Budějovice: Jihočeská univerzita, 2017 [cit. 2021-02-08]. Dostupné z: [https://www.imysleni.cz/informaticke](https://www.imysleni.cz/informaticke-mysleni/imysleni-faq)[mysleni/imysleni-faq](https://www.imysleni.cz/informaticke-mysleni/imysleni-faq)
- 10. RVP v oblasti informatiky a ICT. *Národní ústav pro vzdělávání* [online]. Praha: Národní ústav, c2011-2021 [cit. 2021-02-08]. Dostupné z: [http://www.nuv.cz/t/revize](http://www.nuv.cz/t/revize-rvp-ict)[rvp-ict](http://www.nuv.cz/t/revize-rvp-ict)
- 11. Revize ICT v RVP ZV. *Edu.cz: REVIZE RVP* [online]. Ministerstvo školství, mládeže a tělovýchovy, c2020 [cit. 2021-02-08]. Dostupné z:<https://revize.edu.cz/>
- 12. Ministerstvo upravilo učební plán ZŠ, důraz klade na informatiku. V učivu se bude škrtat. *Novinky.cz* [online]. Praha: Borgis, c2003-2021, 2.2.2021 [cit. 2021-02-08]. Dostupné z: [https://www.novinky.cz/veda-skoly/clanek/ministerstvo-upravilo-ucebni](https://www.novinky.cz/veda-skoly/clanek/ministerstvo-upravilo-ucebni-plan-zs-duraz-klade-na-informatiku-v-ucivu-se-bude-skrtat-40349723#utm_content=ribbonnews&utm_term=informatika&utm_medium=hint&utm_source=search.seznam.cz)[plan-zs-duraz-klade-na-informatiku-v-ucivu-se-bude-skrtat-](https://www.novinky.cz/veda-skoly/clanek/ministerstvo-upravilo-ucebni-plan-zs-duraz-klade-na-informatiku-v-ucivu-se-bude-skrtat-40349723#utm_content=ribbonnews&utm_term=informatika&utm_medium=hint&utm_source=search.seznam.cz)[40349723#utm\\_content=ribbonnews&utm\\_term=informatika&utm\\_medium=hint&ut](https://www.novinky.cz/veda-skoly/clanek/ministerstvo-upravilo-ucebni-plan-zs-duraz-klade-na-informatiku-v-ucivu-se-bude-skrtat-40349723#utm_content=ribbonnews&utm_term=informatika&utm_medium=hint&utm_source=search.seznam.cz) [m\\_source=search.seznam.cz](https://www.novinky.cz/veda-skoly/clanek/ministerstvo-upravilo-ucebni-plan-zs-duraz-klade-na-informatiku-v-ucivu-se-bude-skrtat-40349723#utm_content=ribbonnews&utm_term=informatika&utm_medium=hint&utm_source=search.seznam.cz)
- 13. Rámcový vzdělávací program pro základní vzdělávání. In: *Https://revize.edu.cz/* [online]. Praha: Ministerstvo školství, mládeže a tělovýchovy, c2020, leden 2021 [cit. 2021-02-08]. Dostupné z: [https://revize.edu.cz/files/rvp-zv-](https://revize.edu.cz/files/rvp-zv-2021-s-vyznacenymi-zmenami.pdf)[2021-s-vyznacenymi-zmenami.pdf](https://revize.edu.cz/files/rvp-zv-2021-s-vyznacenymi-zmenami.pdf)
- 14. MŠMT spustilo web na podporu moderní výuky informatiky. *Ministerstvo školství, mládeže a tělovýchovy* [online]. Praha: MŠMT, c2013-2021 [cit. 2021-02-09]. Dostupné z: [https://www.msmt.cz/msmt-spustilo-web-na-podporu-moderni-vyuky](https://www.msmt.cz/msmt-spustilo-web-na-podporu-moderni-vyuky-informatiky?highlightWords=u%C4%8Debnice)[informatiky?highlightWords=u%C4%8Debnice](https://www.msmt.cz/msmt-spustilo-web-na-podporu-moderni-vyuky-informatiky?highlightWords=u%C4%8Debnice)
- 15. Informatické myšlení jako výukový cíl. *Metodický portál RVP.CZ* [online]. Praha: Národní pedagogický institut České republiky, c2020, 22. 04. 2014 [cit. 2021-03-01]. Dostupné z: [https://clanky.rvp.cz/clanek/c/Z/18689/informaticke-mysleni-jako](https://clanky.rvp.cz/clanek/c/Z/18689/informaticke-mysleni-jako-vyukovy-cil.html/)[vyukovy-cil.html/](https://clanky.rvp.cz/clanek/c/Z/18689/informaticke-mysleni-jako-vyukovy-cil.html/)
- 16. Informatické myšlení. *Digivzdělavaní.cz* [online]. Praha 10: Jednota školských informatiků, 2016 [cit. 2021-03-01]. Dostupné z: <http://digivzdelavani.jsi.cz/slovnicek/informaticke-mysleni>
- 17. Jeannette Wing. In: *Wikipedia: the free encyclopedia* [online]. San Francisco (CA): Wikimedia Foundation, 2001- [cit. 2021-03-01]. Dostupné z: [https://en.wikipedia.org/wiki/Jeannette\\_Wing](https://en.wikipedia.org/wiki/Jeannette_Wing)
- 18. Informatické myšlení (2): různá vymezení. *Učíme informatiku* [online]. Dan Lessner, 2014 [cit. 2021-03-01]. Dostupné z: [http://ucime](http://ucime-informatiku.blogspot.com/2014/09/informaticke-mysleni-2-ruzna-vymezeni.html)[informatiku.blogspot.com/2014/09/informaticke-mysleni-2-ruzna-vymezeni.html](http://ucime-informatiku.blogspot.com/2014/09/informaticke-mysleni-2-ruzna-vymezeni.html)
- 19. *CSTA* [online]. Chicago: Asociace učitelů výpočetní techniky, © 2019-2020 [cit. 2021- 03-01]. Dostupné z:<https://www.csteachers.org/Page/about-csta>
- 20. *ISTE* [online]. USA: International Society for Technology in Education, c2021 [cit. 2021-03-01]. Dostupné z:<https://www.iste.org/>
- 21. S. WANG, Paul. *From Computing to Computational Thinking*. Ohio: Chapman and Hall / CRC, 2015. ISBN 9781482217650.
- 22. *Jednota školských informatiků* [online]. Praha 10: Jednota školských informatiků, 2010 [cit. 2021-03-01]. Dostupné z:<http://www.jsi.cz/>
- 23. LESSNER, Dan. Informatické myšlení. *Učíme informatiku* [online]. Dan Lessner, 2014 [cit. 2021-6-3]. Dostupné z: [http://ucime](http://ucime-informatiku.blogspot.com/2014/09/informaticke-mysleni.html)[informatiku.blogspot.com/2014/09/informaticke-mysleni.html](http://ucime-informatiku.blogspot.com/2014/09/informaticke-mysleni.html)
- 24. Co je informatické myšlení? *Informatické myšlení* [online]. České Budějovice: Jihočeská univerzita, c2018 [cit. 2021-03-01]. Dostupné z: <https://www.imysleni.cz/informaticke-mysleni/co-je-informaticke-mysleni>
- 25. Podpora rozvoje informatického myšlení iMyšlení. *DigiKoalice* [online]. Praha: Ministerstvo školství, mládeže a tělovýchovy České republiky, 2016 [cit. 2021-03-01]. Dostupné z: [https://digikoalice.cz/inspirations/podpora-rozvoje-informatickeho](https://digikoalice.cz/inspirations/podpora-rozvoje-informatickeho-mysleni-imysleni/)[mysleni-imysleni/](https://digikoalice.cz/inspirations/podpora-rozvoje-informatickeho-mysleni-imysleni/)
- 26. Podpora rozvoje informatického myšlení iMyšlení. *Ostravská univerzita: Pedagogická fakulta* [online]. Ostrava: Ostravská univerzita [cit. 2021-03-01]. Dostupné z:<https://pdf.osu.cz/22358/podpora-rozvoje-informatickeho-mysleni/>
- 27. JINDRA, Jaroslav. Digitální gramotnost. *Svět volného času* [online]. Kladno: Jindra [cit. 2021-6-3]. Dostupné z: [http://www.svetvolnehocasu.com/346-digitalni](http://www.svetvolnehocasu.com/346-digitalni-gramotnost.html)[gramotnost.html](http://www.svetvolnehocasu.com/346-digitalni-gramotnost.html)
- 28. Seznam\_ZŠ\_2020-11-11 web.xlsx. In: *Ministerstvo školství, mládeže a tělovýchovy* [online]. Svatopluk Pohořelý, 2020 [cit. 2021-03-02]. Dostupné z: <https://www.msmt.cz/file/54297/>
- 29. Informatika pro základní školy 3. *MegaKnihy* [online]. Praha: Internet-Handel, c2001- 2020 [cit. 2021-03-02]. Dostupné z: [https://www.megaknihy.cz/informacni](https://www.megaknihy.cz/informacni-technologie/59903-informatika-pro-zakladni-skoly-3.html)[technologie/59903-informatika-pro-zakladni-skoly-3.html](https://www.megaknihy.cz/informacni-technologie/59903-informatika-pro-zakladni-skoly-3.html)
- 30. Odborníci vytvořili učebnice informatiky pro nový koncept výuky. *ITBIZ* [online]. Praha 3: Nitemedia, 2006 [cit. 2021-6-3]. Dostupné z: [https://www.itbiz.cz/zpravicky/odbornici-vytvorili-ucebnice-informatiky-pro-novy](https://www.itbiz.cz/zpravicky/odbornici-vytvorili-ucebnice-informatiky-pro-novy-koncept-vyuky)[koncept-vyuky](https://www.itbiz.cz/zpravicky/odbornici-vytvorili-ucebnice-informatiky-pro-novy-koncept-vyuky)
- 31. PŠENČÍKOVÁ, Jana. *Algoritmizace*. Kralice na Hané: Computer Media, 2007. ISBN 80-86686-80-9.
- 32. FASNEROVÁ, Martina, PROVÁZKOVÁ STOLINSKÁ, Dominika. *Pedagogická praxe: pro studenty oboru Učitelství pro 1. stupeň základních škol*. Olomouc: Hanex, 2012. ISBN 978-80-7409-051-6
- 33. ŠVEC, Vlastimil, ŠIMONÍK, Oldřich, FILOVÁ, Hana a Pedagogická fakulta. *Praktikum didaktických dovedností*. Brno: Masarykova univerzita, 2003 1. dotisk 2. vyd. s. 88. ISBN 80-210-2698-7. Dostupné také z: <https://ndk.cz/uuid/uuid:339913f0-c98d-11e5-bb59-5ef3fc9ae867>
- 34. *Algoritmizace s využitím robotických hraček* [online]. Hradec Králové: Univerzita Hradec Králové, 2020 [cit. 2021-5-7]. ISBN 978-80-7435-775-6. Dostupné z: [https://www.imysleni.cz/ucebnice/rozvoj-informatickeho-mysleni-s-vyuzitim](https://www.imysleni.cz/ucebnice/rozvoj-informatickeho-mysleni-s-vyuzitim-robotickych-hracek-v-materske-skole-a-na-1-stupni-zs)[robotickych-hracek-v-materske-skole-a-na-1-stupni-zs](https://www.imysleni.cz/ucebnice/rozvoj-informatickeho-mysleni-s-vyuzitim-robotickych-hracek-v-materske-skole-a-na-1-stupni-zs)
- 35. Co umí robotické pomůcky pro výuku? *O2 Chytrá škola* [online]. Praha 4: O2, c2021 [cit. 2021-5-7]. Dostupné z: [https://o2chytraskola.cz/clanek/49/roboticke](https://o2chytraskola.cz/clanek/49/roboticke-programovatelne-pomucky/)[programovatelne-pomucky/10798](https://o2chytraskola.cz/clanek/49/roboticke-programovatelne-pomucky/)
- 36. *Albi* [online]. Praha 8: Kokeš [cit. 2021-6-29]. Dostupné z: [https://www.albi.cz/hry-a](https://www.albi.cz/hry-a-zabava/botley-robot/)[zabava/botley-robot/](https://www.albi.cz/hry-a-zabava/botley-robot/)
- 37. Hry a tvoření s robotem Cubetto. *Itfitness.cz* [online]. Praha 1: Dům zahraniční spolupráce, c2019, 22. 2. 2021 [cit. 2021-5-7]. Dostupné z: [http://itfitness.cz/hry-a](http://itfitness.cz/hry-a-tvoreni-s-robotem-cubetto/)[tvoreni-s-robotem-cubetto/](http://itfitness.cz/hry-a-tvoreni-s-robotem-cubetto/)
- 38. *Vyuka-vzdelavani.cz* [online]. Brno: MORAVIA Consulting spol. s r.o. [cit. 2021-6-29]. [Dostupné z: https://www.vyuka-vzdelavani.cz/](Dostupné%20z:%20https:/www.vyuka-vzdelavani.cz/)
- 39. *VALIANT* [online]. London: Stonier, Catlin, c2006 [cit. 2021-5-25]. Dostupné z: <http://www.valiant-technology.com/us/pages/corphome.php>
- 40. *Lego education* [online]. Boston (Massachusetts): The LEGO Group, c2020 [cit. 2021- 5-29]. Dostupné z:<https://education.lego.com/en-us>
- 41. Programovatelný robot Ozobot. *O2 Chytrá škola* [online]. Praha 4: O2, c2021 [cit. 2021-5-30]. Dostupné z: [https://o2chytraskola.cz/clanek/59/programovani-s](https://o2chytraskola.cz/clanek/59/programovani-s-ozoboty/11220)[ozoboty/11220](https://o2chytraskola.cz/clanek/59/programovani-s-ozoboty/11220)
- 42. Ozobot Evo programovatelný robot bílý. *ELECTRO WORLD* [online]. Praha 9: Electro World, c2021 [cit. 2021-6-2]. Dostupné z: [https://www.electroworld.cz/ozobot-evo-bt](https://www.electroworld.cz/ozobot-evo-bt-whi-program-robot#parametry)[whi-program-robot#parametry](https://www.electroworld.cz/ozobot-evo-bt-whi-program-robot#parametry)
- 43. *SCRATCH: programování pro děti* [online]. Roztoky: Laš, c2021 [cit. 2021-6-5]. Dostupné z:<http://scratch.chaputo.cz/>
- 44. InO-Bot robot. *Vyuka-vzdelavani.cz* [online]. Brno: MORAVIA Consulting [cit. 2021- 6-6]. Dostupné z:<https://www.vyuka-vzdelavani.cz/ino-bot-robot.html>

#### Seznam obrázků

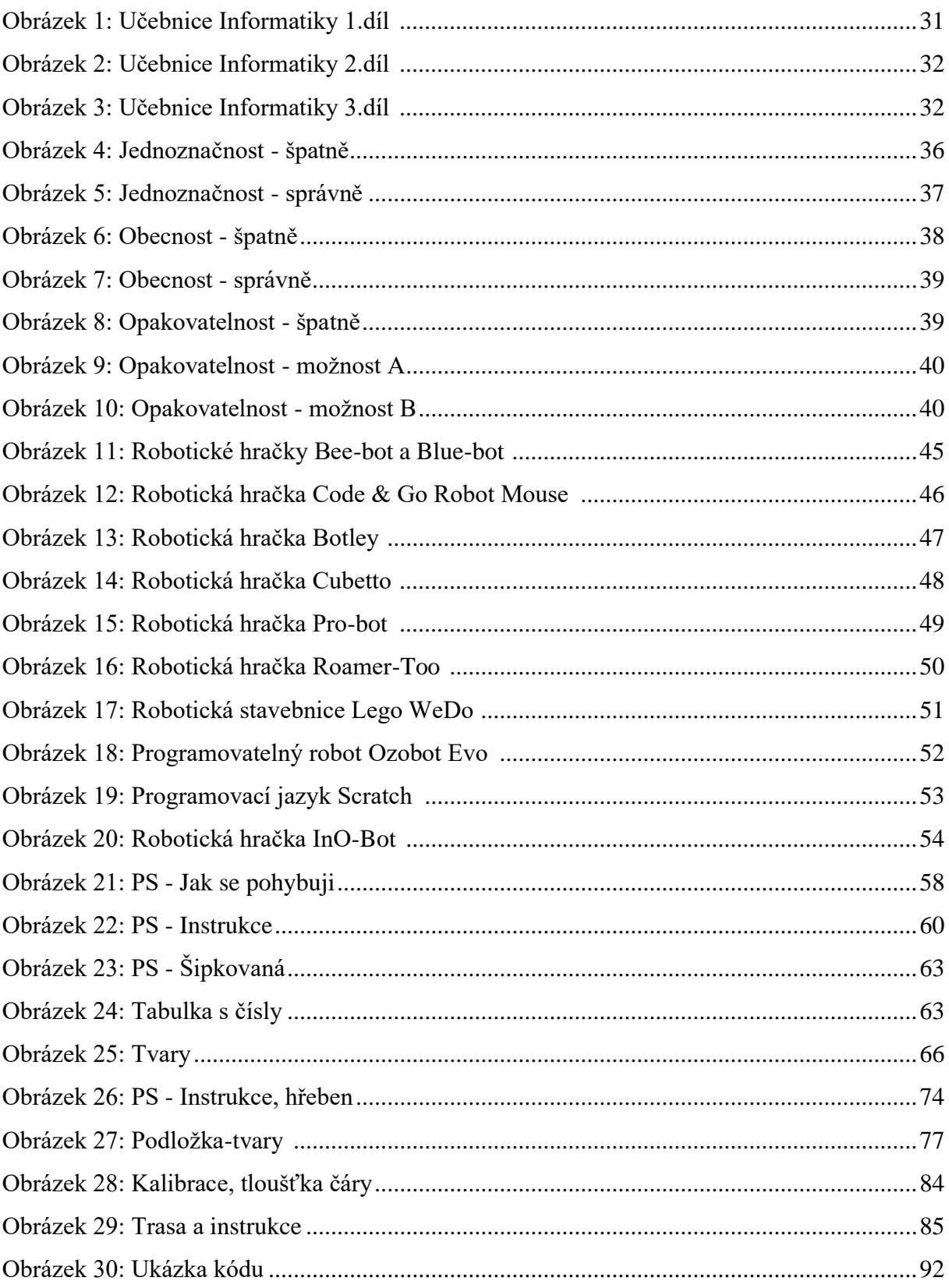

## **Přílohy**

## **Bee-bot a Code & Go Robot Mouse**

#### **Instrukce**

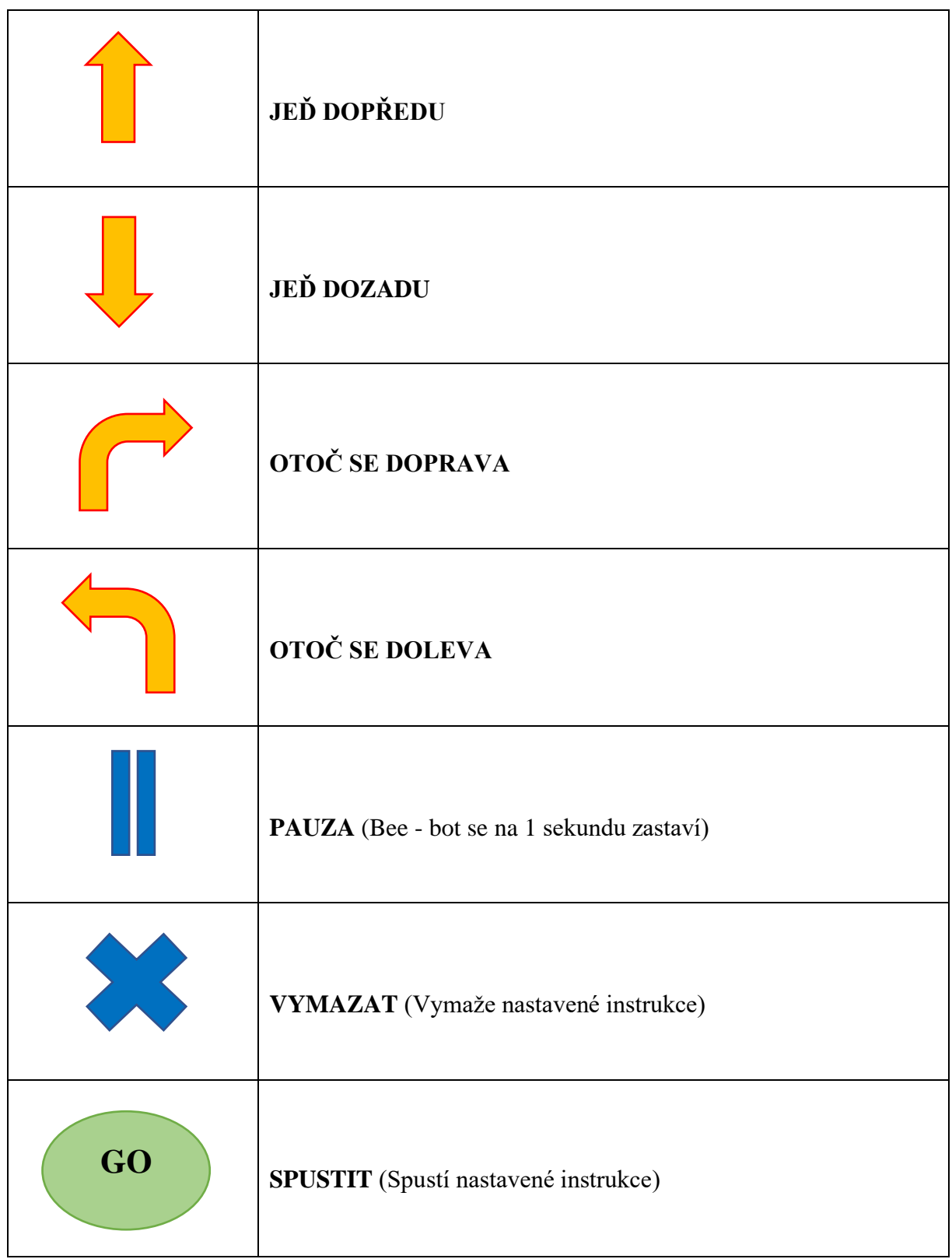

# **Jak se pohybuji?**

*Instrukce rozstřihni a přiřaď ke správnému tlačítku.*

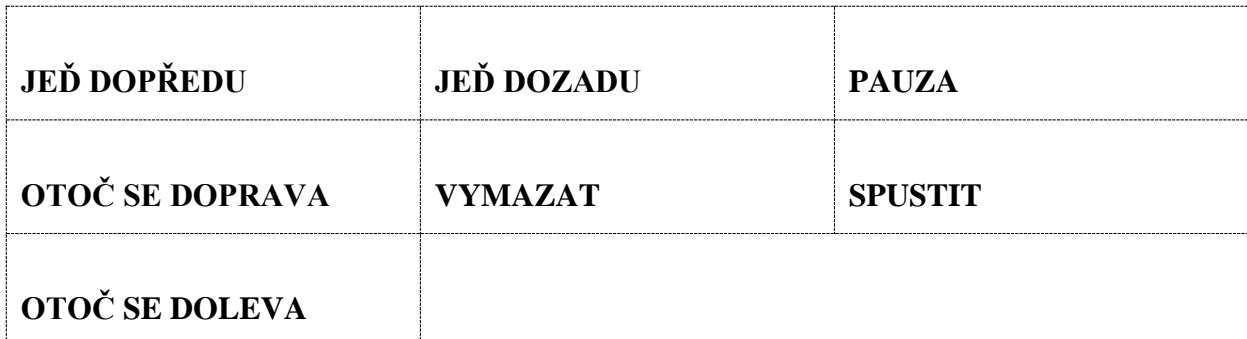

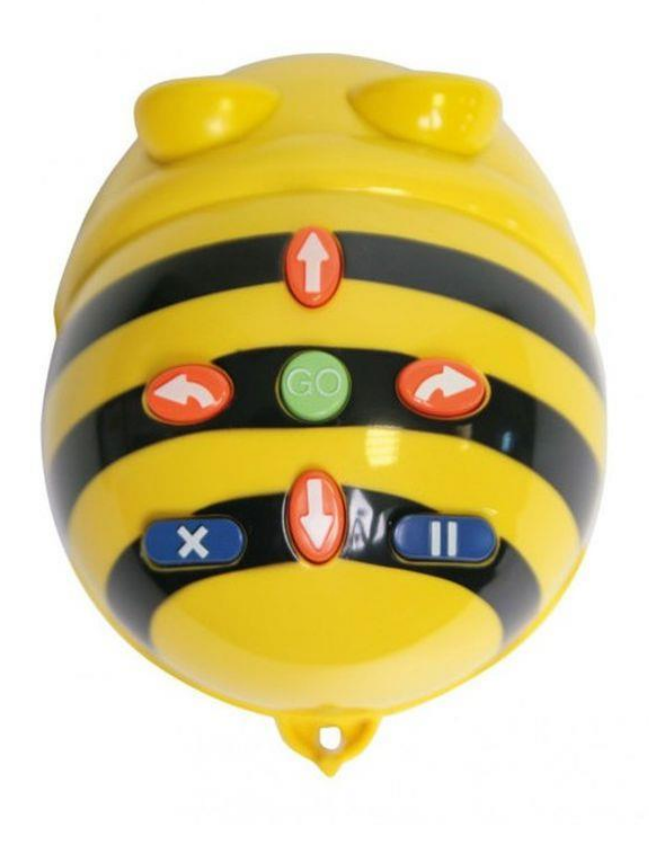

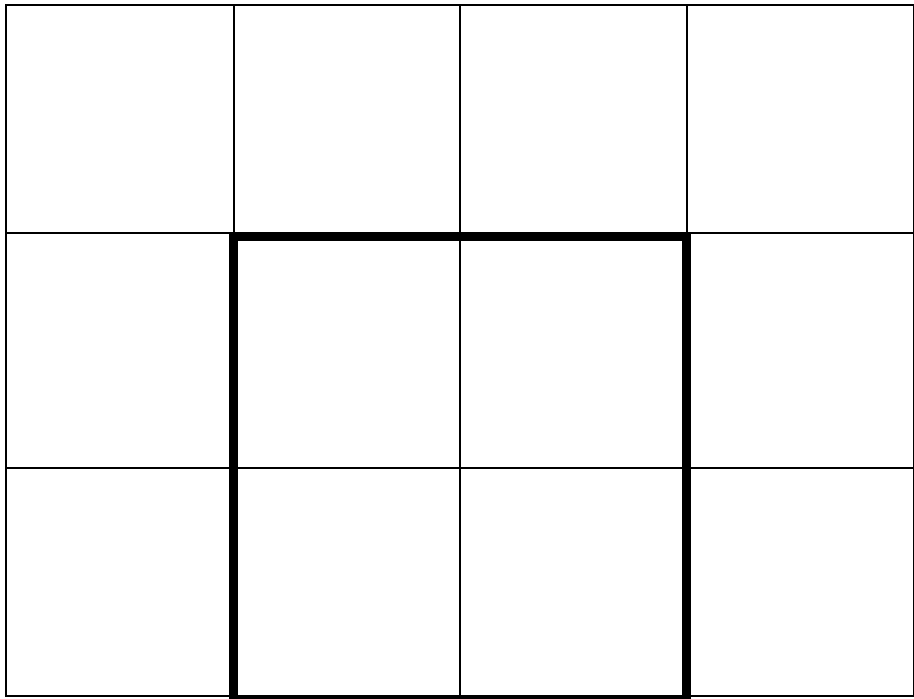

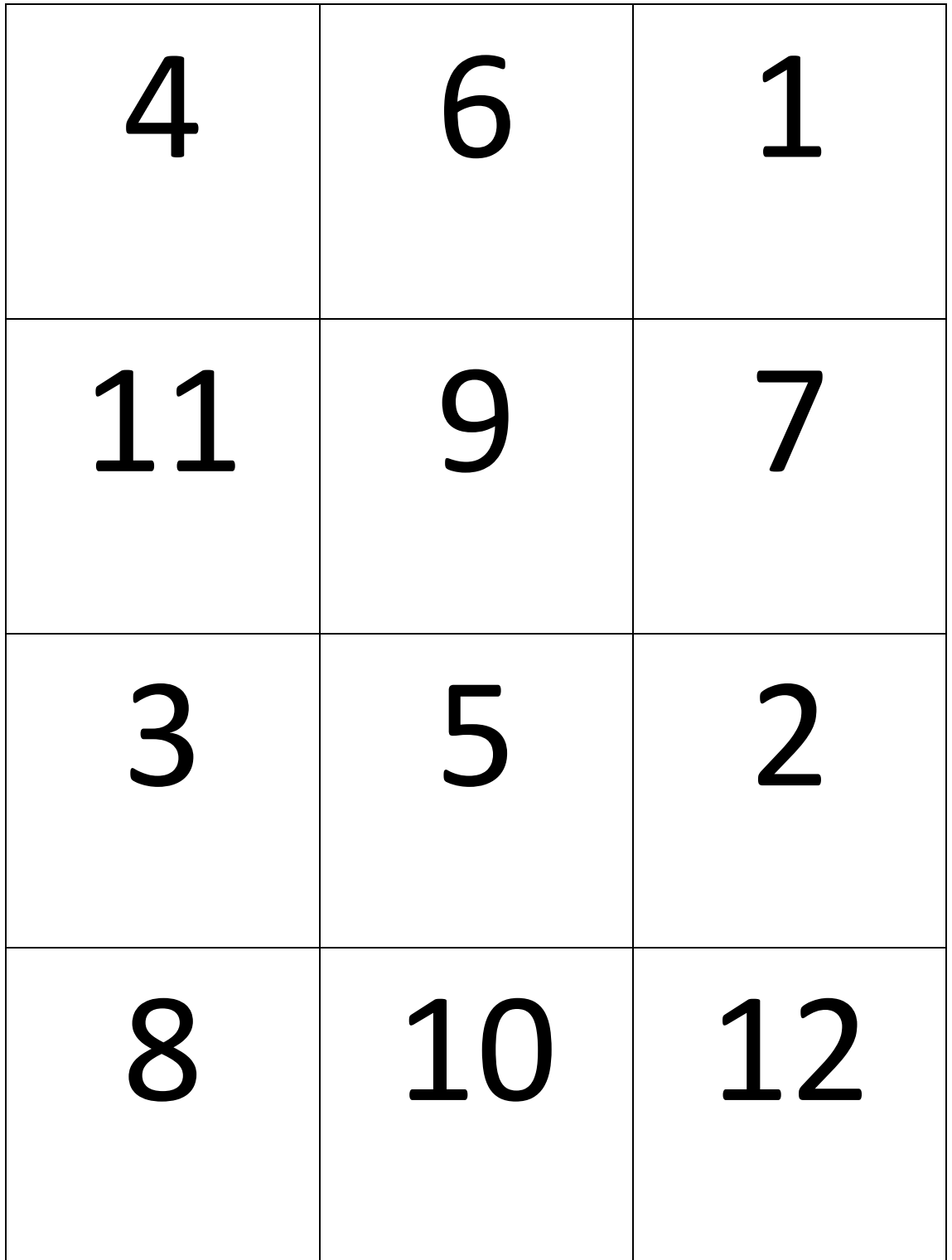

*1. Zapiš čísla pomocí šipek. Můžeš používat šipky dopředu i dozadu. Vždy použij alespoň 1 šipku dopředu a 1 šipku dozadu.*

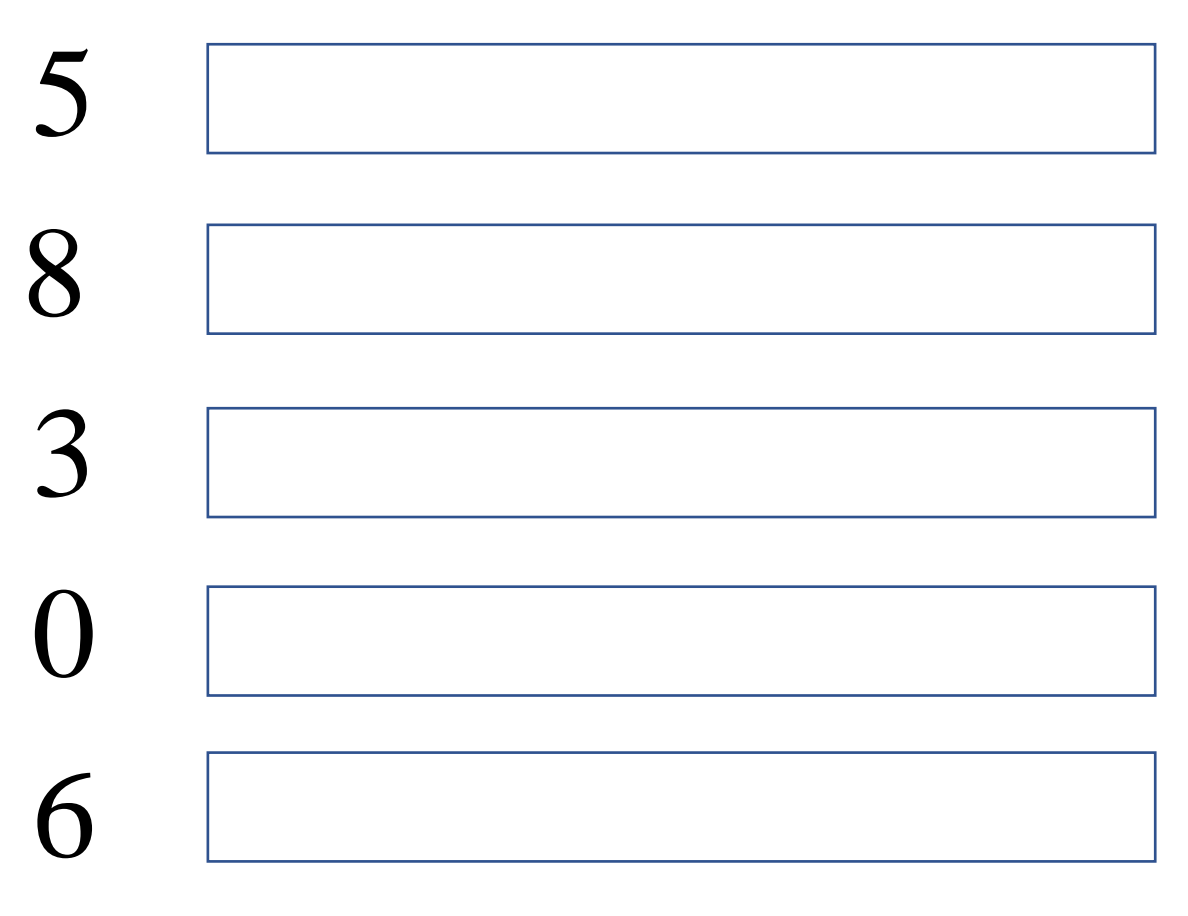

*2. Přijdeš, na které číslo myška dojde?*

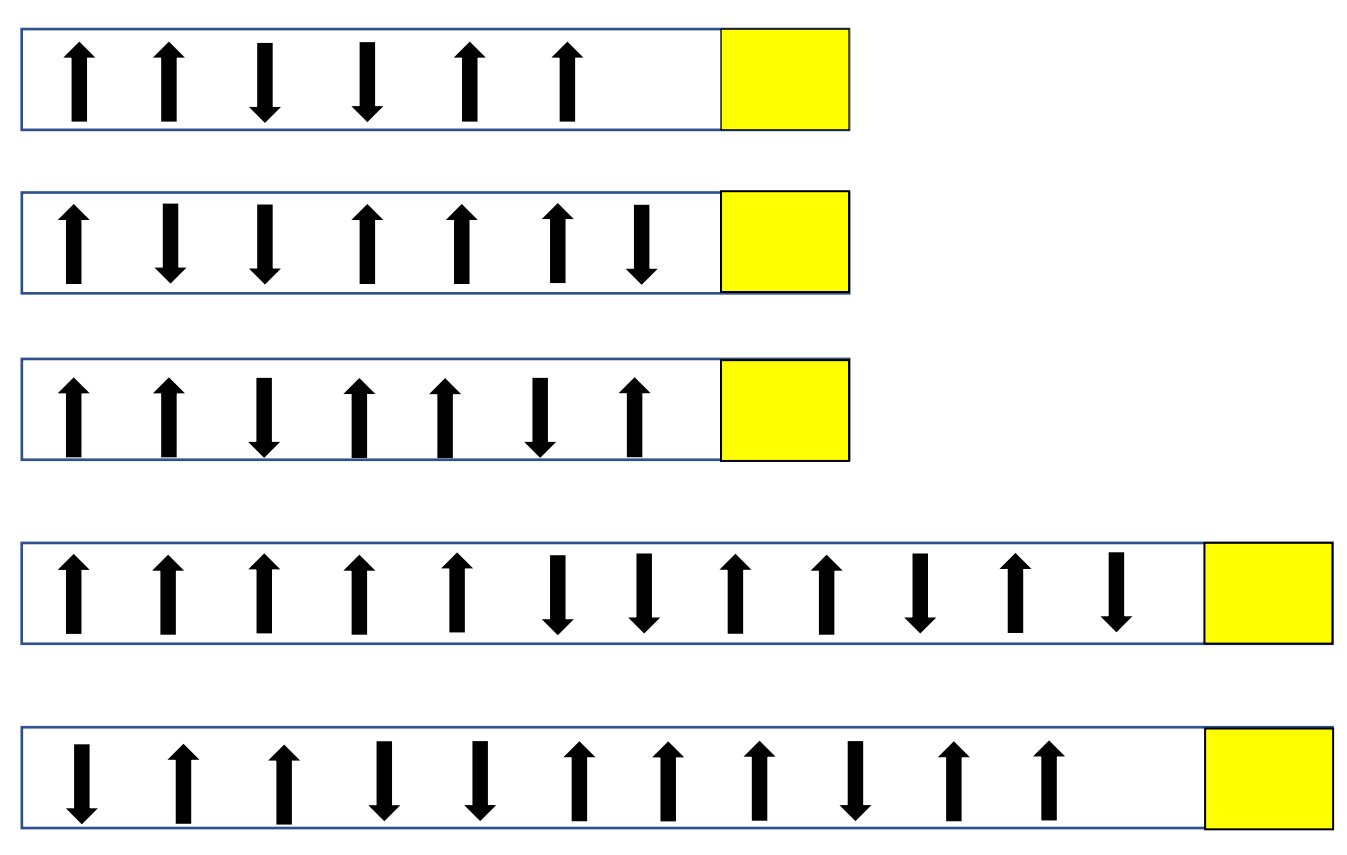
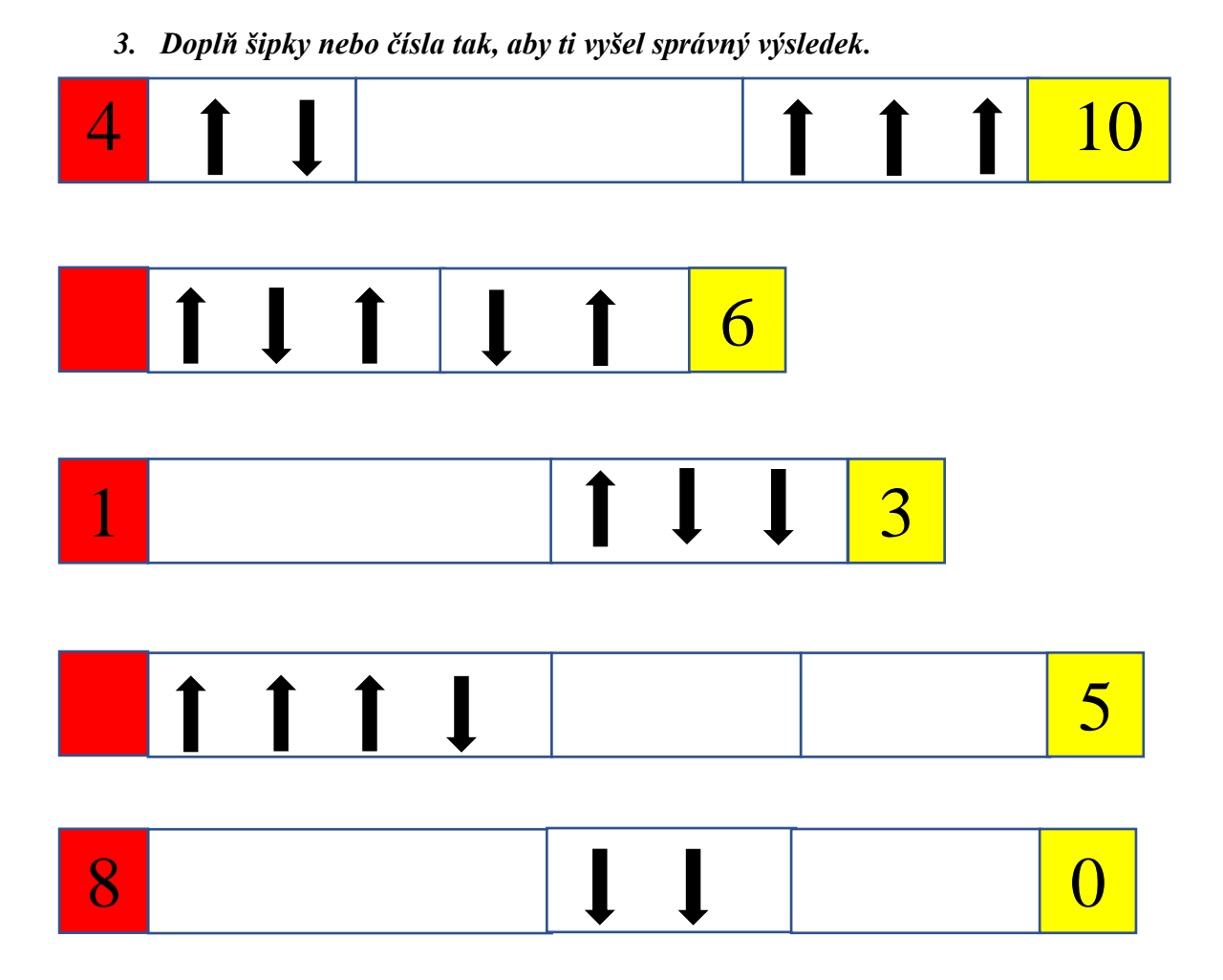

# **Robot Botley**

**Jaké instrukce zadáš Botleymu, aby udělal přesně takové tvary?** 

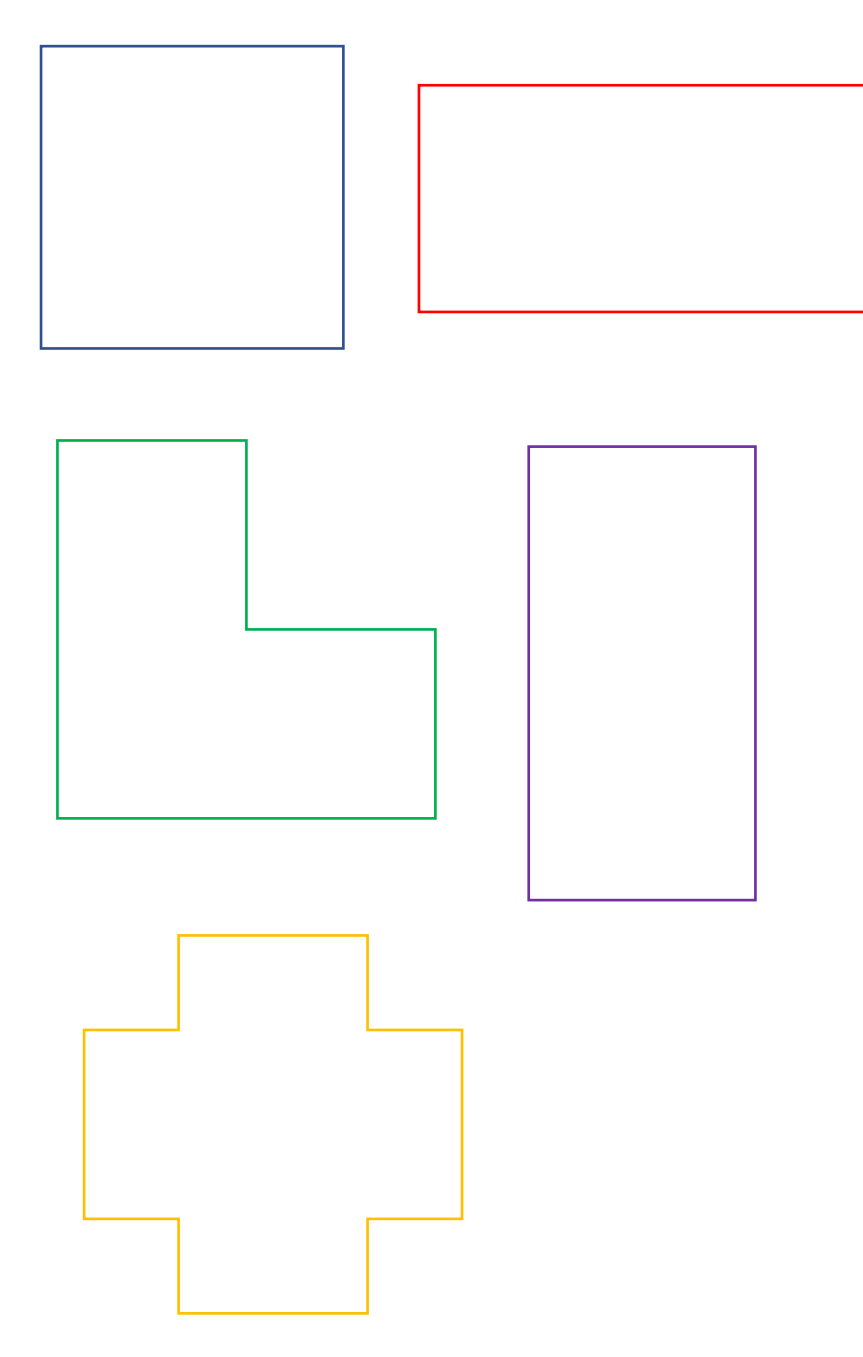

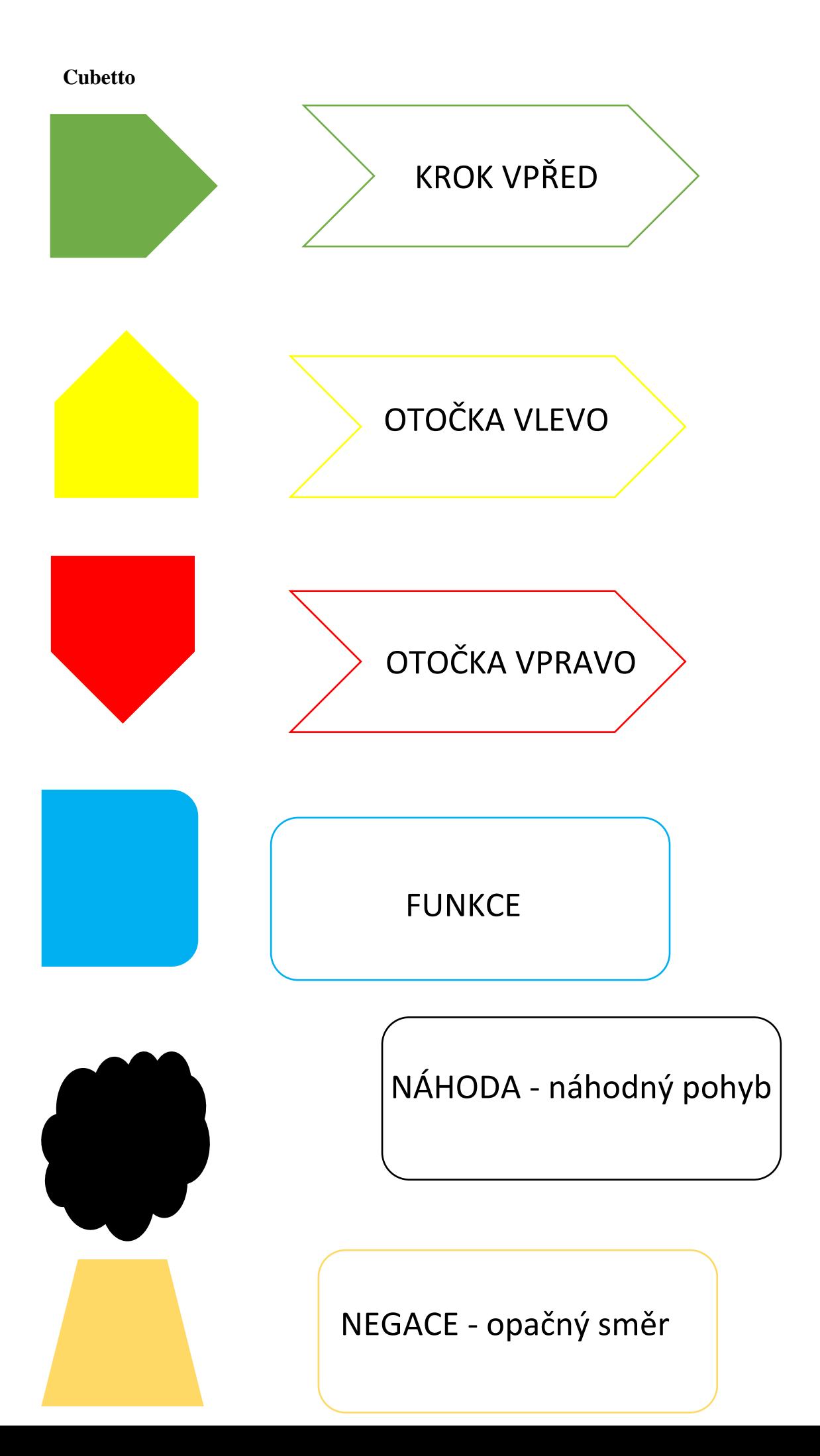

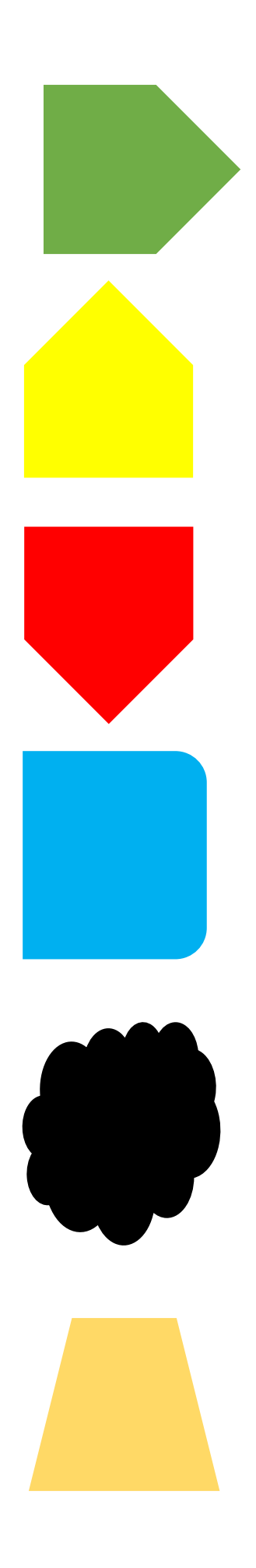

Se mnou se dostaneš ………………….

Já tě otočím …………………….

A já tě otočím ………………….

Se mnou dokážeš vytvořit ……………….

Pozměním tvůj tah, nazývám se ………

Udělám přesný opak toho, co mi řekneš

………

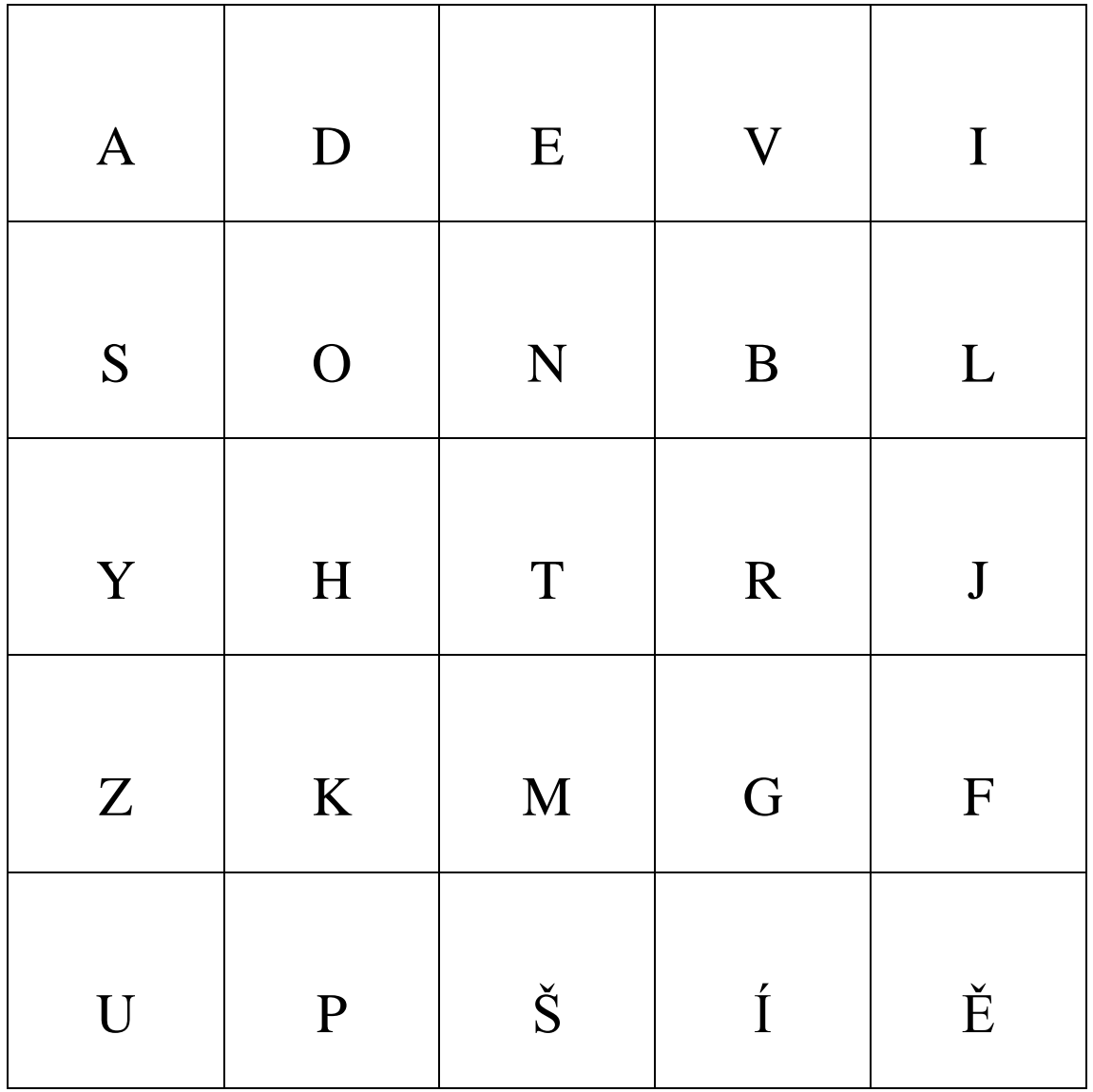

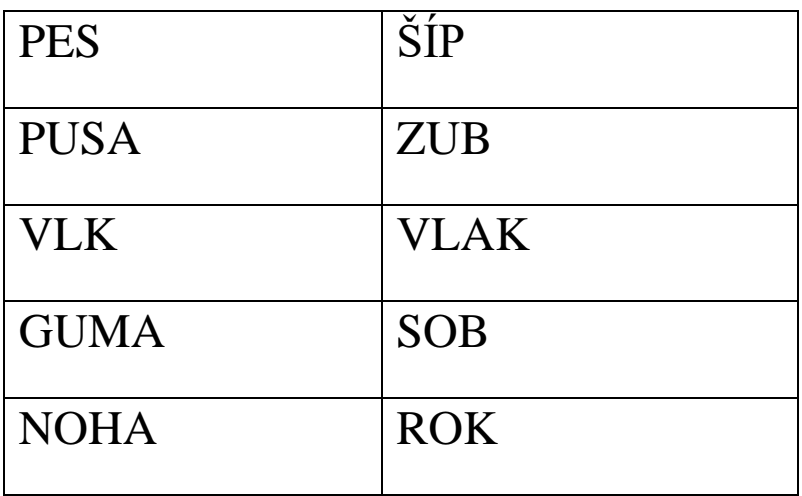

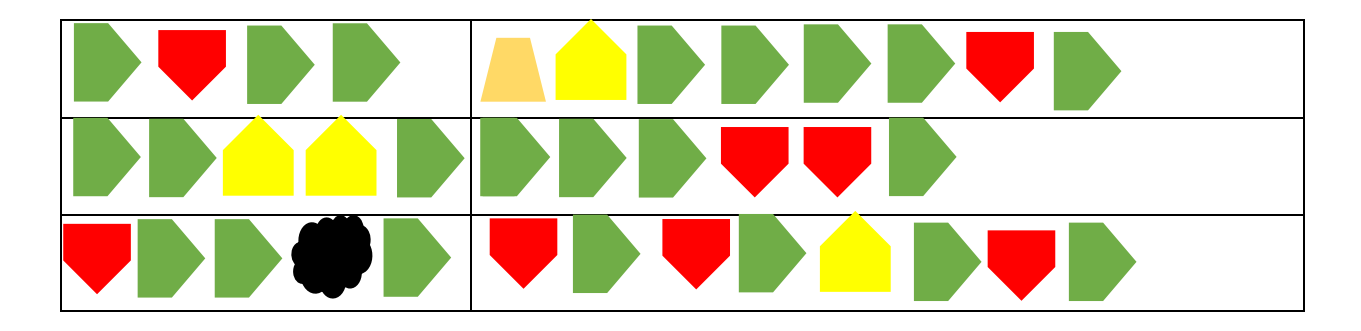

**Přijdeš na to, kam cestuji? Máš tu 6 příkladů, tak se ukaž. Začínám vždy na písmenku A a jsem otočený ve směru k písmenku D.**

## **Pro-bot**

**Čtverec** můžeme zakreslit pomocí zápisu do robota takto:

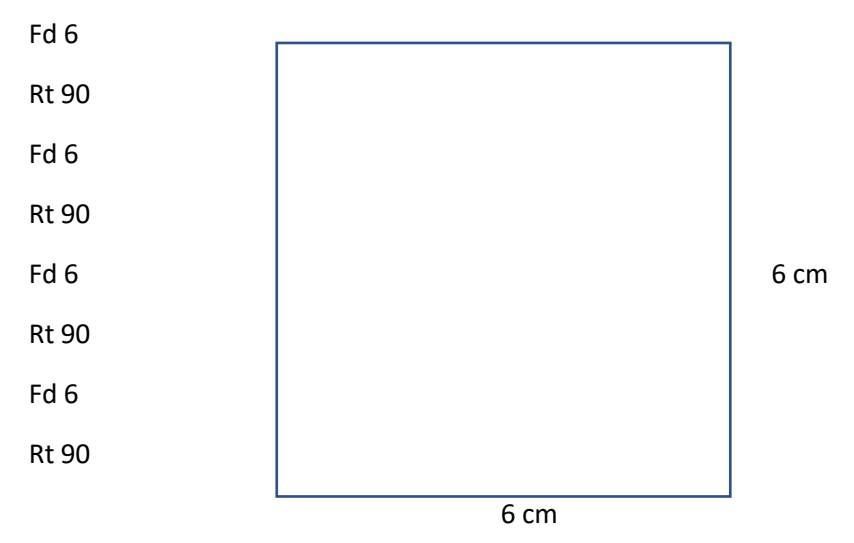

**Efektivnější** varianta zápisu je mnohem kratší a jednodušší.

Rpt 4 [

Fd 6

Rt 90

]

Program jsme o **polovinu** zkrátili, a přitom vykoná stejný pohyb.

#### **Zkuste pomocí funkce Opakování vykreslit hřebínek.**

Hřeben bude mít 6 zubů. Tyto zuby budou dlouhé 5 cm a široké 1 cm. Mezery mezi nimi budou ve vzdálenosti 1 cm. Rukojeť hřebínku bude dlouhá 11 cm (*při zadávání nezapomeň, že 1 cm máš již zakreslený z posledního zubu*) a šířku 2 cm. **Jak dlouhý bude celý hřeben?**

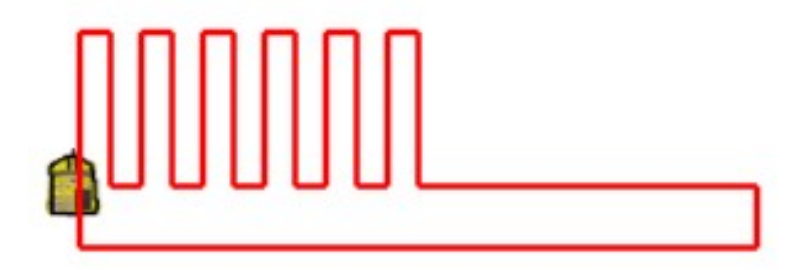

### **Ozobot**

**Zde proveď kalibraci!**

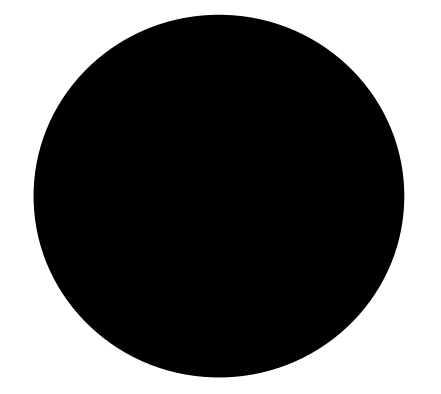

- 1. Zmáčkni a drž tlačítko napájení Ozobota po dobu asi 2 vteřin.
- 2. Jakmile se rozsvítí bílé LED světlo, můžeme tlačítko pustit.
- 3. Poté přilož Ozobota doprostřed černého puntíku.
- 4. Sleduj Ozobota:
	- Nejdříve zabliká modře
	- Poté popojede dopředu
	- Nakonec bliká zeleně
- 5. Jestliže robot splnil předchozí kroky, znamená to, že je správně zkalibrován. V případě, že bliká červené tlačítko, proveď kalibraci ještě jednou.

**Vyzkoušej, jakou tloušťku čáry dokáže Ozobot přečíst a následovat ji.**

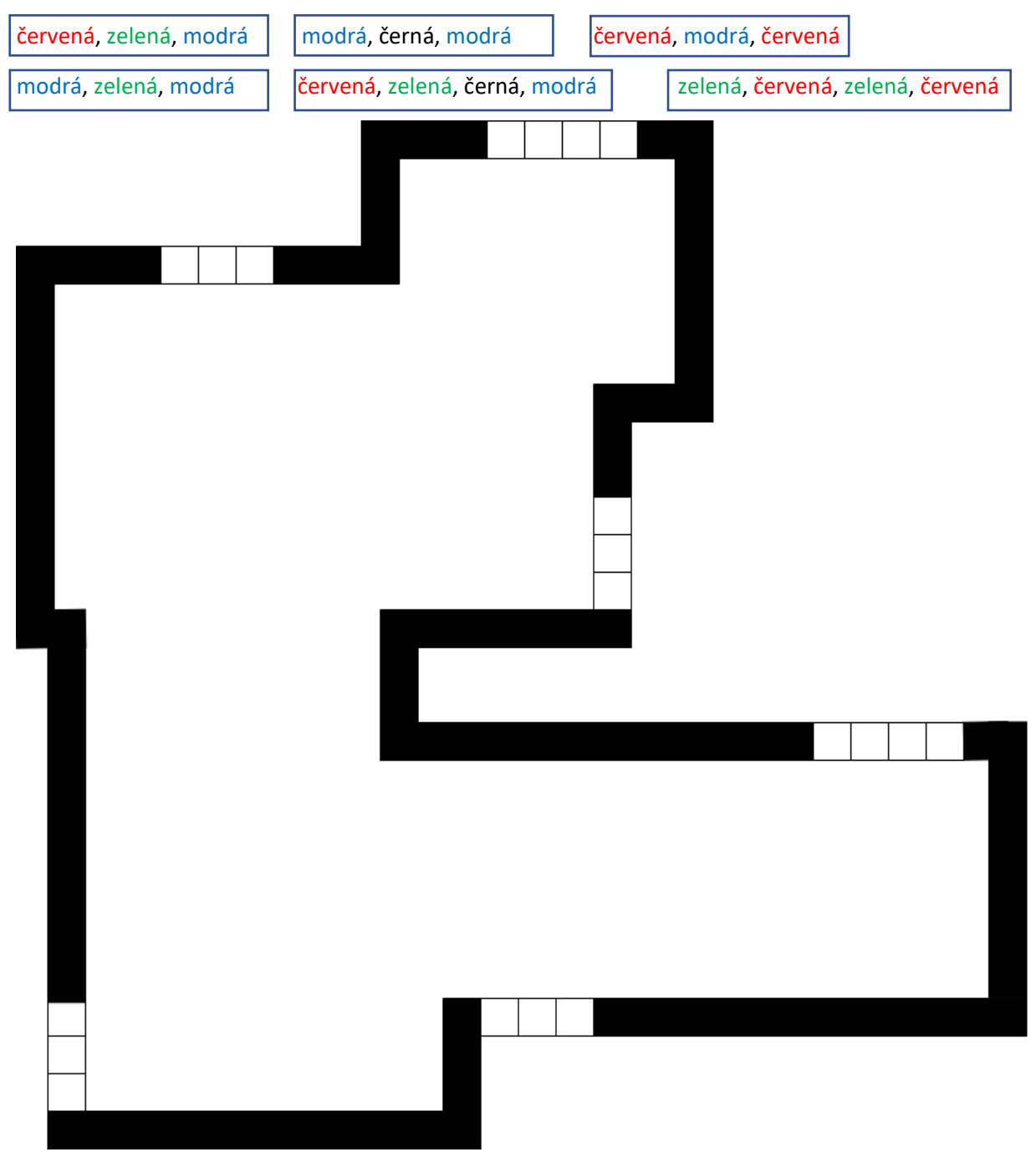

## **1. Vyber si a zaznač následující instrukce do trasy**

- **2. Polož robota na dráhu a sleduj jeho cestu**
- **3. Poznamenej si, jak se chová při jednotlivých instrukcích**

#### **InO-Bot**

Po kliknutí na Forward lent for 40 cm Spin left lent by 90 degrees Forward lent for 20 cm Spin right lent by 90 degrees Opakuj 2krát Forward lent for 20 cm Set all LEDs to Bleu

Opakuj 3krát

Forward lent for 20 cm

Set all LEDs to Off

Forward lent for 20 cm

Spin right lent by 90 degrees

Forward lent for 20 cm

Spin left lent by 90 degrees

Forward lent for 20 cm

Spin right lent by 90 degrees

Forward lent for 40 cm

Spin left lent by 90 degrees

Forward lent for 40 cm

Spin left lent by 90 degrees

Opakuj 2krát

Forward lent for 20 cm

Spin right lent by 90 degrees

Forward lent for 20 cm

Zastav všechno